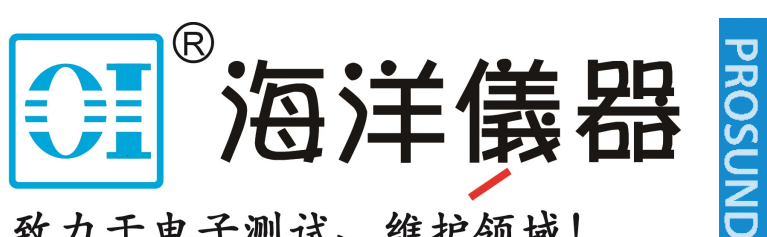

致力于电子测试、维护领域!

## SP900系列 信号分析仪 编程手册

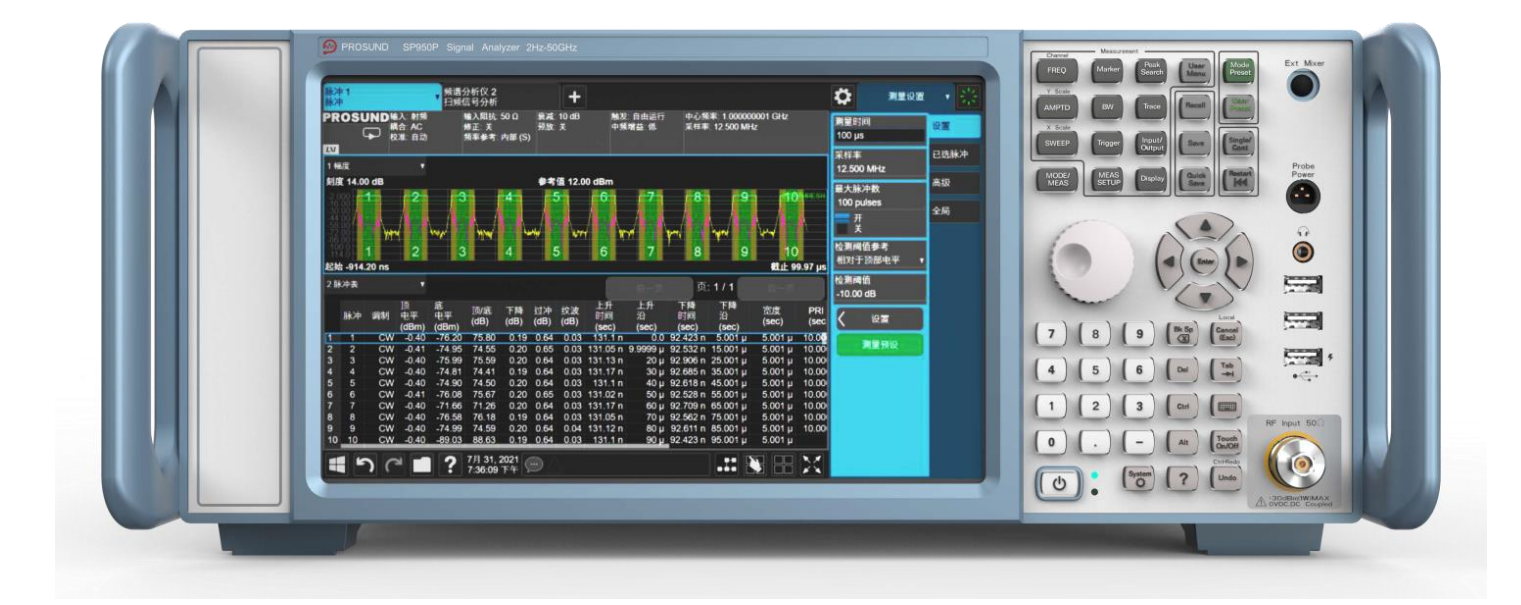

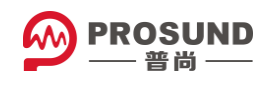

目录

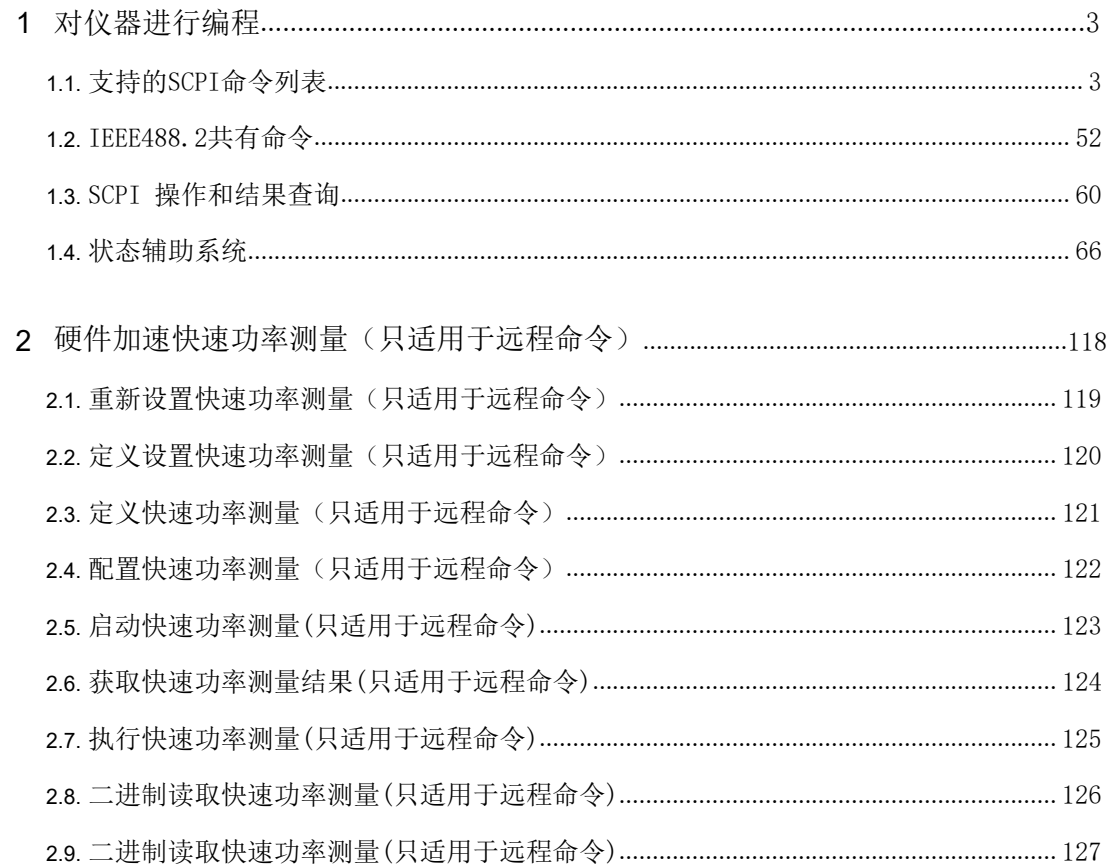

1 对仪器进行编程

本章节提供仪器SCPI编程接口的相关信息。你可使用合法的编程语言来远程运行该仪 器。

## SCPI命令列表

可以使用的SCPI命令在下列列表中都已经列出。

为了找到列表中的相应命令,请根据字母数字字符进行搜索,并且忽略开头的":" 或 "["字符。唯一的个别情况是[\*]前缀,该前缀用于识别IEEE488.2 共有命令和查 询;这些例外的情况都出现在列表的前面。

[\\*CAL](#page-52-0) [\\*CAL](#page-52-1)? [\\*CLS](#page-52-1) [\\*ESE](#page-53-0) [\\*ESE?](#page-53-1) [\\*ESR](#page-54-0)? [\\*IDN?](#page-54-0) [\\*OPC](#page-55-0) [\\*OPC](#page-55-1)? [\\*OPT](#page-56-0)? [\\*RCL](#page-56-1) [\\*RST](#page-57-0) [\\*SAV](#page-57-0) [\\*SRE](#page-57-1) [\\*SRE](#page-58-0)? [\\*STB?](#page-58-1) [\\*TRG](#page-58-2) \*TST? \*WAI

A

ABORt ABORt ABORt ABORt ABORt ABORt ABORt ABORt ABORt

C

CALCulate:<meas>:MARKer[1]|2|...|12:MAXimum:LEFT CALCulate:<meas>:MARKer[1]|2|...|12:MAXimum:RIGHt CALCulate:<meas>:MARKer[1]|2|...|12:MINimum

CALCulate:<meas>:MARKer[1]|2|...|12:PTPeak CALCulate:ACPower:MARKer[1]|2|...|12:MAXimum CALCulate:ACPower:MARKer[1]|2|...|12:MAXimum:LEFT CALCulate:ACPower:MARKer[1]|2|...|12:MAXimum:NEXT CALCulate:ACPower:MARKer[1]|2|...|12:MAXimum:RIGHt CALCulate:ACPower:MARKer[1]|2|...|12:MINimum CALCulate:ACPower:MARKer[1]|2|...|12:MODE CALCulate:ACPower:MARKer[1]|2|...|12:MODE? CALCulate:ACPower:MARKer[1]|2|...|12:PTPeak CALCulate:ACPower:MARKer[1]|2|...|12:REFerence CALCulate:ACPower:MARKer[1]|2|...|12:REFerence? CALCulate:ACPower:MARKer[1]|2|...|12:STATe CALCulate:ACPower:MARKer[1]|2|...|12:STATe? CALCulate:ACPower:MARKer[1]|2|...|12:TRACe CALCulate:ACPower:MARKer[1]|2|...|12:TRACe? CALCulate:ACPower:MARKer[1]|2|...|12:X CALCulate:ACPower:MARKer[1]|2|...|12:X? CALCulate:ACPower:MARKer[1]|2|...|12:X:POSition CALCulate:ACPower:MARKer[1]|2|...|12:X:POSition?CALCulate:ACPower:MAR Ker[1]|2|...|12:Y?CALCulate:ACPower:MARKer:AOFF CALCulate:ACPower:MARKer:COUPle[:STATe] CALCulate:ACPower:MARKer:COUPle[:STATe]? CALCulate:ACPower:OFFSet[:OUTer]:LIST:LIMit:NEGative[:UPPer]:DATA CALCulate:ACPower:OFFSet[:OUTer]:LIST:LIMit:NEGative[:UPPer]:DATA? CALCulate:ACPower:OFFSet[:OUTer]:LIST:LIMit:POSitive[:UPPer]:DATA CALCulate:ACPower:OFFSet[:OUTer]:LIST:LIMit:POSitive[:UPPer]:DATA? CALCulate:BWIDth|BANDwidth:NDB CALCulate:BWIDth|BANDwidth:NDB? CALCulate:BWIDth|BANDwidth:RESult?CALCulate:BWIDth|BANDwidth:RLEFt? CALCulate:BWIDth|BANDwidth:RRIGht? CALCulate:BWIDth|BANDwidth[:STATe] CALCulate:BWIDth|BANDwidth[:STATe]? CALCulate:CHPower:LIMit:POWer CALCulate:CHPower:LIMit:POWer? CALCulate:CHPower:LIMit:POWer:FAIL?CALCulate:CHPower:LIMit:POWer: STATe CALCulate:CHPower:LIMit:POWer:STATe?CALCulate:CHPower:LIMit:PSDe nsity CALCulate:CHPower:LIMit:PSDensity?CALCulate:CHPower:LIMit:PSDensity: STATe CALCulate:CHPower:LIMit:PSDensity:STATe? CALCulate:CHPower:LIMit:PSD:FAIL?CALCulate: CHPower:MARKer[1]|2|...|12:MAXimum CALCulate:CHPower:MARKer[1]|2|...|12:MODE CALCulate:CHPower:MARKer[1]|2|...|12:MODE? CALCulate:CHPower:MARKer[1]|2|...|12:REFerence CALCulate:CHPower:MARKer[1]|2|...|12:REFerence? CALCulate:CHPower:MARKer[1]|2|...|12:STATe CALCulate:CHPower:MARKer[1]|2|...|12:STATe? CALCulate:CHPower:MARKer[1]|2|...|12:X CALCulate:CHPower:MARKer[1]|2|...|12:X?

CALCulate:CHPower:MARKer[1]|2|...|12:X:POSition CALCulate:CHPower:MARKer[1]|2|...|12:X:POSition? CALCulate:CHPower:MARKer[1]|2|...|12:Y? CALCulate:CHPower:MARKer:AOFF CALCulate:CLIMits:FAIL? CALCulate:DATA<n>:COMPress? CALCulate:DATA[1]|2|...|9? [CALCulate:FPOWer:POWer\[1,2,…,999\]?](#page-124-0) CALCulate:FPOWer: POWer[1,2,…,999]:CONFigure CALCulate:FPOWer:POWer[1,2,…,999]:DEFine CALCulate:FPOWer:POWer[1,2,…,999]:DEFine? CALCulate:FPOWer:POWer[1,2,…,999]:FETCh? CALCulate:FPOWer:POWer[1,2,…,999]:INITiate CALCulate:FPOWer:POWer[1,2,…,999]:READ? CALCulate:FPOWer:POWer[1,2,…,999]:READ1? [CALCulate:FPOWer:POWer\[1,2,…,999\]:READ2?](#page-125-0) [CALCulate:FPOWer:POWer\[1,2,…,999\]:RESet](#page-126-0) [CALCulate:LIMit\[1\]|2|...|6:CLEar](#page-118-0) CALCulate:LIMit[1]|2|...|6:CONTrol[:DATA] CALCulate:LIMit[1]|2|...|6:CONTrol[:DATA]? CALCulate:LIMit[1]|2|...|6:CONTrol:POINts? CALCulate:LIMit[1]|2|...|6:FAIL? CALCulate:LIMit[1]|2|...|6:LOWer[:DATA] CALCulate:LIMit[1]|2|...|6:LOWer[:DATA]?CALCulate:LIMi t[1]|2|...|6:LOWer:POINts?CALCulate:LIMit[1]|2|...|6:UPPe r[:DATA] CALCulate:LIMit[1]|2|...|6:UPPer[:DATA]?CALCulate:LIMit [1]|2|...|6:UPPer:POINts?CALCulate:LLINe[1]|2|...|6:AMPL itude:CMODe:RELative CALCulate:LLINe[1]|2|...|6:AMPLitude:CMODe:RELative? CALCulate:LLINe[1]|2|...|6:AMPLitude:INTerpolate:TYPE CALCulate:LLINe[1]|2|...|6:AMPLitude:INTerpolate:TYPE? CALCulate:LLINe[1]|2|...|6:BUILd CALCulate:LLINe[1]|2|...|6:COMMent CALCulate:LLINe[1]|2|...|6:COMMent? CALCulate:LLINe[1]|2|...|6:CONTrol:INTerpolate:TYPE CALCulate:LLINe[1]|2|...|6:CONTrol:INTerpolate:TYPE? CALCulate:LLINe[1]|2|...|6:COPY CALCulate:LLINe[1]|2|...|6:DATA CALCulate:LLINe[1]|2|...|6:DATA? CALCulate:LLINe[1]|2|...|6:DATA:MERGe CALCulate:LLINe[1]|2|...|6:DELete CALCulate:LLINe[1]|2|...|6:DESCription CALCulate:LLINe[1]|2|...|6:DESCription? CALCulate:LLINe[1]|2|...|6:DISPlay CALCulate:LLINe[1]|2|...|6:DISPlay? CALCulate:LLINe[1]|2|...|6:FAIL? CALCulate:LLINe[1]|2|...|6:FREQuency:CMODe:RELative CALCulate:LLINe[1]|2|...|6:FREQuency:CMODe:RELative? CALCulate:LLINe[1]|2|...|6:MARGin CALCulate:LLINe[1]|2|...|6:MARGin? CALCulate:LLINe[1]|2|...|6:MARGin:STATe CALCulate:LLINe[1]|2|...|6:MARGin:STATe?

CALCulate:LLINe [1]|2|...|6:OFFSet:UPDate CALCulate:LLINe [1]|2|...|6:OFFSet:X CALCulate:LLINe [1]|2|...|6:OFFSet:X? CALCulate:LLINe [1]|2|...|6:OFFSet:Y CALCulate:LLINe [1]|2|...|6:OFFSet:Y?CALCulate:LLINe [1]|2|...|6:TRACe CALCulate:LLINe [1]|2|...|6:TRACe? CALCulate:LLINe [1]|2|...|6:TYPE CALCulate:LLINe [1]|2|...|6:TYPE? CALCulate:LLINe:ALL:DELete CALCulate:LLINe:CMODe CALCulate:LLINe:CMODe? CALCulate:LLINe:CONTrol:DOMain CALCulate:LLINe:CONTrol:DOMain?CAL Culate:LLINe:TEST CALCulate:LLINe:TEST? CALCulate:MAMarker:COUPling CALCulate:MAMarker:COUPling?CALCulate:MAMarker: DETector<sup>[1]</sup> CALCulate:MAMarker:DETector[1]|2|3?CALCulate:MAM arker:DETector[1]|2|3:DWELl CALCulate:MAMarker:DETector[1]|2|3:DWELl?CALCulat e:MAMarker:PCENter CALCulate:MAMarker:PCENter? CALCulate:MARKer[1]|2|...|12:CPSearch[:STATe] CALCulate:MARKer[1]|2|...|12:CPSearch[:STATe]?CALC ulate:MARKer[1]|2|...|12:FCOunt:GATetime CALCulate:MARKer[1]|2|...|12:FCOunt:GATetime?CALC ulate:MARKer[1]|2|...|12:FCOunt:GATetime:AUTO CALCulate:MARKer[1]|2|...|12:FCOunt:GATetime:AUTO? CALCulate:MARKer[1]|2|...|12:FCOunt[:STATe] CALCulate:MARKer[1]|2|...|12:FCOunt[:STATe]? CALCulate:MARKer[1]|2|...|12:FCOunt:X?CALCulate: MARKer[1]|2|...|12:FUNCtion CALCulate:MARKer[1]|2|...|12:FUNCtion?CALCulate: MARKer[1]|2|...|12:FUNCtion:BAND:LEFT CALCulate:MARKer[1]|2|...|12:FUNCtion:BAND:LEFT? CALCulate:MARKer[1]|2|...|12:FUNCtion:BAND:RIGHt CALCulate:MARKer[1]|2|...|12:FUNCtion:BAND:RIGHt?CALC ulate:MARKer[1]|2|...|12:FUNCtion:BAND:SPAN CALCulate:MARKer[1]|2|...|12:FUNCtion:BAND:SPAN?CALC ulate:MARKer[1]|2|...|12:FUNCtion:BAND:SPAN:AUTO CALCulate:MARKer[1]|2|...|12:FUNCtion:BAND:SPAN:AUTO? CALCulate:MARKer[1]|2|...|12:FUNCtion:MAMarker? CALCulate:MARKer[1]|2|...|12:LINes[:STATe] CALCulate:MARKer[1]|2|...|12:LINes[:STATe]? CALCulate:MARKer[1]|2|...|12:MAXimum CALCulate:MARKer[1]|2|...|12:MAXimum:ALL CALCulate:MARKer[1]|2|...|12:MAXimum:LEFT CALCulate:MARKer[1]|2|...|12:MAXimum:NEXT CALCulate:MARKer[1]|2|...|12:MAXimum:RIGHt CALCulate:MARKer[1]|2|...|12:MINimum CALCulate:MARKer[1]|2|...|12:MODE

CALCulate:MARKer[1]|2|...|12:MODE? CALCulate:MARKer[1]|2|...|12:PTPeak CALCulate:MARKer[1]|2|...|12:REFerence CALCulate:MARKer[1]|2|...|12:REFerence?CALCulat e:MARKer[1]|2|...|12[:SET]:CENTer CALCulate:MARKer[1]|2|...|12[:SET]:DELTa:CENTer. CALCulate:MARKer[1]|2|...|12[:SET]:DELTa:SPAN CALCulate:MARKer[1]|2|...|12[:SET]:DTRAce CALCulate:MARKer[1]|2|...|12[:SET]:MTRAce CALCulate:MARKer[1]|2|...|12[:SET]:RLEVel CALCulate:MARKer[1]|2|...|12[:SET]:STARt CALCulate:MARKer[1]|2|...|12[:SET]:STEP CALCulate:MARKer[1]|2|...|12[:SET]:STOP CALCulate:MARKer[1]|2|...|12[:SET]:TZOom:CENTer CALCulate:MARKer[1]|2|...|12[:SET]:ZSPan:CENTer CALCulate:MARKer[1]|2|...|12:STATe CALCulate:MARKer[1]|2|...|12:STATe?CALCu late:MARKer[1]|2|...|12:TRACe CALCulate:MARKer[1]|2|...|12:TRACe?CALC ulate:MARKer[1]|2|...|12:TRACe:AUTO CALCulate:MARKer[1]|2|...|12:TRACe:AUTO? CALCulate:MARKer[1]|2|...|12:X CALCulate:MARKer[1]|2|...|12:X?CALCulate:MAR Ker[1]|2|...|12:X:POSition CALCulate:MARKer[1]|2|...|12:X:POSition?CALCu late:MARKer[1]|2|...|12:X:READout CALCulate:MARKer[1]|2|...|12:X:READout?CALC ulate:MARKer[1]|2|...|12:X:READout:AUTO CALCulate:MARKer[1]|2|...|12:X:READout:AUTO? CALCulate:MARKer[1]|2|...|12:Y CALCulate:MARKer[1]|2|...|12:Y?CALCulate:MARKer[1]| 2|...|12:Z?CALCulate:MARKer[1]|2|...|12:Z:POSition CALCulate:MARKer[1]|2|...|12:Z:POSition?CALCulate:M ARKer[1]|2|...|4:FCOunt:RESolution CALCulate:MARKer[1]|2|...|4:FCOunt:RESolution?CALC ulate:MARKer[1]|2|...|4:FCOunt:RESolution:AUTO CALCulate:MARKer[1]|2|...|4:FCOunt:RESolution:AUTO? CALCulate:MARKer[1]|2|...|4:X:POSition:SPAN CALCulate:MARKer[1]|2|...|4:X:POSition:SPAN? CALCulate:MARKer[1]|2|...|4:X:POSition:STARt CALCulate:MARKer[1]|2|...|4:X:POSition:STARt? CALCulate:MARKer[1]|2|...|4:X:POSition:STOP CALCulate:MARKer[1]|2|...|4:X:POSition:STOP? CALCulate:MARKer:AOFF CALCulate:MARKer:COUPle[:STATe] CALCulate:MARKer:COUPle[:STATe]? CALCulate:MARKer:PEAK:EXCursion CALCulate:MARKer:PEAK:EXCursion?CALCulate:MAR Ker:PEAK:EXCursion:STATe CALCulate:MARKer:PEAK:EXCursion:STATe?CALCulat e:MARKer:PEAK:SEARch:MODE CALCulate:MARKer:PEAK:SEARch:MODE?

CALCulate:MARKer:PEAK:SORT CALCulate:MARKer:PEAK:SORT? CALCulate:MARKer:PEAK:TABLe:DTLimit CALCulate:MARKer:PEAK:TABLe:DTLimit?CALCulate:MARKer:PEAK:TABLe:DTLi mit:STATe CALCulate:MARKer:PEAK:TABLe:DTLimit:STATe?CALCulate:MARKer:PEAK:TAB Le:READout CALCulate:MARKer:PEAK:TABLe:READout? CALCulate:MARKer:PEAK:TABLe:STATe CALCulate:MARKer:PEAK:TABLe:STATe? CALCulate:MARKer:PEAK:THReshold CALCulate:MARKer:PEAK:THReshold?CALCulate:MAR Ker:PEAK:THReshold:STATe CALCulate:MARKer:PEAK:THReshold:STATe?CALCula te:MARKer:TABLe[:STATe] CALCulate:MARKer:TABLe[:STATe]? CALCulate:MARKer:TRCKing[:STATe] CALCulate:MARKer:TRCKing[:STATe]?CALCulate:MAT H CALCulate:MATH?CALCulate:NTDa ta [:STATe] CALCulate:NTData [:STATe]?CALCulate:OBWidth:LIMit: **FBLimit** CALCulate:OBWidth:LIMit:FBLimit? CALCulate:OBWidth:LIMit [:TEST] CALCulate:OBWidth:LIMit [:TEST]? CALCulate:OBWidth:MARKer[1]|2|...|12:MAXimum CALCulate:OBWidth:MARKer[1]|2|...|12:MODE CALCulate:OBWidth:MARKer[1]|2|...|12:MODE? CALCulate:OBWidth:MARKer[1]|2|...|12:REFerence CALCulate:OBWidth:MARKer[1]|2|...|12:REFerence?CALCulate:OBWidth:MARKer[1]|2|...|12: STATe CALCulate:OBWidth:MARKer[1]|2|...|12:STATe? CALCulate:OBWidth:MARKer[1]|2|...|12:X CALCulate:OBWidth:MARKer[1]|2|...|12:X?CALCulate:OBWidth:MARKer[1]|2|...|12: X:POSition CALCulate:OBWidth:MARKer[1]|2|...|12:X:POSition?CALCulate:OBWidth:MARKer[1 ]|2|...|12:Y? CALCulate:OBWidth:MARKer:AOFF CALCulate:PSTatistic:MARKer[1]|2|...|12:MODE CALCulate:PSTatistic:MARKer[1]|2|...|12:MODE?CALCulate:PSTatistic:MARKe r[1]|2|...|12:REFerence CALCulate:PSTatistic:MARKer[1]|2|...|12:REFerence?CALCulate:PSTatistic:MA RKer[1]|2|...|12:STATe CALCulate:PSTatistic:MARKer[1]|2|...|12:STATe? CALCulate:PSTatistic:MARKer[1]|2|...|12:TRACe CALCulate:PSTatistic:MARKer[1]|2|...|12:TRACe?CALCulate:PSTatistic:MARKer[1]| 2|...|12:X CALCulate:PSTatistic:MARKer[1]|2|...|12:X? CALCulate:PSTatistic:MARKer[1]|2|...|12:Y?CALCul ate:PSTatistic:MARKer:AOFF CALCulate:PSTatistic:MARKer:COUPle [:STATe] CALCulate:PSTatistic:MARKer:COUPle [:STATe]?

CALCulate:PSTatistic:STORe:REFerence CALCulate:SEMask:LLINe:STATe CALCulate:SEMask:LLINe:STATe? CALCulate:SEMask:MARKer[1]|2|...|12:MODE CALCulate:SEMask:MARKer[1]|2|...|12:MODE?CALCulate:SEMask:MARKer[1]| 2|...|12:X CALCulate:SEMask:MARKer[1]|2|...|12:X? CALCulate:SEMask:MARKer[1]|2|...|12:X:POSition CALCulate:SEMask:MARKer[1]|2|...|12:X:POSition?CALCulate:SEMask:MARKer[1]| 2|...|12:Y? CALCulate:SEMask:MARKer:AOFF CALCulate:SEMask:MARKer:COUPle [:STATe] CALCulate:SEMask:MARKer:COUPle [:STATe]?CALCulate:SPURious:MARKer[1]|2|...|12:MAXim um CALCulate:SPURious:MARKer[1]|2|...|12:MAXimum:LEFT CALCulate:SPURious:MARKer[1]|2|...|12:MAXimum:NEXT CALCulate:SPURious:MARKer[1]|2|...|12:MAXimum:RIGHt CALCulate:SPURious:MARKer[1]|2|...|12:MINimum CALCulate:SPURious:MARKer[1]|2|...|12:MODE CALCulate:SPURious:MARKer[1]|2|...|12:MODE? CALCulate:SPURious:MARKer[1]|2|...|12:PTPeak CALCulate:SPURious:MARKer[1]|2|...|12:REFerence CALCulate:SPURious:MARKer[1]|2|...|12:REFerence? CALCulate:SPURious:MARKer[1]|2|...|12:STATe CALCulate:SPURious:MARKer[1]|2|...|12:STATe? CALCulate:SPURious:MARKer[1]|2|...|12:X CALCulate:SPURious:MARKer[1]|2|...|12:X?CALCulat e:SPURious:MARKer[1]|2|...|12:X:POSition CALCulate:SPURious:MARKer[1]|2|...|12:X:POSition? CALCulate:SPURious:MARKer[1]|2|...|12:Y? CALCulate:SPURious:MARKer:AOFF CALCulate:SPURious:MARKer:COUPle[:STATe] CALCulate:SPURious:MARKer:COUPle[:STATe]? CALCulate:SPURious [:RANGe] [:LIST]:LIMit:ABSolute [:UPPer]:DAT A [:STARt] CALCulate:SPURious [:RANGe] [:LIST]:LIMit:ABSolute [:UPPer]:DATA [:STARt]? CALCulate:SPURious [:RANGe] [:LIST]:LIMit:ABSolute [:UPPer]:DATA:STOP CALCulate:SPURious [:RANGe] [:LIST]:LIMit:ABSolute [:UPPer]:DATA:STOP? CALCulate:SPURious [:RANGe] [:LIST]:LIMit:ABSolute [:UPPer]:DATA:STOP:AUTO CALCulate:SPURious [:RANGe] [:LIST]:LIMit:ABSolute [:UPPer]:DATA:STOP:AUTO? CALCulate:TRACe[1]|2|...|6:FAIL? CALCulate:TXPower:MARKer[1]|2|...|12:MAXimum CALCulate:TXPower:MARKer[1]|2|...|12:MODE CALCulate:TXPower:MARKer[1]|2|...|12:MODE? CALCulate:TXPower:MARKer[1]|2|...|12:REFerence CALCulate:TXPower:MARKer[1]|2|...|12:REFerence? CALCulate:TXPower:MARKer[1]|2|...|12:STATe CALCulate:TXPower:MARKer[1]|2|...|12:STATe? CALCulate:TXPower:MARKer[1]|2|...|12:TRACe

CALCulate:TXPower:MARKer[1]|2|...|12:TRACe? CALCulate:TXPower:MARKer[1]|2|...|12:X CALCulate:TXPower:MARKer[1]|2|...|12:X? CALCulate:TXPower:MARKer[1]|2|...|12:X:POSition CALCulate:TXPower:MARKer[1]|2|...|12:X:POSition? CALCulate:TXPower:MARKer[1]|2|...|12:Y? CALCulate:TXPower:MARKer:AOFF CALCulate:TXPower:MARKer:COUPle[:STATe] CALCulate:TXPower:MARKer:COUPle[:STATe]?CALibr ation [:ALL] **CALibration** [:ALL]?CALibration [:ALL]:NPENding CALibration:AUTO CALibration:AUTO? CALibration:AUTO:ALERt CALibration:AUTO:ALERt?CALibrati on:AUTO:MODE CALibration:AUTO:MODE?CALibrati on:AUTO:TIME:OFF?CALibration:D ATA:BACKup CALibration:DATA:DEFault CALibration:DATA:RESTore CALibration:EMIXer CALibration:EMIXer? CALibration:EXPired?CALibration:FREQuency:REFeren ce:COARse CALibration:FREQuency:REFerence:COARse?CALibrati on:FREQuency:REFerence:FINE CALibration:FREQuency:REFerence:FINE? CALibration:FREQuency:REFerence:MODE CALibration:FREQuency:REFerence:MODE?CALibratio n:IQ:FLATness:I CALibration:IQ:FLATness:I|IBAR|Q|QBAR:TIME?CALibr ation:IQ:FLATness:IBAR CALibration:IQ:FLATness:Q CALibration:IQ:FLATness:QBAR CALibration:IQ:ISOLation CALibration:IQ:ISOLation:TIME? CALibration:IQ:PROBe:I CALibration:IQ:PROBe:I|:TIME?CALibration:IQ:PRO Be:IBar CALibration:IQ:PROBe:IBAR:TIME? CALibration:IQ:PROBe:I:CLEar CALibration:IQ:PROBe:Q CALibration:IQ:PROBe:QBar CALibration:IQ:PROBe:QBAR:TIME? CALibration:IQ:PROBe:Q:CLEar CALibration:IQ:PROBe:Q:TIME?CA Libration:NFLoor CALibration:NFLoor? CALibration:NRF CALibration:NRF?CALibration:NR F:NPENding

CALibration:REFerence:CLOCk?CALibration:REFerence :CLOCk:END?CALibration:REFerence:CLOCk:INITialize ?CALibration:RF CALibration:RF?CALibration:RF:NPENdi ng CALibration:RFPSelector:SCHeduler:TIME:NEXT?CALib ration:SOURce:STATe CALibration:SOURce:STATe? CALibration:TEMPerature:CURRent?CALibration:TEMP erature: | ALL2 CALibration:TEMPerature:LIF?CALibration:TEMPerature :LPReselector?CALibration:TEMPerature:LRF? CALibration:TEMPerature:NFLoor?CALibration:TEMPerature:RFPSelector:LCONdu cted?CALibration:TEMPerature:RFPSelector:LRADiated? CALibration:TIME:ELAPsed:NFLoor?CALibration:TIME:L  $AI12$ CALibration:TIME:LIF?CALibration:TIME:LPReselect or?CALibration:TIME:LRF? CALibration:TIME:NFLoor?CALibration:TIME:REFerence :CLOCk?CALibration:TIME:RFPSelector:LCONducted?C ALibration:TIME:RFPSelector:LRADiated? CALibration:YTF CALibration:YTF?CALibration: YTF:NPENding CONFigure? **CONFigure** ?CONFigur e?CONFigu re[?](#page-60-0) [CONFigure?](#page-60-0) CONFigure:<Measurement> [CONFigure:<measurement>\[:NDEFault\]](#page-60-0) CONFigure:ACPower CONFigure:ACPower CONFigure:ACPower:NDEFault [CONFigure:CATalog?](#page-60-0) CONFigure:CHPower CONFigure:HARMonics CONFigure:HARMonics CONFigure:HARMonics:NDEFault CONFigure:LIST CONFigure:OBWidth CONFigure:OBWidth CONFigure:OBWidth:NDEFault CONFigure:PSTatistic CONFigure:PSTatistic CONFigure:PSTatistic:NDEFault CONFigure:SANalyzer

CONFigure:SANalyzer:NDEFault

CONFigure:SEMask CONFigure:SEMask CONFigure:SEMask:NDEFault CONFigure:SPURious CONFigure:SPURious CONFigure:SPURious:NDEFault CONFigure:TOI CONFigure:TOI CONFigure:TOI:NDEFault CONFigure:TXPower CONFigure:TXPower|BPOWer CONFigure:TXPower|BPOWer:NDEFault CONTrol:COMPatible:DETector CONTrol:COMPatible:DETector? CONTrol:COMPatible:RST CONTrol:COMPatible:RST?CONTrol :COMPatible:TRACe CONTrol:COMPatible:TRACe?COU Ple **COUPI** e **COUPI** e **COUPI** e **COUPI** e **COUPI** e **COUPI** e **COUPI** 

D

e

DISPlay:TXPower:WINDow[1]:TRACe:MINHold [:STATe] DISPlay:TXPower:WINDow[1]:TRACe:MINHold [:STATe]?DISPlay:ACPower:VIEW[1]:WINDow [1]:TRACe:X [:SCALe]:COUPle DISPlay:ACPower:VIEW[1]:WINDow [1]:TRACe:X [:SCALe]:COUPle? DISPlay:ACPower:VIEW:NSELect DISPlay:ACPower:VIEW:NSELect?DISPlay:ACPower:VIEW [:SELect] DISPlay:ACPower:VIEW[:SELect]?DISPlay:ACPower:WIND ow[1]:BGRaph DISPlay:ACPower:WINDow[1]:BGRaph?DISPlay:ACPower: WINDow[1]:TRACe:Y [:SCALe]:COUPle DISPlay:ACPower:WINDow[1]:TRACe:Y [:SCALe]:COUPle? DISPlay:ACPower:WINDow[1]:TRACe:Y [:SCALe]:PDIVision DISPlay:ACPower:WINDow[1]:TRACe:Y [:SCALe]:PDIVision?DISPlay:ACPower:WINDow[1]:TRACe:Y [:SCALe]:RLEVel DISPlay:ACPower:WINDow[1]:TRACe:Y [:SCALe]:RLEVel? DISPlay:ACPower:WINDow[1]:TRACe:Y [:SCALe]:RPOSition DISPlay:ACPower:WINDow[1]:TRACe:Y

DISPlay:ANNotation:MBAR [:STATe]?DISPlay:ANNotation:SCReen [:STATe] DISPlay:ANNotation:SCReen [:STATe]? DISPlay:ANNotation:TRACe [:STATe] DISPlay:ANNotation:TRACe [:STATe]?DISPlay:BACKlight DISPlay:BACKlight? DISPlay:CHPower:VIEW:NSELect DISPlay:CHPower:VIEW:NSELect?DISPlay:CHPower:VIEW[: **SELect1** DISPlay:CHPower:VIEW[:SELect]?DISPlay:CHPower:WINDo w[1]:BGRaph DISPlay:CHPower:WINDow[1]:BGRaph?DISPlay:CHPower:W INDow [1]:TRACe:Y [:SCALe]:COUPle DISPlay:CHPower:WINDow[1]:TRACe:Y [:SCALe]:COUPle? DISPlay:CHPower:WINDow[1]:TRACe:Y [:SCALe]:PDIVision DISPlay:CHPower:WINDow[1]:TRACe:Y [:SCALe]:PDIVision?DISPlay:CHPower:WINDow[1]:TRACe:Y [:SCALe]:RLEVel DISPlay:CHPower:WINDow[1]:TRACe:Y [:SCALe]:RLEVel? DISPlay:CHPower:WINDow[1]:TRACe:Y [:SCALe]:RPOSition DISPlay:CHPower:WINDow[1]:TRACe:Y [:SCALe]:RPOSition?DISPlay:ENABle DISPlay:ENABle?DISPlay:FSCReen[:ST ATe] DISPlay:FSCReen[:STATe]? DISPlay:GRATicule [:STATe] DISPlay:GRATicule [:STATe]? DISPlay:HARMonics:VIEW:WINDow:TRACe:Y [:SCALe]:PDIVision DISPlay:HARMonics:VIEW:WINDow:TRACe:Y [:SCALe]:PDIVision?DISPlay:HARMonics:VIEW:WINDow:TRACe:Y [:SCALe]:RLEVel DISPlay:HARMonics:VIEW:WINDow:TRACe:Y [:SCALe]:RLEVel? DISPlay:HARMonics:VIEW:WINDow:TRACe:Y [:SCALe]:RPOSition DISPlay:HARMonics:VIEW:WINDow:TRACe:Y [:SCALe]:RPOSition?DISPlay:OBWidth:VIEW:NSELect DISPlay:OBWidth:VIEW:NSELect? DISPlay:OBWidth:VIEW [:SELect] DISPlay:OBWidth:VIEW [:SELect]? DISPlay:OBWidth:WINDow[1]:TRACe:Y [:SCALe]:COUPle DISPlay:OBWidth:WINDow[1]:TRACe:Y [:SCALe]:COUPle? DISPlay:OBWidth:WINDow[1]:TRACe:Y [:SCALe]:PDIVision DISPlay:OBWidth:WINDow[1]:TRACe:Y [:SCALe]:PDIVision?DISPlay:OBWidth:WINDow[1]:TRACe:Y [:SCALe]:RLEVel DISPlay:OBWidth:WINDow[1]:TRACe:Y [:SCALe]:RLEVel? DISPlay:OBWidth:WINDow[1]:TRACe:Y [:SCALe]:RPOSition DISPlay:OBWidth:WINDow[1]:TRACe:Y [:SCALe]:RPOSition?DISPlay:OBWidth:WINDow[1]:XDB DISPlay:OBWidth:WINDow[1]:XDB? DISPlay:OBWidth:WINDow2:BOUNdaries:FREQuency DISPlay:OBWidth:WINDow2:BOUNdaries:FREQuency ?DISPlay:PSTatistic:GAUSsian [:STATe] DISPlay:PSTatistic:GAUSsian [:STATe]? DISPlay:PSTatistic:RTRace [:STATe] DISPlay:PSTatistic:RTRace [:STATe]?

[1]:WINDow2:TRACe:X[:SCALe]:PDIVision [1]:WINDow2:TRACe:X[:SCALe]:PDIVision?DISPlay:SEMask:VIEW:NS **ELect** DISPlay:SEMask:VIEW:NSELect?DISPlay:SEMask:VIEW[:SE Lect] DISPlay:SEMask:VIEW[:SELect]?DISPlay:SEMask:WINDow[ 1]:TRACe:X [:SCALe]:COUPle DISPlay:SEMask:WINDow[1]:TRACe:X [:SCALe]:COUPle?DISPlay:SEMask:WINDow[1]:TRACe:X [:SCALe]:PDIVision DISPlay:SEMask:WINDow[1]:TRACe:X [:SCALe]:PDIVision DISPlay:SEMask:WINDow[1]:TRACe:X [:SCALe]:RLEVel DISPlay:SEMask:WINDow[1]:TRACe:X [:SCALe]:RLEVel?DISPlay:SEMask:WINDow[1]:TRACe:X [:SCALe]:RPOSition DISPlay:SEMask:WINDow[1]:TRACe:X [:SCALe]:RPOSition?DISPlay:SEMask:WINDow[1]:TRACe:Y [:SCALe]:COUPle DISPlay:SEMask:WINDow[1]:TRACe:Y [:SCALe]:COUPle? DISPlay:SEMask:WINDow[1]:TRACe:Y [:SCALe]:PDIVision DISPlay:SEMask:WINDow[1]:TRACe:Y [:SCALe]:PDIVision?DISPlay:SEMask:WINDow[1]:TRACe:Y [:SCALe]:RLEVel DISPlay:SEMask:WINDow[1]:TRACe:Y [:SCALe]:RLEVel? DISPlay:SEMask:WINDow[1]:TRACe:Y [:SCALe]:RPOSition DISPlay:SEMask:WINDow[1]:TRACe:Y [:SCALe]:RPOSition? DISPlay:SPURious:VIEW [:SELect] DISPlay:SPURious:VIEW [:SELect]?DISPlay:SPURious:WINDow[1]:TRACe:Y [:SCALe]:COUPle DISPlay:SPURious:WINDow[1]:TRACe:Y [:SCALe]:COUPle? DISPlay:SPURious:WINDow[1]:TRACe:Y [:SCALe]:PDIVision DISPlay:SPURious:WINDow[1]:TRACe:Y [:SCALe]:PDIVision?DISPlay:SPURious:WINDow[1]:TRACe:Y [:SCALe]:RLEVel DISPlay:SPURious:WINDow[1]:TRACe:Y [:SCALe]:RLEVel? DISPlay:THEMe DISPlay:THEMe? DISPlay:TOI:VIEW:WINDow:TRACe:Y[:SCALe]:PDIVision DISPlay:TOI:VIEW [1]:WINDow [1]:TRACe:Y [:SCALe]:RPOSition DISPlay:TOI:VIEW [1]:WINDow [1]:TRACe:Y [:SCALe]:RPOSition?DISPlay:TOI:VIEW:WINDow:TRACe:Y[:SCALe]:PDIVi sion? DISPlay:TOI:VIEW:WINDow:TRACe:Y[:SCALe]:RLEVel DISPlay:TOI:VIEW:WINDow:TRACe:Y[:SCALe]:RLEVel? DISPlay:TXPower:BARGraph[:STATe] DISPlay:TXPower:BARGraph[:STATe]? DISPlay:TXPower:VIEW [1]:WINDow [1]:TRACe:Y [:SCALe]:RPOSition DISPlay:TXPower:VIEW [1]:WINDow [1]:TRACe:Y [:SCALe]:RPOSition?DISPlay:TXPower:WINDow[1]:TRACe:MAXHold [:STATe] DISPlay:TXPower:WINDow[1]:TRACe:MAXHold [:STATe]? DISPlay:TXPower:WINDow[1]:TRACe:X [:SCALe]:COUPle DISPlay:TXPower:WINDow[1]:TRACe:X [:SCALe]:COUPle? DISPlay:TXPower:WINDow[1]:TRACe:X [:SCALe]:PDIVision DISPlay:TXPower:WINDow[1]:TRACe:X [:SCALe]:PDIVision?DISPlay:TXPower:WINDow[1]:TRACe:X [:SCALe]:RLEVel DISPlay:TXPower:WINDow[1]:TRACe:X [:SCALe]:RLEVel? DISPlay:TXPower:WINDow[1]:TRACe:X [:SCALe]:RPOSition DISPlay:TXPower:WINDow[1]:TRACe:X

DISPlay:TXPower:WINDow[1]:TRACe:Y [:SCALe]:COUPle? DISPlay:TXPower:WINDow[1]:TRACe:Y [:SCALe]:PDIVision DISPlay:TXPower:WINDow[1]:TRACe:Y [:SCALe]:PDIVision?DISPlay:TXPower:WINDow[1]:TRACe:Y [:SCALe]:RLEVel DISPlay:TXPower:WINDow[1]:TRACe:Y [:SCALe]:RLEVel? DISPlay:UINTerface:CSIZe DISPlay:UINTerface:CSIZe?DISPlay:UINTerface:HT ABs DISPlay:UINTerface:HTABs?DISPlay:UINTerface:ST AB DISPlay:UINTerface:TYPE?DISPlay:VIEW:ADVance d:CATalog?DISPlay:VIEW:ADVanced:CATalog?DIS Play:VIEW:ADVanced:DELete DISPlay:VIEW:ADVanced:DELete DISPlay:VIEW:ADVanced:NAME DISPlay:VIEW:ADVanced:NAME DISPlay:VIEW:ADVanced:REName DISPlay:VIEW:ADVanced:REName DISPlay:VIEW:ADVanced:SELect DISPlay:VIEW:ADVanced:SELect DISPlay:VIEW:ADVanced:SELect?DISPlay:VIEW:AD Vanced:SELect?DISPlay:VIEW:ADVanced:USER:CA Talog?DISPlay:VIEW:ADVanced:USER:CATalog?DI SPlay:VIEW [:SELect] DISPlay:VIEW [:SELect] DISPlay:VIEW:SPECtrogram:AADJust DISPlay:VIEW:SPECtrogram:BOTTom DISPlay:VIEW:SPECtrogram:BOTTom?DISPlay:VIEW:S PECtrogram:HUE DISPlay:VIEW:SPECtrogram:HUE? DISPlay:VIEW:SPECtrogram:REFerence DISPlay:VIEW:SPECtrogram:REFerence?DIS Play:VIEW:SPECtrogram:TRACe:COUPle DISPlay:VIEW:SPECtrogram:TRACe:COUPle ?DISPlay:WINDow[1]:ANNotation [:ALL] DISPlay:WINDow[1]:ANNotation [:ALL]? DISPlay:WINDow[1]:TRACe:X:FLINe [1]|2|...|4 DISPlay:WINDow[1]:TRACe:X:FLINe [1]|2|...|4?DISPlay:WINDow[1]:TRACe:X:FLINe [1]|2|...|4:STATe DISPlay:WINDow[1]:TRACe:X:FLINe [1]|2|...|4:STATe?DISPlay:WINDow[1]:TRACe:X [:SCALe]:SPACing DISPlay:WINDow[1]:TRACe:X [:SCALe]:SPACing? DISPlay:WINDow[1]:TRACe:X:TLINe [1]|2|...|4 DISPlay:WINDow[1]:TRACe:X:TLINe [1]|2|...|4?DISPlay:WINDow[1]:TRACe:X:TLINe [1]|2|...|4:STATe DISPlay:WINDow[1]:TRACe:X:TLINe [1]|2|...|4:STATe?DISPlay:WINDow[1]:TRACe:Y:DLINe [1]|2|...|4:STATe DISPlay:WINDow[1]:TRACe:Y:DLINe [1]|2|...|4:STATe?DISPlay:WINDow[1]:TRACe:Y:DLINe [1]|2|...|4 DISPlay:WINDow[1]:TRACe:Y:DLINe [1]|2|...|4? DISPlay:WINDow[1]:TRACe:Y [:SCALe]:NDIVision

DISPlay:WINDow[1]:TRACe:Y [:SCALe]:NDIVision?DISPlay:WINDow[1]:TRACe:Y [:SCALe]:NRLevel DISPlay:WINDow[1]:TRACe:Y [:SCALe]:NRLevel? DISPlay:WINDow[1]:TRACe:Y [:SCALe]:NRPosition DISPlay:WINDow[1]:TRACe:Y [:SCALe]:NRPosition?DISPlay:WINDow[1]:TRACe:Y [:SCALe]:PDIVision DISPlay:WINDow[1]:TRACe:Y [:SCALe]:PDIVision?DISPlay:WINDow[1]:TRACe:Y [:SCALe]:RLEVel DISPlay:WINDow[1]:TRACe:Y [:SCALe]:RLEVel? DISPlay:WINDow[1]:TRACe:Y [:SCALe]:RLEVel:OFFSet DISPlay:WINDow[1]:TRACe:Y [:SCALe]:RLEVel:OFFSet DISPlay:WINDow[1]:TRACe:Y [:SCALe]:RLEVel:OFFSet DISPlay:WINDow[1]:TRACe:Y [:SCALe]:RLEVel:OFFSet DISPlay:WINDow[1]:TRACe:Y [:SCALe]:RLEVel:OFFSet DISPlay:WINDow[1]:TRACe:Y [:SCALe]:RLEVel:OFFSet DISPlay:WINDow[1]:TRACe:Y [:SCALe]:RLEVel:OFFSet DISPlay:WINDow[1]:TRACe:Y [:SCALe]:RLEVel:OFFSet DISPlay:WINDow[1]:TRACe:Y [:SCALe]:RLEVel:OFFSet DISPlay:WINDow[1]:TRACe:Y [:SCALe]:RLEVel:OFFSet DISPlay:WINDow[1]:TRACe:Y [:SCALe]:RLEVel:OFFSet?DISPlay:WINDow[1]:TRACe:Y [:SCALe]:RLEVel:OFFSet?DISPlay:WINDow[1]:TRACe:Y [:SCALe]:RLEVel:OFFSet?DISPlay:WINDow[1]:TRACe:Y [:SCALe]:RLEVel:OFFSet?DISPlay:WINDow[1]:TRACe:Y [:SCALe]:RLEVel:OFFSet?DISPlay:WINDow[1]:TRACe:Y [:SCALe]:RLEVel:OFFSet?DISPlay:WINDow[1]:TRACe:Y [:SCALe]:RLEVel:OFFSet?DISPlay:WINDow[1]:TRACe:Y [:SCALe]:RLEVel:OFFSet?DISPlay:WINDow[1]:TRACe:Y [:SCALe]:RLEVel:OFFSet?DISPlay:WINDow[1]:TRACe:Y [:SCALe]:RLEVel:OFFSet?DISPlay:WINDow[1]:TRACe:Y [:SCALe]:RLEVel:OFFSet:STATe DISPlay:WINDow[1]:TRACe:Y [:SCALe]:RLEVel:OFFSet:STATe DISPlay:WINDow[1]:TRACe:Y [:SCALe]:RLEVel:OFFSet:STATe DISPlay:WINDow[1]:TRACe:Y [:SCALe]:RLEVel:OFFSet:STATe DISPlay:WINDow[1]:TRACe:Y [:SCALe]:RLEVel:OFFSet:STATe DISPlay:WINDow[1]:TRACe:Y [:SCALe]:RLEVel:OFFSet:STATe DISPlay:WINDow[1]:TRACe:Y [:SCALe]:RLEVel:OFFSet:STATe DISPlay:WINDow[1]:TRACe:Y [:SCALe]:RLEVel:OFFSet:STATe DISPlay:WINDow[1]:TRACe:Y [:SCALe]:RLEVel:OFFSet:STATe DISPlay:WINDow[1]:TRACe:Y [:SCALe]:RLEVel:OFFSet:STATe DISPlay:WINDow[1]:TRACe:Y [:SCALe]:RLEVel:OFFSet:STATe?DISPlay:WINDow[1]:TRACe:Y [:SCALe]:RLEVel:OFFSet:STATe?DISPlay:WINDow[1]:TRACe:Y [:SCALe]:RLEVel:OFFSet:STATe?DISPlay:WINDow[1]:TRACe:Y [:SCALe]:RLEVel:OFFSet:STATe?DISPlay:WINDow[1]:TRACe:Y [:SCALe]:RLEVel:OFFSet:STATe?DISPlay:WINDow[1]:TRACe:Y [:SCALe]:RLEVel:OFFSet:STATe?DISPlay:WINDow[1]:TRACe:Y [:SCALe]:RLEVel:OFFSet:STATe?DISPlay:WINDow[1]:TRACe:Y [:SCALe]:RLEVel:OFFSet:STATe?DISPlay:WINDow[1]:TRACe:Y [:SCALe]:RLEVel:OFFSet:STATe?DISPlay:WINDow[1]:TRACe:Y [:SCALe]:RLEVel:OFFSet:STATe?DISPlay:WINDow[1]:TRACe:Y [:SCALe]:SPACing DISPlay:WINDow[1]:TRACe:Y [:SCALe]:SPACing? DISPlay:WINDow4:TRACe:TIME DISPlay:WINDow4:TRACe:TIME?

DISPlay:WINDow:MAMarker[:STATe] DISPlay:WINDow:MAMarker[:STATe]?

## F

G

H

I

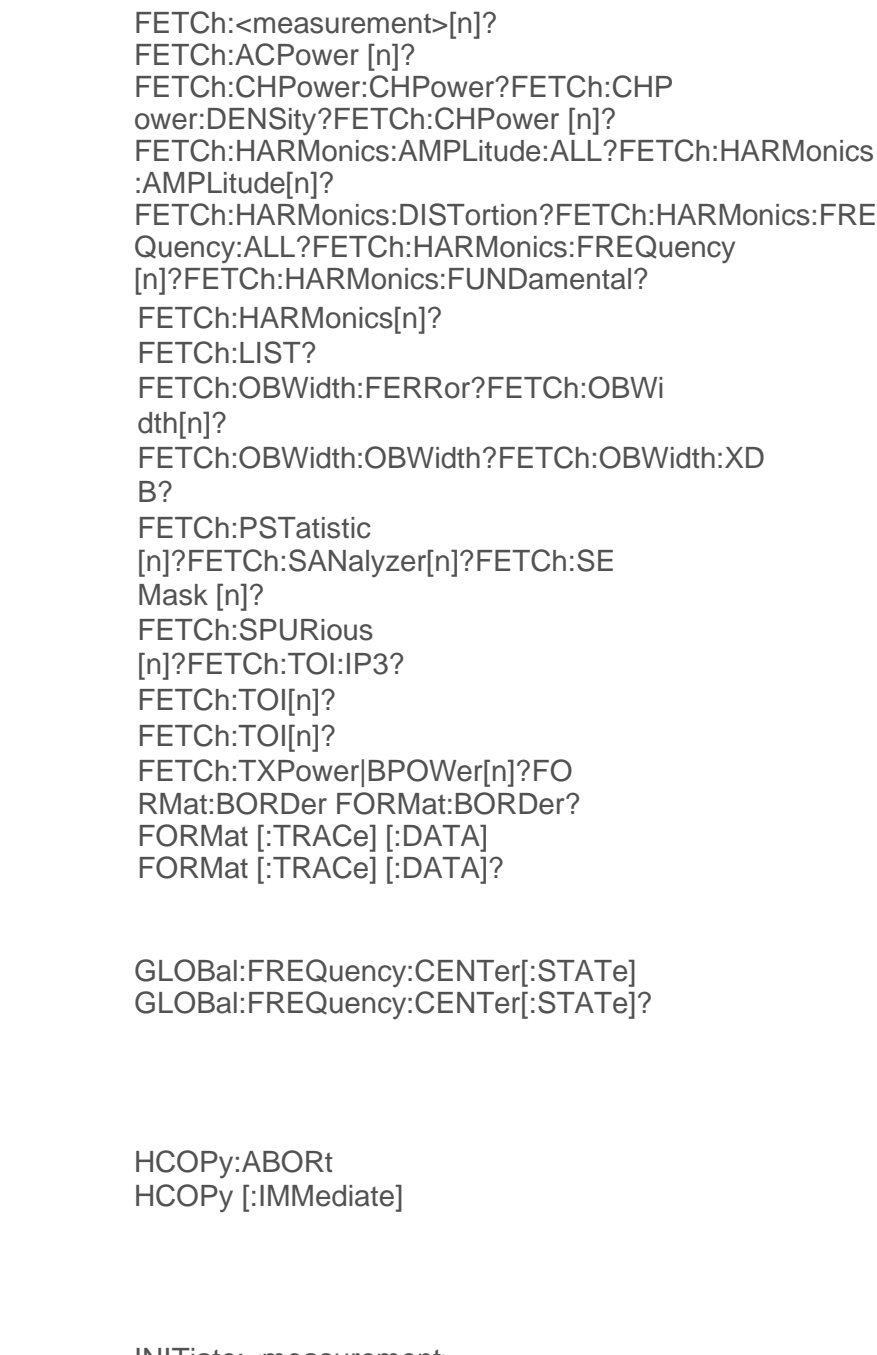

[INITiate:<measurement>](#page-61-1) INITiate:ACPower

INITiate:CONTinuous INITiate:CONTinuous INITiate:CONTinuous INITiate:CONTinuous INITiate:CONTinuous INITiate:CONTinuous INITiate:CONTinuous INITiate:CONTinuous INITiate:CONTinuous INITiate:CONTinuous?INIT iate:CONTinuous?INITiate :CONTinuous?INITiate:CO NTinuous?INITiate:CONTi nuous?INITiate:CONTinuo us?INITiate:CONTinuous? INITiate:CONTinuous?INIT iate:CONTinuous?INITiate :HARM INITiate:HARMonics INITiate [:IMMediate] INITiate [:IMMediate] INITiate [:IMMediate] INITiate [:IMMediate] INITiate [:IMMediate] INITiate [:IMMediate] INITiate [:IMMediate] INITiate [:IMMediate] INITiate [:IMMediate] INITiate:LIST INITiate:OBWidth INITiate:PAUSe INITiate:PAUSe INITiate:PAUSe INITiate:PAUSe INITiate:PAUSe INITiate:PAUSe INITiate:PAUSe INITiate:PAUSe INITiate:PSTatistic INITiate:RESTart INITiate:RESTart INITiate:RESTart INITiate:RESTart INITiate:RESTart INITiate:RESTart INITiate:RESTart INITiate:RESTart INITiate:RESTart INITiate:RESume INITiate:RESume INITiate:RESume INITiate:RESume

INITiate:RESume INITiate:RESume INITiate:RESume INITiate:RESume INITiate:SANalyzer INITiate:SEMask INITiate:SEQuencer:IMMediat e INITiate:SPURious INITiate:TOI INITiate:TXPower|BPOWer INPut [1]:IQ:BALanced [:STATe] INPut [1]:IQ:BALanced [:STATe]? INPut [1]:IQ [:I]:IMPedance INPut [1]:IQ [:I]:IMPedance?INPut [1]:IQ:Q:IMPedance INPut [1]:IQ:Q:IMPedance?INPut [1]:IQ:TYPE INPut [1]:IQ:TYPE? INPut:COUPling INPut:COUPling?INPut:COUPl ing:I INPut:COUPling:I?INPut:COU Pling:Q INPut:COUPling:Q?INPut:IMP edance:IQ INPut:IMPedance:IQ?INPut:IM Pedance:REFerence INPut:IMPedance:REFerence ?INPut:IQ [:I]:DIFFerential INPut:IQ [:I]:DIFFerential? INPut:IQ:Q:DIFFerential INPut:IQ:Q:DIFFerential? INPut:MIXer INPut:MIXer? INPut:OFFSet:I INPut:OFFSet:I?INPut:OFFSet :Q INPut:OFFSet:Q? INSTrument:CATalog?INSTrument:CONFigure:<mode>: <meas> INSTrument:COUPle:DEFault INSTrument:COUPle:EMC:STANdard INSTrument:COUPle:EMC:STANdard? INSTrument:COUPle:FREQuency:BAND:EXTend INSTrument:COUPle:FREQuency:BAND:EXTend?INSTrument:COUPle:FREQuenc y:CENTer INSTrument:COUPle:FREQuency:CENTer? INSTrument:COUPle:SCREeen:INPutoutput INSTrument:COUPle:SCREeen:INPutoutput?INSTrumen t:DEFault INSTrument:NSELect INSTrument:NSELect?INSTrument:SCRe en:CATalog?

INSTrument:SCReen:CREate INSTrument:SCReen:DELete INSTrument:SCReen:DELete:ALL INSTrument:SCReen:MULTiple?INSTrument:SCReen:M ULTiple [:STATe] INSTrument:SCReen:ORIentation INSTrument:SCReen:REName INSTrument:SCReen:SELect INSTrument:SCReen:SELect? INSTrument:SCReen:STAB?I NSTrument [:SELect] INSTrument [:SELect] INSTrument [:SELect] INSTrument [:SELect] INSTrument [:SELect] INSTrument [:SELect] INSTrument [:SELect] INSTrument [:SELect]? INSTrument:SOURce[:SELect] INSTrument:SOURce[:SELect]?

L

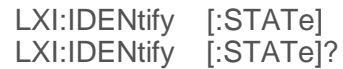

## M

[MEASure:<measurement>\[n\]?](#page-63-0) MEASure:ACPower[n]? MEASure:CHPower:CHPower? MEASure:CHPower:DENSity? MEASure:CHPower[n]? MEASure:HARMonics:AMPLitude:ALL? MEASure:HARMonics:AMPLitude[n]? MEASure:HARMonics:DISTortion?MEA Sure:HARMonics:FREQuency:ALL?MEA Sure:HARMonics:FREQuency[n]? MEASure:HARMonics:FUNDamental? MEASure:HARMonics[n]? MEASure:OBWidth:FERRor? MEASure:OBWidth[n]? MEASure:OBWidth:OBWidth? MEASure:OBWidth:XDB? MEASure:PSTatistic[n]? MEASure:SANalyzer[n]? MEASure:SEMask[n]? MEASure:SPURious[n]? MEASure:TOI:IP3? MEASure:TOI[n]? MEASure:TOI[n]?

MEASure:TXPower|BPOWer[n]? MMEMory:CATalog? MMEMory:CDIRectory MMEMory:CDIRectory?MMEMory:C **OPY** MMEMory:COPY:DEVice MMEMory:DATA MMEMory:DATA? MMEMory:DELete MMEMory:LOAD:CCORrection MMEMory:LOAD:CORRection MMEMory:LOAD:FMT MMEMory:LOAD:LIMit MMEMory:LOAD:PSCFactor MMEMory:LOAD:SCONfig MMEMory:LOAD:STATe MMEMory:LOAD:TRACe MMEMory:LOAD:TRACe:DATA MMEMory:LOAD:TRACe:REGister MMEMory:MDIRectory MMEMory:MOVE MMEMory:RDIRectory MMEMory:REGister:STATe:LABel MMEMory:REGister:STATe:LABel?MMEMory:RE Gister:TRACe:LABel MMEMory:REGister:TRACe:LABel?MMEMory:R MEDia:LABel MMEMory:RMEDia:LABel? MMEMory:RMEDia:LIST?MMEMory:RMEDia:SIZ E? MMEMory:RMEDia:WPRotect?MMEMory:STORe:CORR ection MMEMory:STORe:CORRection:GROup MMEMory:STORe:FMT MMEMory:STORe:LIMit MMEMory:STORe:PSCFactor MMEMory:STORe:QSAVe MMEMory:STORe:QSAVe? MMEMory:STORe:RESults MMEMory:STORe:RESults:MTABle MMEMory:STORe:RESults:PTABle MMEMory:STORe:RESults:SPECtrogram MMEMory:STORe:SCONfig MMEMory:STORe:SCReen MMEMory:STORe:SCReen:THEMe MMEMory:STORe:SCReen:THEMe? MMEMory:STORe:STATe MMEMory:STORe:TRACe MMEMory:STORe:TRACe:DATA MMEMory:STORe:TRACe:REGister

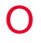

OUTPut:ANALog OUTPut:ANALog?OUTPut :ANALog:AUTO OUTPut:ANALog:AUTO? OUTPut:ANALog:SVIDeo OUTPut:ANALog:SVIDeo? OUTPut:AUX OUTPut:AUX? OUTPut:AUX:AIF OUTPut:AUX:AIF?OUTPut: DBUS[1][:STATe] OUTPut:DBUS[1][:STATe]? OUTPut:DBUS2:DATA OUTPut:DBUS2:DATA? OUTPut:DBUS2[:STATe] OUTPut:DBUS2[:STATe]? OUTPut:EIF OUTPut:EIF? OUTPut[:EXTernal] OUTPut[:EXTernal] OUTPut:IF2 OUTPut:IF2? OUTPut:IQ:OUTPut OUTPut:IQ:OUTPut?

R

[READ:<measurement>\[n\]?](#page-62-0) READ:ACPower[n]? READ:CHPower:CHPower? READ:CHPower:DENSity? READ:CHPower[n]? READ:HARMonics:AMPLitude:ALL? READ:HARMonics:AMPLitude[n]? READ:HARMonics:DISTortion?READ :HARMonics:FREQuency:ALL?READ :HARMonics:FREQuency[n]? READ:HARMonics:FUNDamental? READ:HARMonics[n]? READ:LIST?READ:OBWi dth:FERRor?READ:OBWi dth[n]? READ:OBWidth:OBWidth? READ:OBWidth:XDB? READ:PSTatistic[n]? READ:SANalyzer[n]? READ:SEMask[n]? READ:SPURious[n]?

READ:TOI:IP3?READ:TOI[n] ?READ:TOI[n]? READ:TXPower|BPOWer[n]?

S

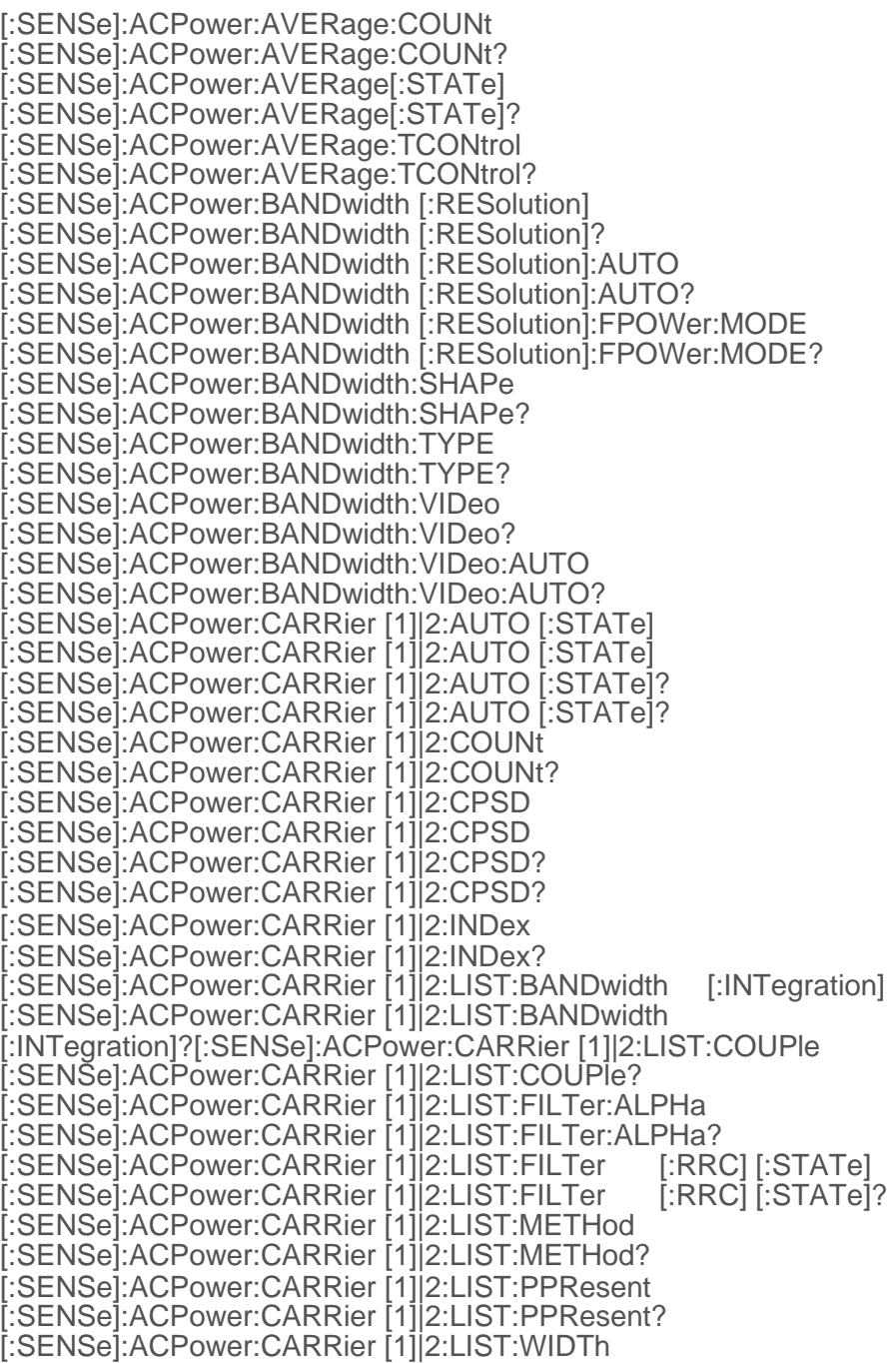

[:SENSe]:ACPower:CARRier [1]|2:LIST:WIDTh? [:SENSe]:ACPower:CARRier [1]|2 [:POWer] [:SENSe]:ACPower:CARRier [1]|2 [:POWer] [:SENSe]:ACPower:CARRier [1]|2 [:POWer]? [:SENSe]:ACPower:CARRier [1]|2 [:POWer]? [:SENSe]:ACPower:CARRier [1]|2:PREFerence:TYPE [:SENSe]:ACPower:CARRier [1]|2:PREFerence:TYPE [:SENSe]:ACPower:CARRier [1]|2:PREFerence:TYPE? [:SENSe]:ACPower:CARRier [1]|2:PREFerence:TYPE? [:SENSe]:ACPower:CARRier [1]|2:RCARrier [:SENSe]:ACPower:CARRier [1]|2:RCARrier? [:SENSe]:ACPower:CARRier [1]|2:RCARrier:AUTO [:SENSe]:ACPower:CARRier [1]|2:RCARrier:AUTO? [:SENSe]:ACPower:CARRier [1]|2:RCFRequency [:SENSe]:ACPower:CARRier [1]|2:RCFRequency? [:SENSe]:ACPower:CARRier [1]|2:RCFRequency:AUTO [:SENSe]:ACPower:CARRier [1]|2:RCFRequency:AUTO? [:SENSe]:ACPower:CORRection:NOISe [:AUTO] [:SENSe]:ACPower:CORRection:NOISe [:AUTO]? [:SENSe]:ACPower:DETector:AUTO [:SENSe]:ACPower:DETector:AUTO? [:SENSe]:ACPower:DETector [:FUNCtion] [:SENSe]:ACPower:DETector [:FUNCtion]? [:SENSe]:ACPower:FILTer:BANDwidth [:INTegration] [:SENSe]:ACPower:FILTer:BANDwidth [:INTegration]? [:SENSe]:ACPower:FILTer [:RRC]:ALPHa [:SENSe]:ACPower:FILTer [:RRC]:ALPHa? [:SENSe]:ACPower:FILTer [:RRC] [:STATe] [:SENSe]:ACPower:FILTer [:RRC] [:STATe]? [:SENSe]:ACPower:FREQuency:SPAN [:SENSe]:ACPower:FREQuency:SPAN? [:SENSe]:ACPower:FREQuency:SYNThesis:AUTO[:STATe] [:SENSe]:ACPower:FREQuency:SYNThesis:AUTO[:STATe]? [:SENSe]:ACPower:FREQuency:SYNThesis [:STATe] [:SENSe]:ACPower:FREQuency:SYNThesis [:STATe]? [:SENSe]:ACPower:IF:GAIN:FPOWer [:SENSe]:ACPower:IF:GAIN:FPOWer? [:SENSe]:ACPower:METHod [:SENSe]:ACPower:METHod? [:SENSe]:ACPower:OFFSet [1]|2 [:OUTer]:LIST:ABSolute [:SENSe]:ACPower:OFFSet [1]|2 [:OUTer]:LIST:ABSolute? [:SENSe]:ACPower:OFFSet [1]|2 [:OUTer]:LIST:BANDwidth [:INTegration] [:SENSe]:ACPower:OFFSet [1]|2 [:OUTer]:LIST:BANDwidth [:INTegration]? [:SENSe]:ACPower:OFFSet [1]|2 [:OUTer]:LIST:BANDwidth:RESolution [:SENSe]:ACPower:OFFSet [1]|2 [:OUTer]:LIST:BANDwidth:RESolution? [:SENSe]:ACPower:OFFSet [1]|2 [:OUTer]:LIST:BANDwidth:RESolution:AUTO [:SENSe]:ACPower:OFFSet [1]|2 [:OUTer]:LIST:BANDwidth:RESolution:AUTO? [:SENSe]:ACPower:OFFSet [1]|2 [:OUTer]:LIST:BANDwidth:SHAPe [:SENSe]:ACPower:OFFSet [1]|2 [:OUTer]:LIST:BANDwidth:SHAPe? [:SENSe]:ACPower:OFFSet [1]|2 [:OUTer]:LIST:BANDwidth:TYPE [:SENSe]:ACPower:OFFSet [1]|2 [:OUTer]:LIST:BANDwidth:TYPE?

[:SENSe]:ACPower:OFFSet [1]|2 [:OUTer]:LIST:BANDwidth:VIDeo [:SENSe]:ACPower:OFFSet [1]|2 [:OUTer]:LIST:BANDwidth:VIDeo? [:SENSe]:ACPower:OFFSet [1]|2 [:OUTer]:LIST:BANDwidth:VIDeo:AUTO [:SENSe]:ACPower:OFFSet [1]|2 [:OUTer]:LIST:BANDwidth:VIDeo:AUTO? [:SENSe]:ACPower:OFFSet [1]|2 [:OUTer]:LIST:FILTer:ALPHa [:SENSe]:ACPower:OFFSet [1]|2 [:OUTer]:LIST:FILTer:ALPHa? [:SENSe]:ACPower:OFFSet [1]|2 [:OUTer]:LIST:FILTer [:RRC] [:STATe] [:SENSe]:ACPower:OFFSet [1]|2 [:OUTer]:LIST:FILTer [:RRC] [:STATe]? [:SENSe]:ACPower:OFFSet [1]|2 [:OUTer]:LIST [:FREQuency] [:SENSe]:ACPower:OFFSet [1]|2 [:OUTer]:LIST [:FREQuency]? [:SENSe]:ACPower:OFFSet [1]|2 [:OUTer]:LIST:RCARrier [:SENSe]:ACPower:OFFSet [1]|2 [:OUTer]:LIST:RCARrier? [:SENSe]:ACPower:OFFSet [1]|2 [:OUTer]:LIST:RPSDensity [:SENSe]:ACPower:OFFSet [1]|2 [:OUTer]:LIST:RPSDensity? [:SENSe]:ACPower:OFFSet [1]|2 [:OUTer]:LIST:SIDE [:SENSe]:ACPower:OFFSet [1]|2 [:OUTer]:LIST:SIDE? [:SENSe]:ACPower:OFFSet [1]|2 [:OUTer]:LIST:STATe [:SENSe]:ACPower:OFFSet [1]|2 [:OUTer]:LIST:STATe? [:SENSe]:ACPower:OFFSet [1]|2 [:OUTer]:LIST:TEST [:SENSe]:ACPower:OFFSet [1]|2 [:OUTer]:LIST:TEST? [:SENSe]:ACPower:OFFSet [1]|2 [:OUTer]:TYPE [:SENSe]:ACPower:OFFSet [1]|2 [:OUTer]:TYPE? [:SENSe]:ACPower:SWEep:POINts [:SENSe]:ACPower:SWEep:POINts? [:SENSe]:ACPower:SWEep:TIME [:SENSe]:ACPower:SWEep:TIME? [:SENSe]:ACPower:SWEep:TIME:AUTO [:SENSe]:ACPower:SWEep:TIME:AUTO? [:SENSe]:ACPower:SWEep:TIME:AUTO:RULes [:SENSe]:ACPower:SWEep:TIME:AUTO:RULes? [:SENSe]:ACPower:TYPE [:SENSe]:ACPower:TYPE? [:SENSe]:ADC:DITHer:AUTO [:STATe] [:SENSe]:ADC:DITHer:AUTO [:STATe]? [:SENSe]:ADC:DITHer [:STATe] [:SENSe]:ADC:DITHer [:STATe]? [:SENSe]:AFINput [1]|2:COUPling [:SENSe]:AFINput [1]|2:COUPling? [:SENSe]:AFINput [1]|2:IMPedance [:SENSe]:AFINput [1]|2:IMPedance? [:SENSe]:AFINput [1]|2:LOW [:SENSe]:AFINput [1]|2:LOW? [:SENSe]:AVERage:CLEar [:SENSe]:AVERage:COUNt [:SENSe]:AVERage:COUNt? [:SENSe]:AVERage[:STATe] [:SENSe]:AVERage[:STATe]? [:SENSe]:AVERage:TYPE [:SENSe]:AVERage:TYPE? [:SENSe]:AVERage:TYPE:AUTO [:SENSe]:AVERage:TYPE:AUTO? [:SENSe]:BANDwidth|BWIDth [:RESolution] [:SENSe]:BANDwidth|BWIDth [:RESolution]?

[:SENSe]:BANDwidth|BWIDth [:RESolution]:AUTO [:SENSe]:BANDwidth|BWIDth [:RESolution]:AUTO? [:SENSe]:BANDwidth|BWIDth [:RESolution]:MODE [:SENSe]:BANDwidth|BWIDth [:RESolution]:MODE? [:SENSe]:BANDwidth|BWIDth [:RESolution]:WIDE [:SENSe]:BANDwidth|BWIDth [:RESolution]:WIDE? [:SENSe]:BANDwidth|BWIDth:SHAPe [:SENSe]:BANDwidth|BWIDth:SHAPe? [:SENSe]:BANDwidth|BWIDth:TYPE [:SENSe]:BANDwidth|BWIDth:TYPE? [:SENSe]:BANDwidth|BWIDth:VIDeo [:SENSe]:BANDwidth|BWIDth:VIDeo? [:SENSe]:BANDwidth|BWIDth:VIDeo:AUTO [:SENSe]:BANDwidth|BWIDth:VIDeo:AUTO? [:SENSe]:BANDwidth|BWIDth:VIDeo:RATio [:SENSe]:BANDwidth|BWIDth:VIDeo:RATio? [:SENSe]:BANDwidth|BWIDth:VIDeo:RATio:AUTO [:SENSe]:BANDwidth|BWIDth:VIDeo:RATio:AUTO? [:SENSe]:CCORection:CSET:COMMent [:SENSe]:CCORection:CSET:COMMent? [:SENSe]:CCORrection:CSET:ALL:DELete [:SENSe]:CCORrection:CSET:DATA [:SENSe]:CCORrection:CSET:DELete [:SENSe]:CCORrection:CSET:DESCription [:SENSe]:CCORrection:CSET:DESCription? [:SENSe]:CCORrection:CSET:DIRection [:SENSe]:CCORrection:CSET:DIRection? [:SENSe]:CCORrection:CSET:SELect [:SENSe]:CCORrection:CSET:SELect? [:SENSe]:CCORrection:CSET [:STATe] ON|OFF|1|0 [:SENSe]:CCORrection:CSET [:STATe]? [:SENSe]:CCORrection:CSET:X:SPACing [:SENSe]:CCORrection:CSET:X:SPACing? [:SENSe]:CCORrection:DATA? [:SENSe]:CHPower:AVERage:COUNt [:SENSe]:CHPower:AVERage:COUNt? [:SENSe]:CHPower:AVERage[:STATe] [:SENSe]:CHPower:AVERage[:STATe]? [:SENSe]:CHPower:AVERage:TCONtrol [:SENSe]:CHPower:AVERage:TCONtrol? [:SENSe]:CHPower:BANDwidth:INTegration [:SENSe]:CHPower:BANDwidth:INTegration? [:SENSe]:CHPower:BANDwidth [:RESolution] [:SENSe]:CHPower:BANDwidth [:RESolution]? [:SENSe]:CHPower:BANDwidth [:RESolution]:AUTO [:SENSe]:CHPower:BANDwidth [:RESolution]:AUTO? [:SENSe]:CHPower:BANDwidth:SHAPe [:SENSe]:CHPower:BANDwidth:SHAPe? [:SENSe]:CHPower:BANDwidth:VIDeo [:SENSe]:CHPower:BANDwidth:VIDeo? [:SENSe]:CHPower:BANDwidth:VIDeo:AUTO [:SENSe]:CHPower:BANDwidth:VIDeo:AUTO? [:SENSe]:CHPower:DETector:AUTO

[:SENSe]:CHPower:DETector:AUTO? [:SENSe]:CHPower:DETector [:FUNCtion] [:SENSe]:CHPower:DETector [:FUNCtion]? [:SENSe]:CHPower:FILTer [:RRC]:ALPHa [:SENSe]:CHPower:FILTer [:RRC]:ALPHa? [:SENSe]:CHPower:FILTer [:RRC]:BANDwidth [:SENSe]:CHPower:FILTer [:RRC]:BANDwidth? [:SENSe]:CHPower:FILTer [:RRC] [:STATe] [:SENSe]:CHPower:FILTer [:RRC] [:STATe]? [:SENSe]:CHPower:FREQuency:SPAN [:SENSe]:CHPower:FREQuency:SPAN? [:SENSe]:CHPower:FREQuency:SPAN:AUTO [:SENSe]:CHPower:FREQuency:SPAN:AUTO? [:SENSe]:CHPower:FREQuency:SPAN:FULL [:SENSe]:CHPower:FREQuency:SYNThesis:AUTO[:STATe] [:SENSe]:CHPower:FREQuency:SYNThesis:AUTO[:STATe]? [:SENSe]:CHPower:FREQuency:SYNThesis[:STATe] [:SENSe]:CHPower:FREQuency:SYNThesis[:STATe]? [:SENSe]:CHPower:IF:GAIN:AUTO [:STATe] [:SENSe]:CHPower:IF:GAIN:AUTO [:STATe]? [:SENSe]:CHPower:IF:GAIN [:STATe] [:SENSe]:CHPower:IF:GAIN [:STATe]? [:SENSe]:CHPower:SWEep:POINts [:SENSe]:CHPower:SWEep:POINts? [:SENSe]:CHPower:SWEep:TIME [:SENSe]:CHPower:SWEep:TIME? [:SENSe]:CHPower:SWEep:TIME:AUTO [:SENSe]:CHPower:SWEep:TIME:AUTO? [:SENSe]:CHPower:SWEep:TIME:AUTO:RULes [:SENSe]:CHPower:SWEep:TIME:AUTO:RULes? [:SENSe]:CORRection:BTS [:RF]:GAIN [:SENSe]:CORRection:BTS [:RF]:GAIN? [:SENSe]:CORRection:BTS [:RF]:LOSS [:SENSe]:CORRection:BTS [:RF]:LOSS? [:SENSe]:CORRection:CSET [1]|2|...|6:DELete [:SENSe]:CORRection:CSET [1]|2|...|8:COMMent [:SENSe]:CORRection:CSET [1]|2|...|8:COMMent? [:SENSe]:CORRection:CSET [1]|2|...|8:DATA [:SENSe]:CORRection:CSET [1]|2|...|8:DATA? [:SENSe]:CORRection:CSET [1]|2|...|8:DATA:MERGe [:SENSe]:CORRection:CSET [1]|2|...|8:DESCription [:SENSe]:CORRection:CSET [1]|2|...|8:DESCription? [:SENSe]:CORRection:CSET [1]|2|...|8:DIRection [:SENSe]:CORRection:CSET [1]|2|...|8:DIRection? [:SENSe]:CORRection:CSET [1]|2|...|8: T [:SENSe]:CORRection:CSET [1]|2|...|8: [:SENSe]:CORRection:CSET [1]|2|...|8 [:STATe] [:SENSe]:CORRection:CSET [1]|2|...|8 [:STATe]? [:SENSe]:CORRection:CSET [1]|2|...|8:X:SPACing [:SENSe]:CORRection:CSET [1]|2|...|8:X:SPACing? [:SENSe]:CORRection:CSET [1]:ANTenna [:UNIT] [:SENSe]:CORRection:CSET [1]:ANTenna [:UNIT]?

[:SENSe]:CORRection:CSET:ALL [:STATe] [:SENSe]:CORRection:CSET:ALL [:STATe]? [:SENSe]:CORRection:CSET:GROup[1]|2|...|10:DATA [:SENSe]:CORRection:CSET:GROup[1]|2|...|10:DATA? [:SENSe]:CORRection:CSET:GROup:BReak [:SENSe]:CORRection:CSET:GROup:BReak? [:SENSe]:CORRection:CSET:GROup:COMMent [:SENSe]:CORRection:CSET:GROup:COMMent? [:SENSe]:CORRection:CSET:GROup:DELete [:SENSe]:CORRection:CSET:GROup:DESCription [:SENSe]:CORRection:CSET:GROup:DESCription? [:SENSe]:CORRection:CSET:GROup:RELoad [:SENSe]:CORRection:CSET:GROup[:STATe] [:SENSe]:CORRection:CSET:GROup[:STATe]? [:SENSe]:CORRection:IMPedance [:INPut] [:MAGNitude] [:SENSe]:CORRection:IMPedance [:INPut] [:MAGNitude]? [:SENSe]:CORRection:IQ:I|Q:ATTenuation [:SENSe]:CORRection:IQ:I|Q:ATTenuation? [:SENSe]:CORRection:IQ:I:ATTenuation:RATio [:SENSe]:CORRection:IQ:I:ATTenuation:RATio? [:SENSe]:CORRection:IQ:I:GAIN [:SENSe]:CORRection:IQ:I:GAIN? [:SENSe]:CORRection:IQ [:I]:SKEW [:SENSe]:CORRection:IQ [:I]:SKEW? [:SENSe]:CORRection:IQ:Q:GAIN [:SENSe]:CORRection:IQ:Q:GAIN? [:SENSe]:CORRection:IQ:Q:GAIN:COUPle [:SENSe]:CORRection:IQ:Q:GAIN:COUPle? [:SENSe]:CORRection:IQ:Q:SKEW [:SENSe]:CORRection:IQ:Q:SKEW? [:SENSe]:CORRection:MS [:RF]:GAIN [:SENSe]:CORRection:MS [:RF]:GAIN? [:SENSe]:CORRection:MS [:RF]:LOSS [:SENSe]:CORRection:MS [:RF]:LOSS? [:SENSe]:CORRection:NOISe:FLOor [:SENSe]:CORRection:NOISe:FLOor [:SENSe]:CORRection:NOISe:FLOor [:SENSe]:CORRection:NOISe:FLOor [:SENSe]:CORRection:NOISe:FLOor [:SENSe]:CORRection:NOISe:FLOor [:SENSe]:CORRection:NOISe:FLOor? [:SENSe]:CORRection:NOISe:FLOor? [:SENSe]:CORRection:NOISe:FLOor? [:SENSe]:CORRection:NOISe:FLOor? [:SENSe]:CORRection:NOISe:FLOor? [:SENSe]:CORRection:NOISe:FLOor? [:SENSe]:CORRection:NOISe:FLOor:ADAptive [:SENSe]:CORRection:NOISe:FLOor:ADAptive [:SENSe]:CORRection:NOISe:FLOor:ADAptive [:SENSe]:CORRection:NOISe:FLOor:ADAptive [:SENSe]:CORRection:NOISe:FLOor:ADAptive [:SENSe]:CORRection:NOISe:FLOor:ADAPtive [:SENSe]:CORRection:NOISe:FLOor:ADAptive?

[:SENSe]:CORRection:NOISe:FLOor:ADAptive? [:SENSe]:CORRection:NOISe:FLOor:ADAptive? [:SENSe]:CORRection:NOISe:FLOor:ADAptive? [:SENSe]:CORRection:NOISe:FLOor:ADAptive? [:SENSe]:CORRection:NOISe:FLOor:ADAPtive? [:SENSe]:CORRection:SA [:RF]:GAIN [:SENSe]:CORRection:SA [:RF]:GAIN? [:SENSe]:DEMod [:SENSe]:DEMod? [:SENSe]:DEMod:AM:BANDwidth:CHANnel [:SENSe]:DEMod:AM:BANDwidth:CHANnel? [:SENSe]:DEMod:FM:BANDwidth:CHANnel [:SENSe]:DEMod:FM:BANDwidth:CHANnel? [:SENSe]:DEMod:FM:DEEMphasis [:SENSe]:DEMod:FM:DEEMphasis? [:SENSe]:DEMod:PM:BANDwidth:CHANnel [:SENSe]:DEMod:PM:BANDwidth:CHANnel? [:SENSe]:DEMod:TIME [:SENSe]:DEMod:TIME? [:SENSe]:DETector:AUTO [:SENSe]:DETector:AUTO? [:SENSe]:DETector [:FUNCtion] [:SENSe]:DETector [:FUNCtion]? [:SENSe]:DETector:TRACe [1] [:SENSe]:DETector:TRACe [1]|2|...|6? [:SENSe]:DETector:TRACe [1]|2|...|6:AUTO [:SENSe]:DETector:TRACe [1]|2|...|6:AUTO? [:SENSe]:EMC:STANdard[:SELect] [:SENSe]:EMC:STANdard[:SELect]? [:SENSe]:FEED [:SENSe]:FEED? [:SENSe]:FEED:AFINput:PORT [:SENSe]:FEED:AFINput:PORT? [:SENSe]:FEED:AREFerence [:SENSe]:FEED:AREFerence? [:SENSe]:FEED:DATA [:SENSe]:FEED:DATA? [:SENSe]:FEED:DATA:STORe [:SENSe]:FEED:IQ:TYPE [:SENSe]:FEED:IQ:TYPE? [:SENSe]:FEED[:RF]:PORT:INFormation? [:SENSe]:FEED[:RF]:PORT [:INPut] [:SENSe]:FEED[:RF]:PORT [:INPut]? [:SENSe]:FEED:RF:PORT:TR:HPOWer:ATTenuator[:STATe] [:SENSe]:FEED:RF:PORT:TR:HPOWer:ATTenuator[:STATe]?

[:SENSe]:FREQuency:CENTe

[:SENSe]:FREQuency:CENTer? [:SENSe]:FREQuency:CENTer? [:SENSe]:FREQuency:CENTer? [:SENSe]:FREQuency:CENTer? [:SENSe]:FREQuency:CENTer? [:SENSe]:FREQuency:CENTer? [:SENSe]:FREQuency:CENTer? [:SENSe]:FREQuency:CENTer? [:SENSe]:FREQuency:CENTer:AUTO [:SENSe]:FREQuency:CENTer:AUTO? [:SENSe]:FREQuency:CENTer:STEP:AUTO [:SENSe]:FREQuency:CENTer:STEP:AUTO [:SENSe]:FREQuency:CENTer:STEP:AUTO [:SENSe]:FREQuency:CENTer:STEP:AUTO [:SENSe]:FREQuency:CENTer:STEP:AUTO [:SENSe]:FREQuency:CENTer:STEP:AUTO [:SENSe]:FREQuency:CENTer:STEP:AUTO [:SENSe]:FREQuency:CENTer:STEP:AUTO [:SENSe]:FREQuency:CENTer:STEP:AUTO [:SENSe]:FREQuency:CENTer:STEP:AUTO? [:SENSe]:FREQuency:CENTer:STEP:AUTO? [:SENSe]:FREQuency:CENTer:STEP:AUTO? [:SENSe]:FREQuency:CENTer:STEP:AUTO? [:SENSe]:FREQuency:CENTer:STEP:AUTO? [:SENSe]:FREQuency:CENTer:STEP:AUTO? [:SENSe]:FREQuency:CENTer:STEP:AUTO? [:SENSe]:FREQuency:CENTer:STEP:AUTO? [:SENSe]:FREQuency:CENTer:STEP:AUTO? [:SENSe]:FREQuency:CENTer:STEP[:INCRement] [:SENSe]:FREQuency:CENTer:STEP[:INCRement] [:SENSe]:FREQuency:CENTer:STEP[:INCRement] [:SENSe]:FREQuency:CENTer:STEP[:INCRement] [:SENSe]:FREQuency:CENTer:STEP[:INCRement] [:SENSe]:FREQuency:CENTer:STEP[:INCRement] [:SENSe]:FREQuency:CENTer:STEP[:INCRement] [:SENSe]:FREQuency:CENTer:STEP[:INCRement] [:SENSe]:FREQuency:CENTer:STEP[:INCRement] [:SENSe]:FREQuency:CENTer:STEP[:INCRement]? [:SENSe]:FREQuency:CENTer:STEP[:INCRement]? [:SENSe]:FREQuency:CENTer:STEP[:INCRement]? [:SENSe]:FREQuency:CENTer:STEP[:INCRement]? [:SENSe]:FREQuency:CENTer:STEP[:INCRement]? [:SENSe]:FREQuency:CENTer:STEP[:INCRement]? [:SENSe]:FREQuency:CENTer:STEP[:INCRement]? [:SENSe]:FREQuency:CENTer:STEP[:INCRement]? [:SENSe]:FREQuency:CENTer:STEP[:INCRement]? [:SENSe]:FREQuency:CISPr:BAND [:SENSe]:FREQuency:EMIXer:CENTe r[:SENSe]:FREQuency:EMIXer:CENT er[:SENSe]:FREQuency:EMIXer:CEN Ter[:SENSe]:FREQuency:EMIXer:CE **NTer** [:SENSe]:FREQuency:EMIXer:CENTr[ :SENSe]:FREQuency:EMIXer:CENTer

[:SENSe]:FREQuency:EMIXer:CENTer [:SENSe]:FREQuency:EMIXer:CENTer? [:SENSe]:FREQuency:EMIXer:CENTer? [:SENSe]:FREQuency:EMIXer:CENTer? [:SENSe]:FREQuency:EMIXer:CENTer? [:SENSe]:FREQuency:EMIXer:CENTer? [:SENSe]:FREQuency:EMIXer:CENTer? [:SENSe]:FREQuency:EMIXer:CENTer? [:SENSe]:FREQuency:IQ:CENTer [:SENSe]:FREQuency:IQ:CENTer [:SENSe]:FREQuency:IQ:CENTer [:SENSe]:FREQuency:IQ:CENTer [:SENSe]:FREQuency:IQ:CENTer [:SENSe]:FREQuency:IQ:CENTer [:SENSe]:FREQuency:IQ:CENTer? [:SENSe]:FREQuency:IQ:CENTer? [:SENSe]:FREQuency:IQ:CENTer? [:SENSe]:FREQuency:IQ:CENTer? [:SENSe]:FREQuency:IQ:CENTer? [:SENSe]:FREQuency:IQ:CENTer? [:SENSe]:FREQuency:OFFSet [:SENSe]:FREQuency:OFFSet [:SENSe]:FREQuency:OFFSet [:SENSe]:FREQuency:OFFSet [:SENSe]:FREQuency:OFFSet [:SENSe]:FREQuency:OFFSet [:SENSe]:FREQuency:OFFSet [:SENSe]:FREQuency:OFFSet [:SENSe]:FREQuency:OFFSet [:SENSe]:FREQuency:OFFSet [:SENSe]:FREQuency:OFFSet? [:SENSe]:FREQuency:OFFSet? [:SENSe]:FREQuency:OFFSet? [:SENSe]:FREQuency:OFFSet? [:SENSe]:FREQuency:OFFSet? [:SENSe]:FREQuency:OFFSet? [:SENSe]:FREQuency:OFFSet? [:SENSe]:FREQuency:OFFSet? [:SENSe]:FREQuency:OFFSet? [:SENSe]:FREQuency:OFFSet? [:SENSe]:FREQuency:RF:CENTer [:SENSe]:FREQuency:RF:CENTer [:SENSe]:FREQuency:RF:CENTer [:SENSe]:FREQuency:RF:CENTer [:SENSe]:FREQuency:RF:CENTer [:SENSe]:FREQuency:RF:CENTer [:SENSe]:FREQuency:RF:CENTer [:SENSe]:FREQuency:RF:CENTer? [:SENSe]:FREQuency:RF:CENTer? [:SENSe]:FREQuency:RF:CENTer? [:SENSe]:FREQuency:RF:CENTer? [:SENSe]:FREQuency:RF:CENTer? [:SENSe]:FREQuency:RF:CENTer?

[:SENSe]:FREQuency:RF:CENTer? [:SENSe]:FREQuency:SPAN [:SENSe]:FREQuency:SPAN? [:SENSe]:FREQuency:SPAN:BANDwidth[:RESolution]:RATio [:SENSe]:FREQuency:SPAN:BANDwidth[:RESolution]:RATio? [:SENSe]:FREQuency:SPAN:BANDwidth[:RESolution]:RATio:AUTO [:SENSe]:FREQuency:SPAN:BANDwidth[:RESolution]:RATio:AUTO? [:SENSe]:FREQuency:SPAN:FULL [:SENSe]:FREQuency:SPAN:PREVious [:SENSe]:FREQuency:STARt [:SENSe]:FREQuency:STARt? [:SENSe]:FREQuency:STOP [:SENSe]:FREQuency:STOP? [:SENSe]:FREQuency:SYNThesis:AUTO[:STATe] [:SENSe]:FREQuency:SYNThesis:AUTO[:STATe]? [:SENSe]:FREQuency:SYNThesis [:STATe] [:SENSe]:FREQuency:SYNThesis [:STATe]? [:SENSe]:FREQuency:TUNE:IMMediate [:SENSe]:FREQuency:TUNE:IMMediate [:SENSe]:FREQuency:TZOom:CENTer [:SENSe]:FREQuency:TZOom:CENTer? [:SENSe]:FREQuency:TZOom:SPAN [:SENSe]:FREQuency:TZOom:SPAN? [:SENSe]:FREQuency:TZOom:TIME:CENTer [:SENSe]:FREQuency:TZOom:TIME:CENTer? [:SENSe]:FREQuency:ZSPan:CENTer [:SENSe]:FREQuency:ZSPan:CENTer? [:SENSe]:FREQuency:ZSPan:SPAN [:SENSe]:FREQuency:ZSPan:SPAN? [:SENSe]:HARMonics:AVERage:COUNt [:SENSe]:HARMonics:AVERage:COUNt? [:SENSe]:HARMonics:AVERage[:STATe] [:SENSe]:HARMonics:AVERage[:STATe] [:SENSe]:HARMonics:AVERage[:STATe]? [:SENSe]:HARMonics:AVERage[:STATe]? [:SENSe]:HARMonics:AVERage:TCONtrol [:SENSe]:HARMonics:AVERage:TCONtrol? [:SENSe]:HARMonics:BANDwidth|BWIDth [:RESolution] [:SENSe]:HARMonics:BANDwidth|BWIDth [:RESolution]? [:SENSe]:HARMonics:BANDwidth|BWIDth [:RESolution]:AUTO [:SENSe]:HARMonics:BANDwidth|BWIDth [:RESolution]:AUTO? [:SENSe]:HARMonics:BANDwidth|BWIDth:VIDeo [:SENSe]:HARMonics:BANDwidth|BWIDth:VIDeo? [:SENSe]:HARMonics:BANDwidth|BWIDth:VIDeo:AUTO [:SENSe]:HARMonics:BANDwidth|BWIDth:VIDeo:AUTO? [:SENSe]:HARMonics:FREQuency:FUNDamental [:SENSe]:HARMonics:FREQuency:FUNDamental? [:SENSe]:HARMonics:FREQuency:FUNDamental:AUTO [:SENSe]:HARMonics:FREQuency:FUNDamental:AUTO? [:SENSe]:HARMonics:FREQuency:STEP[:INCRement] [:SENSe]:HARMonics:FREQuency:STEP[:INCRement]? [:SENSe]:HARMonics:NUMBer [:SENSe]:HARMonics:NUMBer?

[:SENSe]:HARMonics:RANGe[:LIST]:FREQuency [:SENSe]:HARMonics:RANGe[:LIST]:FREQuency? [:SENSe]:HARMonics:RANGe[:LIST]:STATe [:SENSe]:HARMonics:RANGe[:LIST]:STATe [:SENSe]:HARMonics:RANGe[:LIST]:SWEeptime [:SENSe]:HARMonics:RANGe[:LIST]:SWEeptime? [:SENSe]:HARMonics:RANGe[:LIST]:SWEeptime:AUTO [:SENSe]:HARMonics:RANGe[:LIST]:SWEeptime:AUTO? [:SENSe]:HARMonics:RTABle:FILL [:SENSe]:HARMonics:RTABle:STATe [:SENSe]:HARMonics:RTABle:STATe? [:SENSe]:HARMonics:SWEeptime [:SENSe]:HARMonics:SWEeptime? [:SENSe]:HARMonics:SWEeptime:AUTO [:SENSe]:HARMonics:SWEeptime:AUTO? [:SENSe]:HARMonics:TONE[1]|2|...|10:BANDwidth|BWIDth [:RESolution] [:SENSe]:HARMonics:TONE[1]|2|...|10:BANDwidth|BWIDth [:RESolution]? [:SENSe]:HARMonics:TONE[1]|2|...|10:BANDwidth|BWIDth [:RESolution]:AUTO [:SENSe]:HARMonics:TONE[1]|2|...|10:BANDwidth|BWIDth [:RESolution]:AUTO? [:SENSe]:HARMonics:TONE[1]|2|...|10:FREQuency [:SENSe]:HARMonics:TONE[1]|2|...|10:FREQuency? [:SENSe]:HARMonics:TONE[1]|2|...|10:STATe [:SENSe]:HARMonics:TONE[1]|2|...|10:STATe [:SENSe]:HARMonics:TONE[1]|2|...|10:SWEep:TIME [:SENSe]:HARMonics:TONE[1]|2|...|10:SWEep:TIME? [:SENSe]:HARMonics:TONE[1]|2|...|10:SWEep:TIME:AUTO [:SENSe]:HARMonics:TONE[1]|2|...|10:SWEep:TIME:AUTO? [:SENSe]:IF:EDRange [:SENSe]:IF:EDRange? [:SENSe]:IF:GAIN:FFT:AUTO [:STATe] [:SENSe]:IF:GAIN:FFT:AUTO [:STATe]? [:SENSe]:IF:GAIN:FFT [:STATe] [:SENSe]:IF:GAIN:FFT [:STATe]? [:SENSe]:IF:GAIN:SWEPt:AUTO [:STATe] [:SENSe]:IF:GAIN:SWEPt:AUTO [:STATe]? [:SENSe]:IF:GAIN:SWEPt [:STATe] [:SENSe]:IF:GAIN:SWEPt [:STATe]? [:SENSe]:LIST:ATTenuation [:SENSe]:LIST:ATTenuation? [:SENSe]:LIST:ATTenuation:POINts? [:SENSe]:LIST:BANDwidth|BWIDth:RESolution [:SENSe]:LIST:BANDwidth|BWIDth:RESolution:TYPE [:SENSe]:LIST:BANDwidth|BWIDth:RESolution:TYPE? [:SENSe]:LIST:BANDwidth|BWIDth:RESolution:TYPE:POINts? [:SENSe]:LIST:BANDwidth|BWIDth:VIDeo [:SENSe]:LIST:BANDwidth|BWIDth:VIDeo? [:SENSe]:LIST:BANDwidth|BWIDth:VIDeo:POINts? [:SENSe]:LIST:BANDwidthBWIDth:RESolution? [:SENSe]:LIST:BANDwidthBWIDth:RESolution:POINts? [:SENSe]:LIST:DETector [:SENSe]:LIST:DETector?

[:SENSe]:LIST:DETector:POINts? [:SENSe]:LIST:EATTenuation [:SENSe]:LIST:EATTenuation? [:SENSe]:LIST:EATTenuation:POINts? [:SENSe]:LIST:FREQuency [:SENSe]:LIST:FREQuency? [:SENSe]:LIST:FREQuency:POINts? [:SENSe]:LIST:FREQuency:SYNThesis [:SENSe]:LIST:FREQuency:SYNThesis? [:SENSe]:LIST:FREQuency:SYNThesis:AUTO [:SENSe]:LIST:FREQuency:SYNThesis:AUTO? [:SENSe]:LIST:PADJust [:SENSe]:LIST:PADJust? [:SENSe]:LIST:PADJust:POINts? [:SENSe]:LIST:PCENter [:SENSe]:LIST:PCENter? [:SENSe]:LIST:PCENter:POINts? [:SENSe]:LIST:SEQuence [:SENSe]:LIST:SEQuence? [:SENSe]:LIST:SEQuence:AUTO [:SENSe]:LIST:SEQuence:AUTO? [:SENSe]:LIST:SEQuence:POINts? [:SENSe]:LIST:SWEep:TIME [:SENSe]:LIST:SWEep:TIME? [:SENSe]:LIST:SWEep:TIME:POINts? [:SENSe]:LIST:TRIGger:DELay [:SENSe]:LIST:TRIGger:DELay? [:SENSe]:LIST:TRIGger:DELay:POINts? [:SENSe]:LIST:TRIGger:HOLDoff [:SENSe]:LIST:TRIGger:HOLDoff? [:SENSe]:LIST:TRIGger:HOLDoff:POINts? [:SENSe]:LIST:TRIGger:LEVel [:SENSe]:LIST:TRIGger:LEVel? [:SENSe]:LIST:TRIGger:LEVel:POINts? [:SENSe]:LIST:TRIGger:SLOPe [:SENSe]:LIST:TRIGger:SLOPe? [:SENSe]:LIST:TRIGger:SLOPe:POINts? [:SENSe]:LIST:TRIGger:SOURce [:SENSe]:LIST:TRIGger:SOURce? [:SENSe]:LIST:TRIGger:SOURce:POINts? [:SENSe]:MCPower:CARRier [1]|2:AUTO [:STATe] [:SENSe]:MCPower:CARRier [1]|2:AUTO [:STATe]? [:SENSe]:MIXer:BAND [:SENSe]:MIXer:BAND? [:SENSe]:MIXer:BIAS [:SENSe]:MIXer:BIAS? [:SENSe]:MIXer:BIAS:STATe [:SENSe]:MIXer:BIAS:STATe? [:SENSe]:MIXer:CIFLoss [:SENSe]:MIXer:CIFLoss? [:SENSe]:MIXer:HARMonic [:SENSe]:MIXer:HARMonic? [:SENSe]:MIXer:LODoubler

[:SENSe]:MIXer:LODoubler? [:SENSe]:MIXer:MPATh [:SENSe]:MIXer:MPATh? [:SENSe]:MIXer:MPATh:AUX:CORRection? [:SENSe]:MIXer:TTYPe [:SENSe]:MIXer:TTYPE? [:SENSe]:MIXer:UIFFfreq [:SENSe]:MIXer:UIFFreq? [:SENSe]:OBWidth:AVERage:COUNt [:SENSe]:OBWidth:AVERage:COUNt? [:SENSe]:OBWidth:AVERage [:STATe] [:SENSe]:OBWidth:AVERage [:STATe]? [:SENSe]:OBWidth:BANDwidth [:RESolution] [:SENSe]:OBWidth:BANDwidth [:RESolution]? [:SENSe]:OBWidth:BANDwidth [:RESolution]:AUTO [:SENSe]:OBWidth:BANDwidth [:RESolution]:AUTO? [:SENSe]:OBWidth:BANDwidth:SHAPe [:SENSe]:OBWidth:BANDwidth:SHAPe? [:SENSe]:OBWidth:BANDwidth:VIDeo [:SENSe]:OBWidth:BANDwidth:VIDeo? [:SENSe]:OBWidth:BANDwidth:VIDeo:AUTO [:SENSe]:OBWidth:BANDwidth:VIDeo:AUTO? [:SENSe]:OBWidth:DETector:AUTO [:SENSe]:OBWidth:DETector:AUTO? [:SENSe]:OBWidth:DETector [:FUNCtion] [:SENSe]:OBWidth:DETector [:FUNCtion]? [:SENSe]:OBWidth:FREQuency:SPAN [:SENSe]:OBWidth:FREQuency:SPAN? [:SENSe]:OBWidth:FREQuency:SPAN:AUTO [:SENSe]:OBWidth:FREQuency:SPAN:AUTO? [:SENSe]:OBWidth:FREQuency:SPAN:FULL [:SENSe]:OBWidth:IF:GAIN:AUTO [:STATe] [:SENSe]:OBWidth:IF:GAIN:AUTO [:STATe]? [:SENSe]:OBWidth:IF:GAIN [:STATe] [:SENSe]:OBWidth:IF:GAIN [:STATe]? [:SENSe]:OBWidth:MAXHold [:SENSe]:OBWidth:MAXHold? [:SENSe]:OBWidth:PERCent [:SENSe]:OBWidth:PERCent? [:SENSe]:OBWidth:PREFerence [:SENSe]:OBWidth:PREFerence? [:SENSe]:OBWidth:SWEep:POINts [:SENSe]:OBWidth:SWEep:POINts? [:SENSe]:OBWidth:SWEep:TIME [:SENSe]:OBWidth:SWEep:TIME? [:SENSe]:OBWidth:SWEep:TIME:AUTO [:SENSe]:OBWidth:SWEep:TIME:AUTO? [:SENSe]:OBWidth:SWEep:TIME:AUTO:RULes [:SENSe]:OBWidth:SWEep:TIME:AUTO:RULes? [:SENSe]:OBWidth:XDB [:SENSe]:OBWidth:XDB? [:SENSe]:POWer:IQ [:I]:RANGe [:UPPer] [:SENSe]:POWer:IQ [:I]:RANGe [:UPPer]?

[:SENSe]:POWer:IQ:Q:RANGe[:UPPer] [:SENSe]:POWer:IQ:Q:RANGe[:UPPer]? [:SENSe]:POWer:IQ:RANGe:AUTO [:SENSe]:POWer:IQ:RANGe:AUTO? [:SENSe]:POWer[:RF]:ATTenuation [:SENSe]:POWer[:RF]:ATTenuation? [:SENSe]:POWer[:RF]:ATTenuation:AUTO [:SENSe]:POWer[:RF]:ATTenuation:AUTO? [:SENSe]:POWer[:RF]:ATTenuation:STEP [:INCRement] [:SENSe]:POWer[:RF]:ATTenuation:STEP [:INCRement]? [:SENSe]:POWer[:RF]:EATTenuation [:SENSe]:POWer[:RF]:EATTenuation? [:SENSe]:POWer[:RF]:EATTenuation:STATe [:SENSe]:POWer[:RF]:EATTenuation:STATe? [:SENSe]:POWer[:RF]:FRATten [:SENSe]:POWer[:RF]:FRATten? [:SENSe]:POWer[:RF]:GAIN:BAND [:SENSe]:POWer[:RF]:GAIN:BAND? [:SENSe]:POWer[:RF]:GAIN [:STATe] [:SENSe]:POWer[:RF]:GAIN [:STATe]? [:SENSe]:POWer[:RF]:MIXer:RANGe [:UPPer] [:SENSe]:POWer[:RF]:MIXer:RANGe [:UPPer]? [:SENSe]:POWer[:RF]:MIXer:RULEs [:SENSe]:POWer[:RF]:MIXer:RULEs? [:SENSe]:POWer[:RF]:MW:PATH [:SENSe]:POWer[:RF]:MW:PATH? [:SENSe]:POWer[:RF]:MW:PRESelector [:STATe] [:SENSe]:POWer[:RF]:MW:PRESelector [:STATe]? [:SENSe]:POWer[:RF]:PADJust [:SENSe]:POWer[:RF]:PADJust? [:SENSe]:POWer[:RF]:PADJust:PRESelector [:SENSe]:POWer[:RF]:PADJust:PRESelector? [:SENSe]:POWer[:RF]:PCENter [:SENSe]:POWer[:RF]:RANGe [:SENSe]:POWer[:RF]:RANGe? [:SENSe]:POWer[:RF]:RANGe:AUTO [:SENSe]:POWer[:RF]:RANGe:AUTO? [:SENSe]:POWer[:RF]:RANGe:MIXer:OFFSet [:SENSe]:POWer[:RF]:RANGe:MIXer:OFFSet? [:SENSe]:POWer[:RF]:RANGe:OPTimize [:SENSe]:POWer[:RF]:RANGe:OPTimize [:SENSe]:POWer[:RF]:RANGe:OPTimize:ATTenuation [:SENSe]:POWer[:RF]:RANGe:OPTimize:ATTenuation [:SENSe]:POWer[:RF]:RANGe:OPTimize:ATTenuation? [:SENSe]:POWer[:RF]:RANGe:OPTimize:ATTenuation? [:SENSe]:POWer[:RF]:RANGe:OPTimize:TYPE [:SENSe]:POWer[:RF]:RANGe:OPTimize:TYPE? [:SENSe]:POWer[:RF]:RANGe:PARatio [:SENSe]:POWer[:RF]:RANGe:PARatio? [:SENSe]:POWer[:RF]:RFPSelector [:STATe] [:SENSe]:POWer[:RF]:RFPSelector [:STATe]? [:SENSe]:POWer[:RF]:SWPResel [:SENSe]:POWer[:RF]:SWPResel?
[:SENSe]:POWer[:RF]:SWPResel:BW [:SENSe]:POWer[:RF]:SWPResel:BW? [:SENSe]:POWer[:RF]:SWPresel:STAT? [:SENSe]:POWer[:RF]:SWPResel:STATe [:SENSe]:PSTatistic:SLTView [:STATe]? [:SENSe]:PSTatistic:BANDwidth [:SENSe]:PSTatistic:BANDwidth? [:SENSe]:PSTatistic:COUNts [:SENSe]:PSTatistic:COUNts? [:SENSe]:PSTatistic:IF:GAIN:AUTO [:STATe] [:SENSe]:PSTatistic:IF:GAIN:AUTO [:STATe]? [:SENSe]:PSTatistic:IF:GAIN [:STATe] [:SENSe]:PSTatistic:IF:GAIN [:STATe]? [:SENSe]:PSTatistic:SLTView [:STATe] [:SENSe]:PSTatistic:SWEep:CYCLes [:SENSe]:PSTatistic:SWEep:CYCLes? [:SENSe]:PSTatistic:SWEep:TIME [:SENSe]:PSTatistic:SWEep:TIME? [:SENSe]:RADio:STANdard:BAND:CLASs [:SENSe]:RADio:STANdard:BAND:CLASs? [:SENSe]:RADio:STANdard:DEVice [:SENSe]:RADio:STANdard:DEVice? [:SENSe]:RADio:STANdard:EAMeas [:SENSe]:RADio:STANdard:EAMeas? [:SENSe]:RADio:STANdard:PACKet [:SENSe]:RADio:STANdard:PACKet? [:SENSe]:RADio:STANdard [:SELect] [:SENSe]:RADio:STANdard [:SELect]? [:SENSe]:ROSCillator:BANDwidth [:SENSe]:ROSCillator:BANDwidth? [:SENSe]:ROSCillator:EXTernal:FREQuency [:SENSe]:ROSCillator:EXTernal:FREQuency? [:SENSe]:ROSCillator:EXTernal:FREQuency:DEFault [:SENSe]:ROSCillator:SOURce [:SENSe]:ROSCillator:SOURce? [:SENSe]:ROSCillator:SOURce:TYPE [:SENSe]:ROSCillator:SOURce:TYPE? [:SENSe]:SEMask:AVERage:CARRier:TYPE [:SENSe]:SEMask:AVERage:CARRier:TYPE? [:SENSe]:SEMask:AVERage:COUNt [:SENSe]:SEMask:AVERage:COUNt? [:SENSe]:SEMask:AVERage:OFFSet:TYPE [:SENSe]:SEMask:AVERage:OFFSet:TYPE? [:SENSe]:SEMask:AVERage[:STATe] [:SENSe]:SEMask:AVERage[:STATe]? [:SENSe]:SEMask:BANDwidth [1]|2:INTegration [:SENSe]:SEMask:BANDwidth [1]|2:INTegration? [:SENSe]:SEMask:BANDwidth [1]|2 [:RESolution] [:SENSe]:SEMask:BANDwidth [1]|2 [:RESolution]? [:SENSe]:SEMask:BANDwidth [1]|2 [:RESolution]:AUTO [:SENSe]:SEMask:BANDwidth [1]|2 [:RESolution]:AUTO? [:SENSe]:SEMask:BANDwidth [1]|2:VIDeo [:SENSe]:SEMask:BANDwidth [1]|2:VIDeo?

[:SENSe]:SEMask:BANDwidth [1]|2:VIDeo:AUTO [:SENSe]:SEMask:BANDwidth [1]|2:VIDeo:AUTO? [:SENSe]:SEMask:BANDwidth [1]|2:VIDeo:RATio [:SENSe]:SEMask:BANDwidth [1]|2:VIDeo:RATio [:SENSe]:SEMask:BANDwidth [1]|2:VIDeo:RATio:AUTO [:SENSe]:SEMask:BANDwidth [1]|2:VIDeo:RATio:AUTO? [:SENSe]:SEMask:BANDwidth:SHAPe [:SENSe]:SEMask:BANDwidth:SHAPe? [:SENSe]:SEMask:CARRier:AUTO[:STATe] [:SENSe]:SEMask:CARRier:AUTO[:STATe]? [:SENSe]:SEMask:CARRier:CPSD [:SENSe]:SEMask:CARRier:CPSD? [:SENSe]:SEMask:CARRier:PEAK[:POWer] [:SENSe]:SEMask:CARRier:PEAK[:POWer]? [:SENSe]:SEMask:CARRier [:POWer] [:SENSe]:SEMask:CARRier [:POWer]? [:SENSe]:SEMask:DETector:CARRier:AUTO [:SENSe]:SEMask:DETector:CARRier:AUTO? [:SENSe]:SEMask:DETector:CARRier [:FUNCtion] [:SENSe]:SEMask:DETector:CARRier [:FUNCtion]? [:SENSe]:SEMask:DETector:OFFSet:AUTO [:SENSe]:SEMask:DETector:OFFSet:AUTO? [:SENSe]:SEMask:DETector:OFFSet [:FUNCtion] [:SENSe]:SEMask:DETector:OFFSet [:FUNCtion]? [:SENSe]:SEMask:FILTer [:RRC]:ALPHa [:SENSe]:SEMask:FILTer [:RRC]:ALPHa? [:SENSe]:SEMask:FILTer [:RRC] [:STATe] [:SENSe]:SEMask:FILTer [:RRC] [:STATe]? [:SENSe]:SEMask:FREQuency[1]|2:SPAN [:SENSe]:SEMask:FREQuency[1]|2:SPAN? [:SENSe]:SEMask:FREQuency[1]|2:SPAN:AUTO [:SENSe]:SEMask:FREQuency[1]|2:SPAN:AUTO? [:SENSe]:SEMask:NCONtiguous:REGion [:SENSe]:SEMask:NCONtiguous:REGion? [:SENSe]:SEMask:OFFSet [1]|2 [:OUTer]:LIST:BANDwidth:IMULti [:SENSe]:SEMask:OFFSet [1]|2 [:OUTer]:LIST:BANDwidth:IMULti? [:SENSe]:SEMask:OFFSet [1]|2 [:OUTer]:LIST:BANDwidth [:RESolution] [:SENSe]:SEMask:OFFSet [1]|2 [:OUTer]:LIST:BANDwidth [:RESolution]? [:SENSe]:SEMask:OFFSet [1]|2 [:OUTer]:LIST:BANDwidth [:RESolution]:AUTO [:SENSe]:SEMask:OFFSet [1]|2 [:OUTer]:LIST:BANDwidth [:RESolution]:AUTO? [:SENSe]:SEMask:OFFSet [1]|2 [:OUTer]:LIST:BANDwidth:VIDeo [:SENSe]:SEMask:OFFSet [1]|2 [:OUTer]:LIST:BANDwidth:VIDeo? [:SENSe]:SEMask:OFFSet [1]|2 [:OUTer]:LIST:BANDwidth:VIDeo:AUTO [:SENSe]:SEMask:OFFSet [1]|2 [:OUTer]:LIST:BANDwidth:VIDeo:AUTO? [:SENSe]:SEMask:OFFSet [1]|2 [:OUTer]:LIST:BANDwidth:VIDeo:RATio [:SENSe]:SEMask:OFFSet [1]|2 [:OUTer]:LIST:BANDwidth:VIDeo:RATio? [:SENSe]:SEMask:OFFSet [1]|2 [:OUTer]:LIST:BANDwidth:VIDeo:RATio:AUTO [:SENSe]:SEMask:OFFSet [1]|2 [:OUTer]:LIST:BANDwidth:VIDeo:RATio:AUTO?

[:SENSe]:SEMask:OFFSet [1]|2 [:OUTer]:LIST:FREQuency:STARt [:SENSe]:SEMask:OFFSet [1]|2 [:OUTer]:LIST:FREQuency:STARt? [:SENSe]:SEMask:OFFSet [1]|2 [:OUTer]:LIST:FREQuency:STOP [:SENSe]:SEMask:OFFSet [1]|2 [:OUTer]: LIST:FREQuency:STOP? [:SENSe]:SEMask:OFFSet [1]|2 [:OUTer]:LIST:SIDE [:SENSe]:SEMask:OFFSet [1]|2 [:OUTer]:LIST:SIDE? [:SENSe]:SEMask:OFFSet [1]|2 [:OUTer]:LIST:STARt:ABSolute [:SENSe]:SEMask:OFFSet [1]|2 [:OUTer]:LIST:STARt:ABSolute? [:SENSe]:SEMask:OFFSet [1]|2 [:OUTer]:LIST:STARt:RCARrier [:SENSe]:SEMask:OFFSet [1]|2 [:OUTer]:LIST:STARt:RCARrier? [:SENSe]:SEMask:OFFSet [1]|2 [:OUTer]:LIST:STATe [:SENSe]:SEMask:OFFSet [1]|2 [:OUTer]:LIST:STATe? [:SENSe]:SEMask:OFFSet [1]|2 [:OUTer]:LIST:STOP:ABSolute [:SENSe]:SEMask:OFFSet [1]|2 [:OUTer]:LIST:STOP:ABSolute? [:SENSe]:SEMask:OFFSet [1]|2 [:OUTer]:LIST:STOP:ABSolute:COUPle [:SENSe]:SEMask:OFFSet [1]|2 [:OUTer]:LIST:STOP:ABSolute:COUPle? [:SENSe]:SEMask:OFFSet [1]|2 [:OUTer]:LIST:STOP:RCARrier [:SENSe]:SEMask:OFFSet [1]|2 [:OUTer]:LIST:STOP:RCARrier? [:SENSe]:SEMask:OFFSet [1]|2 [:OUTer]:LIST:STOP:RCARrier:COUPle [:SENSe]:SEMask:OFFSet [1]|2 [:OUTer]:LIST:STOP:RCARrier:COUPle? [:SENSe]:SEMask:OFFSet [1]|2 [:OUTer]:LIST:SWEep:TIME [:SENSe]:SEMask:OFFSet [1]|2 [:OUTer]:LIST:SWEep:TIME? [:SENSe]:SEMask:OFFSet [1]|2 [:OUTer]:LIST:SWEep:TIME:AUTO [:SENSe]:SEMask:OFFSet [1]|2 [:OUTer]:LIST:SWEep:TIME:AUTO? [:SENSe]:SEMask:OFFSet [1]|2 [:OUTer]:LIST:SWEep:TYPE [:SENSe]:SEMask:OFFSet [1]|2 [:OUTer]:LIST:SWEep:TYPE? [:SENSe]:SEMask:OFFSet [1]|2 [:OUTer]:LIST:SWEep:TYPE:AUTO [:SENSe]:SEMask:OFFSet [1]|2 [:OUTer]:LIST:SWEep:TYPE:AUTO? [:SENSe]:SEMask:OFFSet [1]|2 [:OUTer]:LIST:TEST [:SENSe]:SEMask:OFFSet [1]|2 [:OUTer]:LIST:TEST? [:SENSe]:SEMask:SWEep[1]|2:TIME [:SENSe]:SEMask:SWEep[1]|2:TIME? [:SENSe]:SEMask:SWEep[1]|2:TIME:AUTO [:SENSe]:SEMask:SWEep[1]|2:TIME:AUTO? [:SENSe]:SEMask:SWEep[1]|2:TYPE [:SENSe]:SEMask:SWEep[1]|2:TYPE? [:SENSe]:SEMask:SWEep[1]|2:TYPE:AUTO [:SENSe]:SEMask:SWEep[1]|2:TYPE:AUTO? [:SENSe]:SEMask:SWEep:TYPE:AUTO:RULes [:SENSe]:SEMask:SWEep:TYPE:AUTO:RULes? [:SENSe]:SEMask:TYPE [:SENSe]:SEMask:TYPE? [:SENSe]:SIDentify:MODE [:SENSe]:SIDentify:MODE? [:SENSe]:SIDentify [:STATe] [:SENSe]:SIDentify [:STATe]? [:SENSe]:SPURious:AVERage:COUNt [:SENSe]:SPURious:AVERage:COUNt? [:SENSe]:SPURious:AVERage[:STATe] [:SENSe]:SPURious:AVERage[:STATe]? [:SENSe]:SPURious:AVERage:TCONtrol [:SENSe]:SPURious:AVERage:TCONtrol? [:SENSe]:SPURious:FSMeas

[:SENSe]:SPURious:FSMeas? [:SENSe]:SPURious:IF:GAIN:AUTO [:STATe] [:SENSe]:SPURious:IF:GAIN:AUTO [:STATe]? [:SENSe]:SPURious:IF:GAIN [:STATe] [:SENSe]:SPURious:IF:GAIN [:STATe]? [:SENSe]:SPURious [:RANGe]:ALL:SWEep:TYPE:AUTO [:SENSe]:SPURious [:RANGe]:ALL:SWEep:TYPE:AUTO? [:SENSe]:SPURious [:RANGe] [:LIST]:BANDwidth [:RESolution] [:SENSe]:SPURious [:RANGe] [:LIST]:BANDwidth [:RESolution]? [:SENSe]:SPURious [:RANGe] [:LIST]:BANDwidth [:RESolution]:AUTO [:SENSe]:SPURious [:RANGe] [:LIST]:BANDwidth [:RESolution]:AUTO? [:SENSe]:SPURious [:RANGe] [:LIST]:BANDwidth:SHAPe [:SENSe]:SPURious [:RANGe] [:LIST]:BANDwidth:SHAPe? [:SENSe]:SPURious [:RANGe] [:LIST]:BANDwidth:VIDeo [:SENSe]:SPURious [:RANGe] [:LIST]:BANDwidth:VIDeo? [:SENSe]:SPURious [:RANGe] [:LIST]:BANDwidth:VIDeo:AUTO [:SENSe]:SPURious [:RANGe] [:LIST]:BANDwidth:VIDeo:AUTO? [:SENSe]:SPURious [:RANGe] [:LIST]:DETector [1] [:FUNCtion] [:SENSe]:SPURious [:RANGe] [:LIST]:DETector [1] [:FUNCtion]? [:SENSe]:SPURious [:RANGe] [:LIST]:DETector2 [:FUNCtion] [:SENSe]:SPURious [:RANGe] [:LIST]:DETector2 [:FUNCtion]? [:SENSe]:SPURious [:RANGe] [:LIST]:FREQuency:CENTer? [:SENSe]:SPURious [:RANGe] [:LIST]:FREQuency:CENTer [:SENSe]:SPURious [:RANGe] [:LIST]:FREQuency:SPAN [:SENSe]:SPURious [:RANGe] [:LIST]:FREQuency:SPAN? [:SENSe]:SPURious [:RANGe] [:LIST]:FREQuency:STARt [:SENSe]:SPURious [:RANGe] [:LIST]:FREQuency:STARt? [:SENSe]:SPURious [:RANGe] [:LIST]:FREQuency:STOP [:SENSe]:SPURious [:RANGe] [:LIST]:FREQuency:STOP? [:SENSe]:SPURious [:RANGe] [:LIST]:PEAK:EXCursion [:SENSe]:SPURious [:RANGe] [:LIST]:PEAK:EXCursion? [:SENSe]:SPURious [:RANGe] [:LIST]:PEAK:THReshold [:SENSe]:SPURious [:RANGe] [:LIST]:PEAK:THReshold? [:SENSe]:SPURious [:RANGe] [:LIST]:STATe [:SENSe]:SPURious [:RANGe] [:LIST]:STATe? [:SENSe]:SPURious [:RANGe] [:LIST]:SWEep:POINts [:SENSe]:SPURious [:RANGe] [:LIST]:SWEep:POINts? [:SENSe]:SPURious [:RANGe] [:LIST]:SWEep:POINts:AUTO [:SENSe]:SPURious [:RANGe] [:LIST]:SWEep:POINts:AUTO? [:SENSe]:SPURious [:RANGe] [:LIST]:SWEep:TIME [:SENSe]:SPURious [:RANGe] [:LIST]:SWEep:TIME? [:SENSe]:SPURious [:RANGe] [:LIST]:SWEep:TIME:AUTO [:SENSe]:SPURious [:RANGe] [:LIST]:SWEep:TIME:AUTO? [:SENSe]:SPURious:REPT:MODE [:SENSe]:SPURious:REPT:MODE? [:SENSe]:SPURious:SPUR [:SENSe]:SPURious:SPUR? [:SENSe]:SPURious:SWEep:TIME:AUTO:RULes [:SENSe]:SPURious:SWEep:TIME:AUTO:RULes? [:SENSe]:SPURious:TYPE [:SENSe]:SPURious:TYPE? [:SENSe]:SWEep:EGATe:CONTrol [:SENSe]:SWEep:EGATe:CONTrol?

[:SENSe]:SWEep:EGATe:DELay [:SENSe]:SWEep:EGATe:DELay? [:SENSe]:SWEep:EGATe:DELay:COMPensation:TYPE [:SENSe]:SWEep:EGATe:DELay:COMPensation:TYPE? [:SENSe]:SWEep:EGATe:EXTernal [1]|2:LEVel [:SENSe]:SWEep:EGATe:EXTernal [1]|2:LEVel? [:SENSe]:SWEep:EGATe:HOLDoff [:SENSe]:SWEep:EGATe:HOLDoff? [:SENSe]:SWEep:EGATe:HOLDoff:AUTO [:SENSe]:SWEep:EGATe:HOLDoff:AUTO? [:SENSe]:SWEep:EGATe:LENGth [:SENSe]:SWEep:EGATe:LENGth? [:SENSe]:SWEep:EGATe:METHod [:SENSe]:SWEep:EGATe:METHod? [:SENSe]:SWEep:EGATe:MINFast? [:SENSe]:SWEep:EGATe:POLarity [:SENSe]:SWEep:EGATe:POLarity? [:SENSe]:SWEep:EGATe:SOURce [:SENSe]:SWEep:EGATe:SOURce? [:SENSe]:SWEep:EGATe[:STATe] [:SENSe]:SWEep:EGATe[:STATe]? [:SENSe]:SWEep:EGATe:TIME [:SENSe]:SWEep:EGATe:TIME? [:SENSe]:SWEep:EGATe:VIEW [:SENSe]:SWEep:EGATe:VIEW? [:SENSe]:SWEep:EGATe:VIEW:STARt [:SENSe]:SWEep:EGATe:VIEW:STARt? [:SENSe]:SWEep:FFT:WIDTh [:SENSe]:SWEep:FFT:WIDTh? [:SENSe]:SWEep:FFT:WIDTh:AUTO [:SENSe]:SWEep:FFT:WIDTh:AUTO? [:SENSe]:SWEep:IF:DITHer [:SENSe]:SWEep:IF:DITHer [:SENSe]:SWEep:IF:DITHer? [:SENSe]:SWEep:IF:DITHer? [:SENSe]:SWEep:IMAGeprot [:SENSe]:SWEep:IMAGeprot [:SENSe]:SWEep:IMAGeprot? [:SENSe]:SWEep:IMAGeprot? [:SENSe]:SWEep:POINts [:SENSe]:SWEep:POINts? [:SENSe]:SWEep:TIME [:SENSe]:SWEep:TIME? [:SENSe]:SWEep:TIME:ANNotation [:SENSe]:SWEep:TIME:ANNotation? [:SENSe]:SWEep:TIME:ANNotation:AUTO [:SENSe]:SWEep:TIME:ANNotation:AUTO? [:SENSe]:SWEep:TIME:AUTO [:SENSe]:SWEep:TIME:AUTO? [:SENSe]:SWEep:TIME:AUTO:RULes [:SENSe]:SWEep:TIME:AUTO:RULes? [:SENSe]:SWEep:TIME:AUTO:RULes:AUTO [:STATe] [:SENSe]:SWEep:TIME:AUTO:RULes:AUTO [:STATe]?

[:SENSe]:SWEep:TIME:GATE:LEVel [:SENSe]:SWEep:TIME:GATE:LEVel? [:SENSe]:SWEep:TYPE [:SENSe]:SWEep:TYPE? [:SENSe]:SWEep:TYPE:AUTO [:SENSe]:SWEep:TYPE:AUTO? [:SENSe]:SWEep:TYPE:AUTO:RULes [:SENSe]:SWEep:TYPE:AUTO:RULes? [:SENSe]:SWEep:TYPE:AUTO:RULes:AUTO[:STATe] [:SENSe]:SWEep:TYPE:AUTO:RULes:AUTO[:STATe]? [:SENSe]:SWEep:TZOom:POINts [:SENSe]:SWEep:TZOom:POINts? [:SENSe]:SWEep:TZOom:TIME [:SENSe]:SWEep:TZO:TIME? [:SENSe]:TOI:AVERage:COUNt [:SENSe]:TOI:AVERage:COUNt? [:SENSe]:TOI:AVERage [:STATe] [:SENSe]:TOI:AVERage [:STATe] [:SENSe]:TOI:AVERage [:STATe]? [:SENSe]:TOI:AVERage [:STATe]? [:SENSe]:TOI:AVERage:TCONtrol [:SENSe]:TOI:AVERage:TCONtrol? [:SENSe]:TOI:BANDwidth|BWIDth [:RESolution] [:SENSe]:TOI:BANDwidth|BWIDth [:RESolution]? [:SENSe]:TOI:BANDwidth|BWIDth [:RESolution]:AUTO [:SENSe]:TOI:BANDwidth|BWIDth [:RESolution]:AUTO? [:SENSe]:TOI:BANDwidth|BWIDth:VIDeo [:SENSe]:TOI:BANDwidth|BWIDth:VIDeo? [:SENSe]:TOI:BANDwidth:VIDeo:AUTO [:SENSe]:TOI:BANDwidth:VIDeo:AUTO? [:SENSe]:TOI:BANDwidth:VIDeo:RATio [:SENSe]:TOI:BANDwidth:VIDeo:RATio? [:SENSe]:TOI:BANDwidth:VIDeo:RATio:AUTO [:SENSe]:TOI:BANDwidth:VIDeo:RATio:AUTO? [:SENSe]:TOI:FREQuency:BASE:LOWer [:SENSe]:TOI:FREQuency:BASE:LOWer? [:SENSe]:TOI:FREQuency:BASE:LOWer:AUTO [:SENSe]:TOI:FREQuency:BASE:LOWer:AUTO? [:SENSe]:TOI:FREQuency:BASE:UPPer [:SENSe]:TOI:FREQuency:BASE:UPPer? [:SENSe]:TOI:FREQuency:BASE:UPPer:AUTO [:SENSe]:TOI:FREQuency:BASE:UPPer:AUTO? [:SENSe]:TOI:FREQuency:SPAN [:SENSe]:TOI:FREQuency:SPAN? [:SENSe]:TOI:FREQuency:SPAN:BANDwidth [:RESolution]:RATio [:SENSe]:TOI:FREQuency:SPAN:BANDwidth [:RESolution]:RATio? [:SENSe]:TOI:FREQuency:SPAN:BANDwidth [:RESolution]:RATio:AUTO [:SENSe]:TOI:FREQuency:SPAN:BANDwidth [:RESolution]:RATio:AUTO? [:SENSe]:TOI:SWEep:POINts [:SENSe]:TOI:SWEep:POINts? [:SENSe]:TOI:SWEep:TIME [:SENSe]:TOI:SWEep:TIME? [:SENSe]:TOI:SWEep:TIME:AUTO

[:SENSe]:TOI:SWEep:TIME:AUTO? [:SENSe]:TOI:ZSPan:BANDwidth|BWIDth [:SENSe]:TOI:ZSPan:BANDwidth|BWIDth? [:SENSe]:TOI:ZSPan:BANDwidth|BWIDth:AUTO [:SENSe]:TOI:ZSPan:BANDwidth|BWIDth:AUTO? [:SENSe]:TOI:ZSPan:STATe [:SENSe]:TOI:ZSPan:STATe? [:SENSe]:TOI:ZSPan:SWEep:TIME [:SENSe]:TOI:ZSPan:SWEep:TIME? [:SENSe]:TOI:ZSPan:SWEep:TIME:AUTO [:SENSe]:TOI:ZSPan:SWEep:TIME:AUTO? [:SENSe]:TXPower:AVERage:COUNt [:SENSe]:TXPower:AVERage:COUNt? [:SENSe]:TXPower:AVERage[:STATe] [:SENSe]:TXPower:AVERage[:STATe]? [:SENSe]:TXPower:AVERage:TCONtrol [:SENSe]:TXPower:AVERage:TCONtrol? [:SENSe]:TXPower:AVERage:TYPE [:SENSe]:TXPower:AVERage:TYPE? [:SENSe]:TXPower:BANDwidth [:RESolution] [:SENSe]:TXPower:BANDwidth [:RESolution]? [:SENSe]:TXPower:BANDwidth:TYPE [:SENSe]:TXPower:BANDwidth:TYPE? [:SENSe]:TXPower:BURSt:AUTO [:SENSe]:TXPower:BURSt:AUTO? [:SENSe]:TXPower:BURSt:WIDTh [:SENSe]:TXPower:BURSt:WIDTh? [:SENSe]:TXPower:IF:GAIN:AUTO [:STATe] [:SENSe]:TXPower:IF:GAIN:AUTO [:STATe]? [:SENSe]:TXPower:IF:GAIN [:STATe] [:SENSe]:TXPower:IF:GAIN [:STATe]? [:SENSe]:TXPower:METHod [:SENSe]:TXPower:METHod? [:SENSe]:TXPower:SWEep:TIME [:SENSe]:TXPower:SWEep:TIME? [:SENSe]:TXPower:THReshold [:SENSe]:TXPower:THReshold? [:SENSe]:TXPower:THReshold:TYPE [:SENSe]:TXPower:THReshold:TYPE? [:SENSe]:VOLTage|POWer:IQ:MIRRored [:SENSe]:VOLTage|POWer:IQ:MIRRored? [:SENSe]:VOLTage:IQ [:I]:RANGe [:UPPer] [:SENSe]:VOLTage:IQ [:I]:RANGe [:UPPer]? [:SENSe]:VOLTage:IQ:Q:RANGe[:UPPer] [:SENSe]:VOLTage:IQ:Q:RANGe[:UPPer]? [:SENSe]:VOLTage:IQ:RANGe:AUTO [:SENSe]:VOLTage:IQ:RANGe:AUTO? SOURce:CORRection:OFFSet SOURce:CORRection:OFFSet?SOURce[:EXTernal]:POWer[:L EVel][:IMMediate][:AMPLitude] SOURce[:EXTernal]:POWer[:LEVel][:IMMediate][:AMPLitude]? SOURce[:EXTernal]:POWer:MODE SOURce[:EXTernal]:POWer:MODE?

SOURce:FREQuency[:MULTi plier]:DENominator SOURce:FREQuency[:MULTi plier]:DENominator?SOURce:FREQuency[:MULTi plier]:NUMerator SOURce:FREQuency[:MULTi plier]:NUMerator? SOURce:FREQuency:OFFSet SOURce:FREQuency:OFFSet?SOURce:FREQuency:OF FSet :STATe SOURce:FREQuency:OFFSet :STATe?SOURce:FREQu ency:SSReve rse SOURce:FREQuency:SSReve rse? SOURce:NOISe:SNS:ATTach ed?SOURce:NOISe[:STATe] SOURce:NOISe[:STATe]? SOURce:NOISe:TYPE SOURce:NOISe:TYPE?SOURce:POWer: STEP:AUTO SOURce:POWer:STEP:AUTO? SOURce:POWer:STEP[:INCR ement] SOURce:POWer:STEP[:INCR ement]?SOURce:POWer:SWEep SOURce:POWer:SWEep? SOURce:POWer:SWEep:STATe SOURce:POWer:SWEep:STATe? SOURce:POWer:TRCKing SOURce:POWer:TRCKing?SOURce:POWer:TRCKin g:PEAK SOURce:PRESet SOURce:SETtings?SOURce:STATe :RESTore SOURce:STATe:RESTore?SOURce :TRIGger:TYPE SOURce:TRIGger:TYPE? [STATus:OPERation:CONDition?](#page-80-0) [STATus:OPERation:ENABle](#page-84-0) [STATus:OPERation:ENABle](#page-80-1) [STATus:OPERation:ENABle?](#page-80-1) [STATus:OPERation:ENABle?](#page-84-0) [STATus:OPERation\[:EVENt\]?](#page-81-0) [STATus:OPERation:NTRansition](#page-81-1) [STATus:OPERation:NTRansition?](#page-81-1) [STATus:OPERation:PTRansition](#page-81-2) [STATus:OPERation:PTRansition?](#page-81-2) [STATus:PRESet](#page-76-0) [STATus:QUEStionable:CALibration:CONDition?](#page-96-0) [STATus:QUEStionable:CALibration:ENABle](#page-96-1) [STATus:QUEStionable:CALibration:ENABle?](#page-96-1) [STATus:QUEStionable:CALibration](#page-96-2) [:EVENt]? [STATus:QUEStionable:CALibration:EXTended:FAILure:CONDition?](#page-102-0) [STATus:QUEStionable:CALibration:EXTended:FAILure:ENABle](#page-102-1) [STATus:QUEStionable:CALibration:EXTended:FAILure:ENABle?](#page-102-1) [STATus:QUEStionable:CALibration:EXTended:FAILure](#page-102-2) [:EVENt]? [STATus:QUEStionable:CALibration:EXTended:FAILure:NTRansition](#page-103-0) [STATus:QUEStionable:CALibration:EXTended:FAILure:NTRansition?](#page-103-0)

[STATus:QUEStionable:CALibration:EXTended:FAILure:PTRansition](#page-103-1) [STATus:QUEStionable:CALibration:EXTended:FAILure:PTRansition?](#page-103-1) [STATus:QUEStionable:CALibration:EXTended:NEEDed:CONDition?](#page-99-0) [STATus:QUEStionable:CALibration:EXTended:NEEDed:ENABle](#page-99-1) [STATus:QUEStionable:CALibration:EXTended:NEEDed:ENABle?](#page-99-1) [STATus:QUEStionable:CALibration:EXTended:NEEDed \[:EVENt\]?](#page-99-2) [STATus:QUEStionable:CALibration:EXTended:NEEDed:NTRansition](#page-100-0) [STATus:QUEStionable:CALibration:EXTended:NEEDed:NTRansition?](#page-100-0) [STATus:QUEStionable:CALibration:EXTended:NEEDed:PTRansition](#page-100-1) [STATus:QUEStionable:CALibration:EXTended:NEEDed:PTRansition?](#page-100-1) [STATus:QUEStionable:CALibration:NTRansition](#page-97-0) [STATus:QUEStionable:CALibration:NTRansition?](#page-97-0) [STATus:QUEStionable:CALibration:PTRansition](#page-97-1) [STATus:QUEStionable:CALibration:PTRansition?](#page-97-1) [STATus:QUEStionable:CALibration:SKIPped:CONDition?](#page-104-0) [STATus:QUEStionable:CALibration:SKIPped:ENABle](#page-105-0) [STATus:QUEStionable:CALibration:SKIPped:ENABle?](#page-105-0) [STATus:QUEStionable:CALibration:SKIPped](#page-105-1) [:EVENt]? [STATus:QUEStionable:CALibration:SKIPped:NTRansition](#page-106-0) [STATus:QUEStionable:CALibration:SKIPped:NTRansition?](#page-106-0) [STATus:QUEStionable:CALibration:SKIPped:PTRansition](#page-106-1) [STATus:QUEStionable:CALibration:SKIPped:PTRansition?](#page-106-1) [STATus:QUEStionable:CONDition?](#page-83-0) [STATus:QUEStionable:ENABle](#page-84-0) [STATus:QUEStionable:ENABle?](#page-84-0) [STATus:QUEStionable \[:EVENt\]?](#page-84-1) [STATus:QUEStionable:FREQuency:CONDition?](#page-92-0) [STATus:QUEStionable:FREQuency:ENABle](#page-93-0) [STATus:QUEStionable:FREQuency:ENABle?](#page-93-0) [STATus:QUEStionable:FREQuency\[:EVENt\]?](#page-93-1) [STATus:QUEStionable:FREQuency:NTRansition](#page-93-2) [STATus:QUEStionable:FREQuency:NTRansition?](#page-93-2) [STATus:QUEStionable:FREQuency:PTRansition](#page-94-0) [STATus:QUEStionable:FREQuency:PTRansition?](#page-94-0) [STATus:QUEStionable:INTegrity:CONDition?](#page-108-0) [STATus:QUEStionable:INTegrity:ENABle](#page-108-1) [STATus:QUEStionable:INTegrity:ENABle?](#page-108-1) [STATus:QUEStionable:INTegrity](#page-108-2) [:EVENt]? [STATus:QUEStionable:INTegrity:NTRansition](#page-109-0) [STATus:QUEStionable:INTegrity:NTRansition?](#page-109-0) [STATus:QUEStionable:INTegrity:PTRansition](#page-109-1) [STATus:QUEStionable:INTegrity:PTRansition?](#page-109-1) [STATus:QUEStionable:INTegrity:SIGNal:CONDition?](#page-111-0) [STATus:QUEStionable:INTegrity:SIGNal:ENABle](#page-111-1) [STATus:QUEStionable:INTegrity:SIGNal:ENABle?](#page-111-1)<br>STATus:QUEStionable:INTegrity:SIGNal [:EVENt]? [STATus:QUEStionable:INTegrity:SIGNal](#page-111-2) [STATus:QUEStionable:INTegrity:SIGNal:NTRansition](#page-112-0) [STATus:QUEStionable:INTegrity:SIGNal:NTRansition?](#page-112-0) [STATus:QUEStionable:INTegrity:SIGNal:PTRansition](#page-112-1) [STATus:QUEStionable:INTegrity:SIGNal:PTRansition?](#page-112-1) [STATus:QUEStionable:INTegrity:UNCalibrated:CONDition?](#page-114-0) [STATus:QUEStionable:INTegrity:UNCalibrated:ENABle](#page-114-1) [STATus:QUEStionable:INTegrity:UNCalibrated:ENABle?](#page-114-1)

[STATus:QUEStionable:INTegrity:UNCalibrated\[:EVENt\]?](#page-115-0) [STATus:QUEStionable:INTegrity:UNCalibrated:NTRansition](#page-115-1) [STATus:QUEStionable:INTegrity:UNCalibrated:NTRansition?](#page-115-1) [STATus:QUEStionable:INTegrity:UNCalibrated:PTRansition](#page-115-2) [STATus:QUEStionable:INTegrity:UNCalibrated:PTRansition?](#page-115-2) [STATus:QUEStionable:NTRansition](#page-85-0) STATus:QUEStionable:NTRansition? STATus:QUEStionable:POWer:CONDition? STATus:QUEStionable:POWer:ENABle STATus:QUEStionable:POWer:ENABle? STATus:QUEStionable:POWer[:EVENt][?STAT](#page-87-0) [us:QUEStionable:POWer:NTRansition](#page-87-0) [STATus:QUEStionable:POWer:NTRansition?](#page-87-1) [STATus:QUEStionable:POWer:PTRansition](#page-87-1) [STATus:QUEStionable:POWer:PTRansition?>](#page-88-0) [STATus:QUEStionable:PTRansition](#page-88-0) [STATus:QUEStionable:PTRansition?](#page-85-1) [STATus:QUEStionable:TEMPerature:CONDition?](#page-85-1) [STATus:QUEStionable:TEMPerature:ENABle](#page-89-0) STATus:QUEStionable:TEMPerature:ENABle? STATus:QUEStionable:TEMPerature[:EVENt]?STA Tus:QUEStionable:TEMPerature:NTRansition STATus:QUEStionable:TEMPerature:NTRansition? [STATus:QUEStionable:TEMPerature:PTRansition](#page-90-0) [STATus:QUEStionable:TEMPerature:PTRansition?](#page-90-0) [SYSTem:APPLication:CATalog\[:NAME\]?](#page-91-0) [SYSTem:APPLication:CATalog\[:NAME\]:COUNt?](#page-91-0) SYSTem:APPLication:CATalog:OPTion? SYSTem:APPLication:CATalog:REVision?SYSTem :APPLication[:CURRent][:NAME]?SYSTem:APPLic ation[:CURRent]:OPTion?SYSTem:APPLication[:C URRent]:REVision?SYSTem:COMMunicate:GPIB[1 ][:SELF]:ADDRess SYSTem:COMMunicate:GPIB[1][:SELF]:ADDRess? SYSTem:COMMunicate:GPIB[1][:SELF]:CONTroller[:ENABle] SYSTem:COMMunicate:GPIB[1][:SELF]:CONTroller[:ENABle]? SYSTem:COMMunicate:LAN:SCPI:HISLip:ENABle SYSTem:COMMunicate:LAN:SCPI:HISLip:ENABle? SYSTem:COMMunicate:LAN:SCPI:SICL:ENABle SYSTem:COMMunicate:LAN:SCPI:SICL:ENABle? SYSTem:COMMunicate:LAN:SCPI:SOCKet:CONTrol? SYSTem:COMMunicate:LAN:SCPI:SOCKet:ENABle SYSTem:COMMunicate:LAN:SCPI:SOCKet:ENABle? SYSTem:COMMunicate:LAN:SCPI:TELNet:ENABle SYSTem:COMMunicate:LAN:SCPI:TELNet:ENABle?S YSTem:COMMunicate:SOURce[1]:ADDRess SYSTem:COMMunicate:SOURce[1]:ADDRess? SYSTem:COMMunicate:USB:CONNection? SYSTem:COMMunicate:USB:PACKets? SYSTem:COMMunicate:USB:STATus? SYSTem:CONFigure[:SYSTem]? SYSTem:CSYStem? SYSTem:DATE

SYSTem:DATE? SYSTem:DEFault SYSTem:DISPlay:HINTs?SYSTem:DISPl ay:HINTs[:STATe] SYSTem:DISPlay:LANGuage SYSTem:DISPlay:LANGuage?SYSTem:DISPlay: **MPPosition** SYSTem:DISPlay:MPPosition?SYSTem:DISPlay: MPTab SYSTem:DISPlay:MPTab? SYSTem:DISPlay:NEPimmediate SYSTem:DISPlay:NEPimmediate?SYSTem:ERRor:V ERBose SYSTem:ERRor:VERBose? SYSTem:HELP:HEADers?SYSTem: HID? SYSTem:IDN SYSTem:IDN? SYSTem:IDN:CONFigure SYSTem:IDN:CONFigure?SYSTe m:KLOCk SYSTem:KLOCk? SYSTem:LKEY SYSTem:LKEY?SYSTem:LKE Y:BORRow SYSTem:LKEY:BORRow?SYS Tem:LKEY:BORRow:LIST? SYSTem:LKEY:BORRow:NETWork:COUT:ENABle SYSTem:LKEY:BORRow:RETurn SYSTem:LKEY:COUT? SYSTem:LKEY:COUT?SYSTem:LKEY:C OUT:LIST?SYSTem:LKEY:COUT:LIST? SYSTem:LKEY:DELete SYSTem:LKEY:LIST? SYSTem:LKEY:SOFTware:SUPPort:EXPiration:DATE?S YSTem:LOCK:NAME? SYSTem:LOCK:OWNer? SYSTem:LOCK:RELease SYSTem:LOCK:REQuest?SYSTem:LOF F SYSTem:LWSTation SYSTem:METRics:FPANel?SYSTem:ME TRics:SCPI? SYSTem:METRics:STIMe?SYSTem:MRELay:COUNt? SYSTem:OPTions?SYSTem:PDOW n SYSTem:PERSona:DEFault SYSTem:PERSona:DEFault?SYSTem:PERSona:MANuf acturer SYSTem:PERSona:MANufacturer?SYSTem:PERSona: MANufacturer:DEFault

SYSTem:PERSona:MANufacturer:DEFault?SYSTem :PERSona:MODel SYSTem:PERSona:MODel? SYSTem:PERSona:MODel:DEFault SYSTem:PERSona:MODel:DEFault?SYSTem:PON:APP Lication:LLISt SYSTem:PON:APPLication:LLISt? SYSTem:PON:APPLication:VMEMory[:AVAilable] ?SYSTem:PON:APPLication:VMEMory:TOTal? SYSTem:PON:APPLication:VMEMory:USED?SYSTem: PON:APPLication:VMEMory:USED:NAME?SYSTem:PO N:ETIMe? SYSTem:PON:FPGA:LOAD SYSTem:PON:FPGA:PREFerence SYSTem:PON:MODE SYSTem:PON:MODE? SYSTem:PON:TIME?SYSTem:PON:TYP E SYSTem:PON:TYPE? SYSTem:PRESet SYSTem:PRESet:FULL SYSTem:PRESet:PERSistent SYSTem:PRESet:TYPE SYSTem:PRESet:TYPE? SYSTem:PRESet:USER SYSTem:PRESet:USER:ALL SYSTem:PRESet:USER:SAVE SYSTem:PRINt:THEMe SYSTem:PRINt:THEMe? SYSTem:PUP:PROCess SYSTem:SECurity:USB:WPRotect[:ENABle] SYSTem:SECurity:USB:WPRotect[:ENABle]?SYSTem:S **EQuencer** SYSTem:SEQuencer?SY STem:SET SYSTem:SET? SYSTem:SHOW SYSTem:SHOW? SYSTem:SOFTware:VERSion:DATE?SYSTem:TEMPer ature:HEXTreme? SYSTem:TEMPerature:LEXTreme?SYSTem:TIM E SYSTem:TIME? SYSTem:VERSion?

T

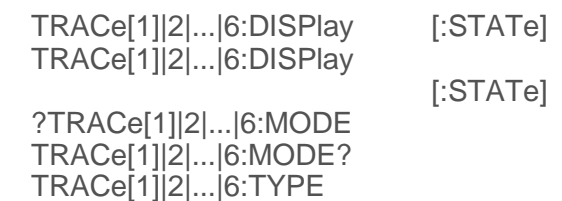

TRACe[1]|2|...|6:TYPE?TRACe[1]|2|...|6: UPDate [:STATe] TRACe[1]|2|...|6:UPDate [:STATe]? TRACe[1]|2|3:ACPower:DISPlay [:STATe] TRACe[1]|2|3:ACPower:DISPlay [:STATe]?TRACe[1]|2|3:ACPower:TYPE TRACe[1]|2|3:ACPower:TYPE? TRACe[1]|2|3:ACPower:UPDate [:STATe] TRACe[1]|2|3:ACPower:UPDate [:STATe]?TRACe:CHPower:TYPE TRACe:CHPower:TYPE? TRACe:CLEar TRACe:CLEar:ALL TRACe:COPY TRACe:COPY? TRACe[:DATA] TRACe[:DATA]? TRACe:DISPlay:VIEW:SPECtrogram:POSition TRACe:DISPlay:VIEW:SPECtrogram:POSition?TRACe: **EXCHange** TRACe:EXCHange?TRACe:HARM: TYPE TRACe:MATH:MEAN?TRACe:MAT H:PEAK [:DATA]?TRACe:MATH:PEAK:POINt s?TRACe:MATH:SMOoth TRACe:MATH:SMOoth:POINts TRACe:MATH:SMOoth:POINts?TRA Ce:OBWidth:TYPE TRACe:OBWidth:TYPE? TRACe:PRESet:ALL TRACe:PRESet:ALL TRACe:SEMask:TYPE TRACe:SEMask:TYPE? TRACe:TOI:TYPE TRIGger|TRIGger1|TRIGger2|TRIGGER3|TRIGGER4 [:SEQuence]:OUTPut TRIGger|TRIGger1|TRIGger2|TRIGGER3|TRIGGER4[:SEQuence]:OUTPut?TRIGger|TRIGger 1|TRIGger2|TRIGger3|TRIGger4 [:SEQuence]:OUTPut:POLarity TRIGger|TRIGger1|TRIGger2|TRIGger3|TRIGger4 [:SEQuence]:OUTPut:POLarity?TRIGger:<measurement> [:SEQuence]:IQ:SOURce TRIGger:<measurement> [:SEQuence]:IQ:SOURce?TRIGger:<measurement> [:SEQuence]:RF:SOURce TRIGger:<measurement> [:SEQuence]:RF:SOURce?TRIGger:<measurement> [:SEQuence]:SOURce TRIGger:<measurement> [:SEQuence]:SOURce? TRIGger:PXI:ANALyzer [:SEQuence]:OUTPut TRIGger:PXI:ANALyzer [:SEQuence]:OUTPut?TRIGger:PXI:ANALyzer [:SEQuence]:OUTPut:LINE TRIGger:PXI:ANALyzer [:SEQuence]:OUTPut:LINE?TRIGger:PXI:ANALyzer [:SEQuence]:OUTPut:POLarity TRIGger:PXI:ANALyzer [:SEQuence]:OUTPut:POLarity?

TRIGger[:SEQuence]:<trig\_ source>:DELay TRIGger[:SEQuence]:<trig\_ source>:DELay? TRIGger[:SEQuence]:<trig\_ source>:LEVel TRIGger[:SEQuence]:<trig\_ source>:LEVel? TRIGger[:SEQuence]:<trig\_ source>:SLOPe TRIGger[:SEQuence]:<trig\_ source>:SLOPe ?TRIGger[:SEQuence]:AIQMag:BANDwidth TRIGger[:SEQuence]:AIQMag:BANDwidth? TRIGger[:SEQuence]:AIQMag:CENTer TRIGger[:SEQuence]:AIQMag:CENTer?TRIGger[:SEQu ence]:ATRigger TRIGger[:SEQuence]:ATRigger? TRIGger[:SEQuence]:ATRigger:STATe TRIGger[:SEQuence]:ATRigger:STATe?TRIGger[:SEQu ence]:DELay TRIGger[:SEQuence]:DELay? TRIGger[:SEQuence]:DELay:STATe TRIGger[:SEQuence]:DELay:STATe? TRIGger[:SEQuence]:EXTernal1|EXTernal2|RFBurst:DELay:COMPensation TRIGger[:SEQuence]:EXTernal1|EXTernal2|RFBurst:DELay:COMPensation? TRIGger[:SEQuence]:FRAMe:ADJust TRIGger[:SEQuence]:FRAMe:OFFSet TRIGger[:SEQuence]:FRAMe:OFFSet?TRIGger[:SEQue nce]:FRAMe:OFFSet:DISPlay:RESet TRIGger[:SEQuence]:FRAMe:PERiod TRIGger[:SEQuence]:FRAMe:PERiod? TRIGger[:SEQuence]:FRAMe:SYNC TRIGger[:SEQuence]:FRAMe:SYNC?TRIGger[:SEQuen ce]:FRAMe:SYNC:HOLDoff TRIGger[:SEQuence]:FRAMe:SYNC:HOLDoff?TRIGger[ :SEQuence]:FRAMe:SYNC:HOLDoff:STATe TRIGger[:SEQuence]:FRAMe:SYNC:HOLDoff:STATe? TRIGger[:SEQuence]:HOLDoff TRIGger[:SEQuence]:HOLDoff?TRIGger[:SEQuence]:H OLDoff:STATe TRIGger[:SEQuence]:HOLDoff:STATe?TRIGger[:SEQue nce]:HOLDoff:TYPE TRIGger[:SEQuence]:HOLDoff:TYPE? **TRIGger** [:SEQuence]:LINE|EXTernal1|EXTernal2|VIDeo|LEVel|FMT|RFBurst|FRAMe |IQMag|IDEMod|QDEMod|IINPut|QINPut|AIQMag:DELay:STATe **TRIGger** [:SEQuence]:LINE|EXTernal1|EXTernal2|VIDeo|LEVel|FMT|RFBurst|FRAMe |IQMag|IDEMod|QDEMod|IINPut|QINPut|AIQMag:DELay:STATe?TRIGger[:SEQuence]:OFFS et TRIGger[:SEQuence]:OFFSet?TRIGger[:SEQuence]:OF FSet:STATe TRIGger[:SEQuence]:OFFSet:STATe?TRIGger[:SEQue nce]:PXI:LINE TRIGger[:SEQuence]:PXI:LINE? TRIGger[:SEQuence]:RFBurst:LEVel:ABSolute

TRIGger[:SEQuence]:RFBurst:LEVel:ABSolute?

TRIGger[:SEQuence]:RFBurst:LEVel:RELative TRIGger[:SEQuence]:RFBurst:LEVel:RELative?TRIGger[:SEQuence]:RFBurst:LEVe l:TYPE TRIGger[:SEQuence]:RFBurst:LEVel:TYPE? TRIGger[:SEQuence]:SLOPe TRIGger[:SEQuence]:SLOPe?TRIGger[:SEQuence]:SO URce TRIGger[:SEQuence]:SOURce?TRIGger[:SEQuence]:TV :FMODe TRIGger[:SEQuence]:TV:FMODe?TRIGger[:SEQuence]: TV:LINE TRIGger[:SEQuence]:TV:LINE? TRIGger[:SEQuence]:TV:STANdard TRIGger[:SEQuence]:TV:STANdard?TRIGger[:SEQuenc

# U

UNIT:ACPower:POWer:PSD UNIT:ACPower:POWer:PSD?UNIT:CHPo wer:POWer:PSD UNIT:CHPower:POWer:PSD?UNIT:POW er UNIT:POWer UNIT:POWer UNIT:POWer UNIT:POWer UNIT:POWer UNIT:POWer UNIT:POWer UNIT:POWer UNIT:POWer?UNIT:PO Wer?UNIT:POWer?UN IT:POWer?UNIT:POW er?UNIT:POWer?UNIT: POWer?UNIT:POWer? UNIT:POWer?

e]:XRELative TRIGger[:SEQuence]:XRELative?

IEEE488.2 共有命令

该仪器支持 IEEE488.2共有命令的子命令。正如下列内容所示,其中的一些命令 是与仪器前端功能直接响应,而其他的一些命令只能作为远程命令。

- 第52页["\\*CAL?- Calibration Query"](#page-51-0)
- 第53页["\\*CLS- ClearStatus "](#page-52-0)
- 第53页["\\*ESE- Standard Event Status Enable"](#page-52-1)
- 第54页["\\*ESR?- Standard Event Status Register](#page-53-0) Query"
- 第54页["\\*IDN?- Identification Query"](#page-53-1)
- 第55页["\\*OPC?- Operation Complete "](#page-54-0)
- 第56页["\\*OPT?- Query Instrument](#page-55-0) Options "
- 第56页["\\*RCL- Recall Instrument State "](#page-55-1)(等同于状态调用)
- 第57页["\\*RST- Reset"on](#page-56-0) page 58 (等同于模式预设)
- 第57页["\\*SAV- Save Instrument State "\(](#page-56-1)等同于保存状态)
- 第58页["\\*SRE- Service Request Enable"](#page-57-0)
- 第58页["\\*STB?- S](#page-57-1)tatus [Byte Query"](#page-57-1)
- 第59页["\\*TRG- Trigger"](#page-58-0)
- 第59页["\\*TST?- Self](#page-58-1) [Test Query"](#page-58-1)
- 第59页"\*WAI  [Wait- to- Continue"](#page-58-2)

## <span id="page-51-0"></span>\*CAL?- 校准查询

\*CAL?执行校准,并且返回一个数值表示校准成功。如果校准成功的话,就返回 数字0。如果一部分校准失败的话, 就返回1。类似的SCPI命令是CALibrate[:ALL]?

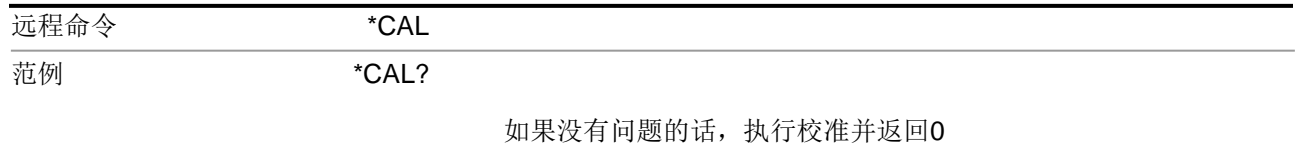

# \*CLS-清除状态

<span id="page-52-0"></span>清除状态字节寄存器,通过清空错误序列和清除事件寄存器中的所有信息实现该功 能。状态字节寄存器将其他寄存器的状态进行汇总。它也负责生成服务请求。

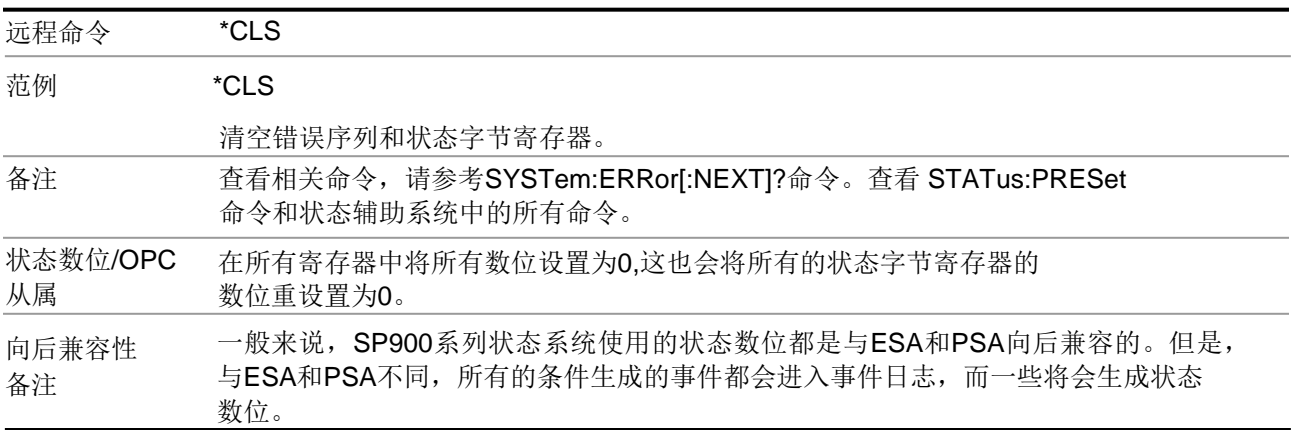

# <span id="page-52-1"></span>\*ESE- 标准事件状态启动

在事件启动寄存器中设置相应数位 。该寄存器监控I/O的错误以及同步的状态,比如 操作完成,请求控制,查询错误,设备相关的错误,执行错误,命令错误以及开启 电源。

查询返回事件状态启动寄存器的状态。

可以使用十进制或者十六进制来输入数位的值(也就是说0至32767等同于#H0至 #H7FFF)。

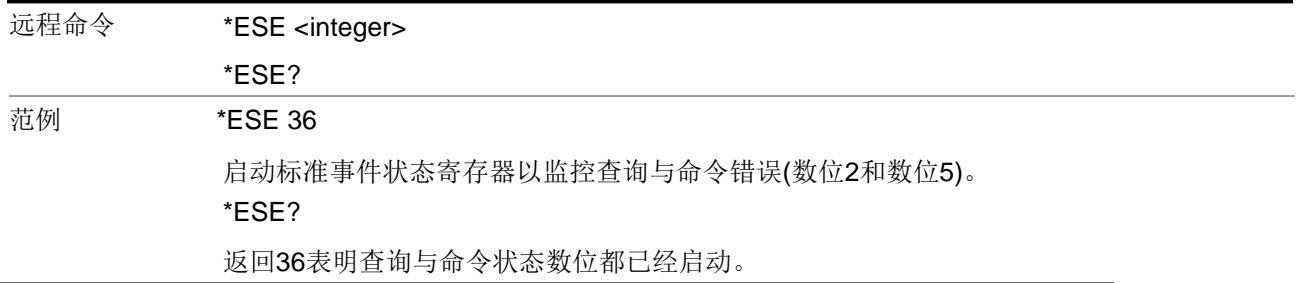

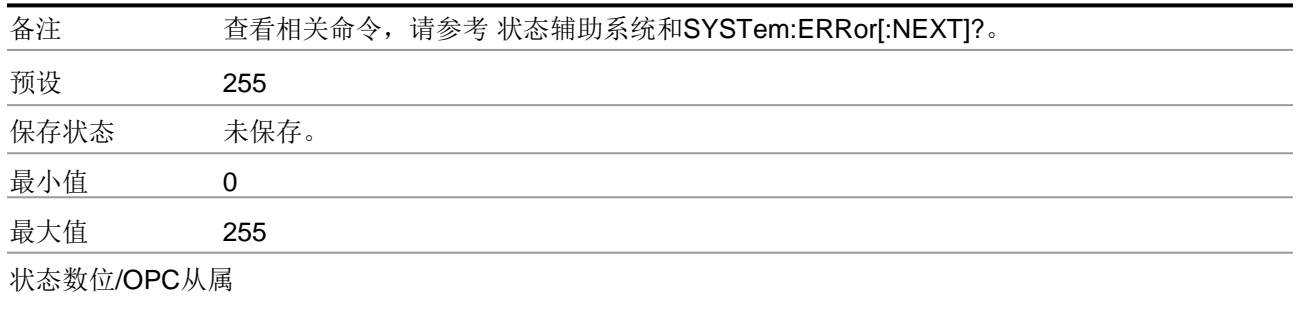

# <span id="page-53-0"></span>\*ESR?-标准事件状态寄存器查询

查询并清空第78页"[标准事件状态寄存器](#page-77-0)"。(这是一种破坏性读取。)返回 的值是一个十六进制的数字,能够反映出寄存器中所有数位的当前状态  $(0/1)$  。

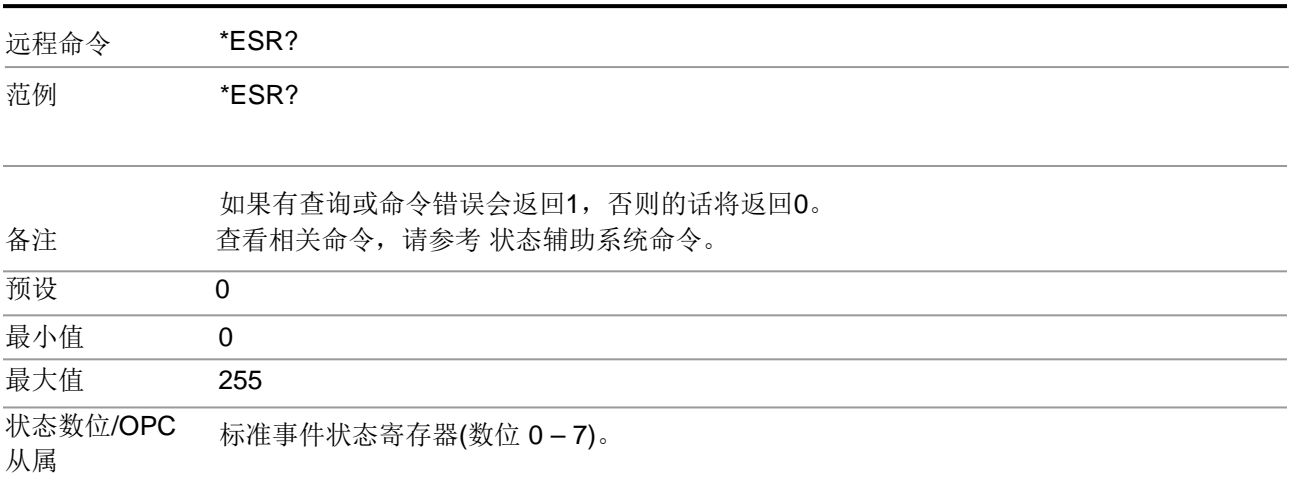

# <span id="page-53-1"></span>\*IDN?-识别查询

返回仪器身份识别信息字符串。该字符串包括模型编号,序列号和固件版本。 响应信息通过逗号隔开,有4个字段。

- 生产商
- 模型
- 序列号
- 固件版本

远程命令 \*IDN?范例

\*IDN?

返回仪器识别信息,比如:Prosund Technologies, SP900U, US01020004, A.15.02

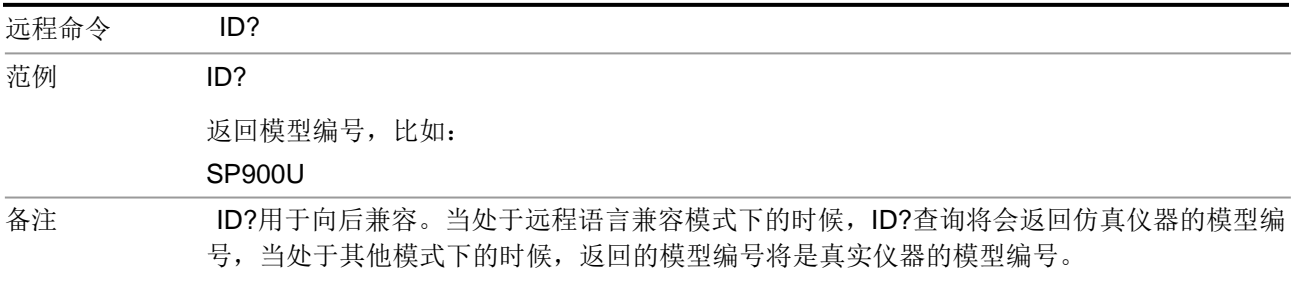

## \*OPC?- 操作完成

<span id="page-54-0"></span>当所有等待状态的操作完成的时候,\*OPC命令将标准事件状态寄存器(SER)中的 数位0设置为1,那时候,所有重复的命令都已经完成了。它并不会让随后的操作暂 停。通过查询SER中的OPC数位,或者是设置状态系统的方式,你可以决定什么时 候完成重复命令。

所有重复的命令完成以后, \*OPC? 查询会返回"1"。在"1"返回之前, 接下来的命令将 会被暂停,随后程序将会继续下去。该查询可用于同步外部总线其他仪器的事件。

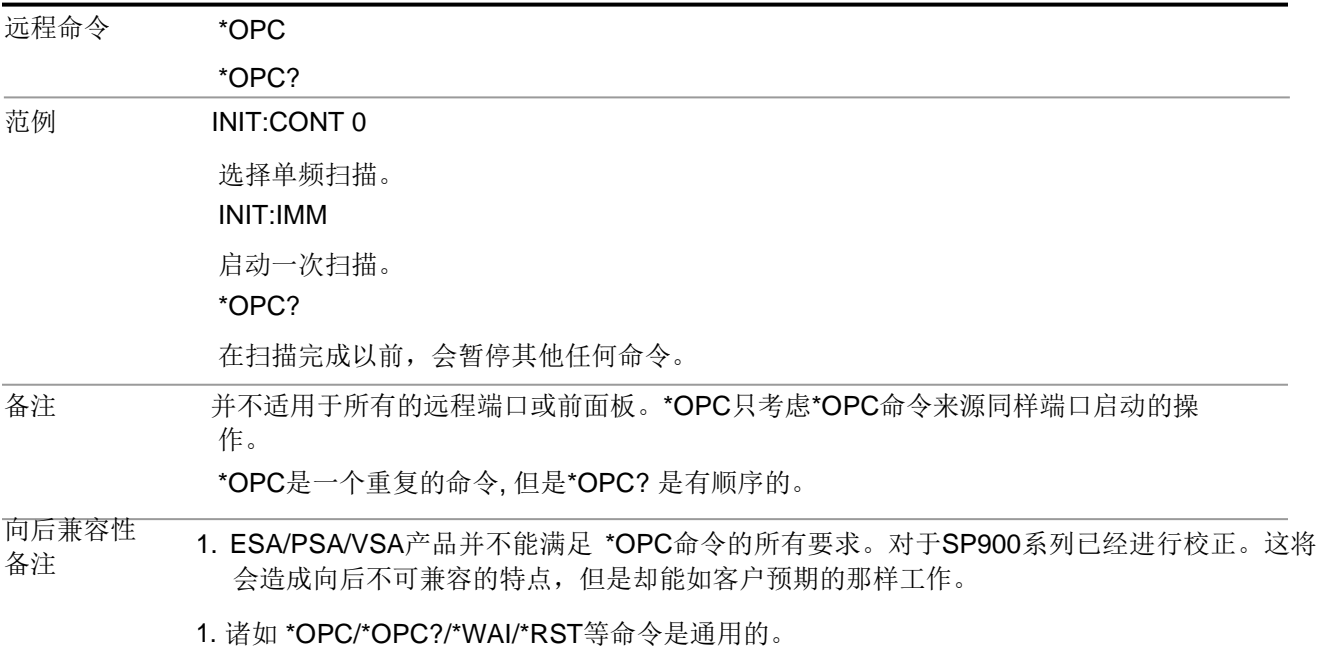

它们认为前面板需要与GPIB连接在一起才能操作。现在,它们是在每个信道 的基础上进行求值。这是因为后面板远程端口和前面板i/o都是各自独立考虑的。 只有\*OPC被发送的端口的功能启动,仪器才会进行操作。

- 2. 在操作数位清除之前,\*OPC用于延迟操作。在所有的命令完成以前,\*OPC用于 延迟操作。并且,之前的仪器并不会等待所有的过程完结,只有这里的一台仪器 如此 (在STATus:OPERatio寄存器中):
- 校准:由PSA, ESA, VSA (E4406A)监控

扫描: 由PSA, ESA, VSA (E4406A)监控 等待触发器:由PSA, ESA, VSA (E4406A)监控 测量: 由PSA和ESA监控 (但不是所有的模型都是这样). 暂停: 由VSA (E4406A)监控。 打印: 由VSA (E4406A)监控。 大容量存储器: 由 VSA (E4406A)监控。

\*OPT?-查询仪器选件

<span id="page-55-0"></span>返回一串字符串,其中包含所有已经安装的仪器选件。如下的列表: "550,B25,B40,BBA,CRP,CRW,EA3,EDP,ESC,EXM,FBP,LNP,MPB,NF2,RTS,EMC, FP2"

远程命令 \*OPT?

\*RCL-调用仪器状态

<span id="page-55-1"></span>该命令从指定的仪器存储器中调用仪器状态。

- 如果正在加载的状态的固件版本要比仪器当前的固件版本新,那么将不会 调用任何状态,并且会出现错误。
- 如果正在加载的状态的固件版本与仪器当前的固件版本是一样的,那么将 会加载该状态。
- 如果正在加载的状态的固件版本比仪器当前的固件版本旧,那么仪器将 会只加载适用旧版本的一部分状态。

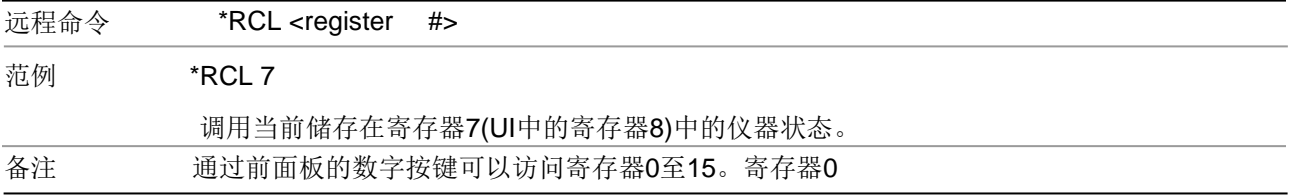

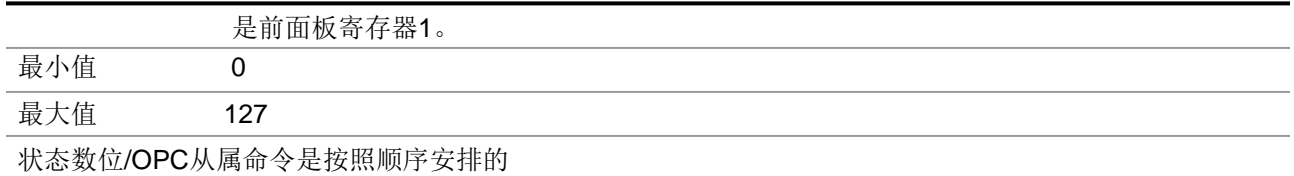

# \*RST-预设

<span id="page-56-0"></span>\*RST等同于 :SYST:PRES;:INIT:CONT OFF,在单频率测量中是一种预设模式。 该远程命令比预设模式远程命令 - :SYST:PRES更好,因为在单频率测量状态下进 行远程编程是最好的。

\*RST会清空所有等待中的OPC数位,并将状态字节设置为0。

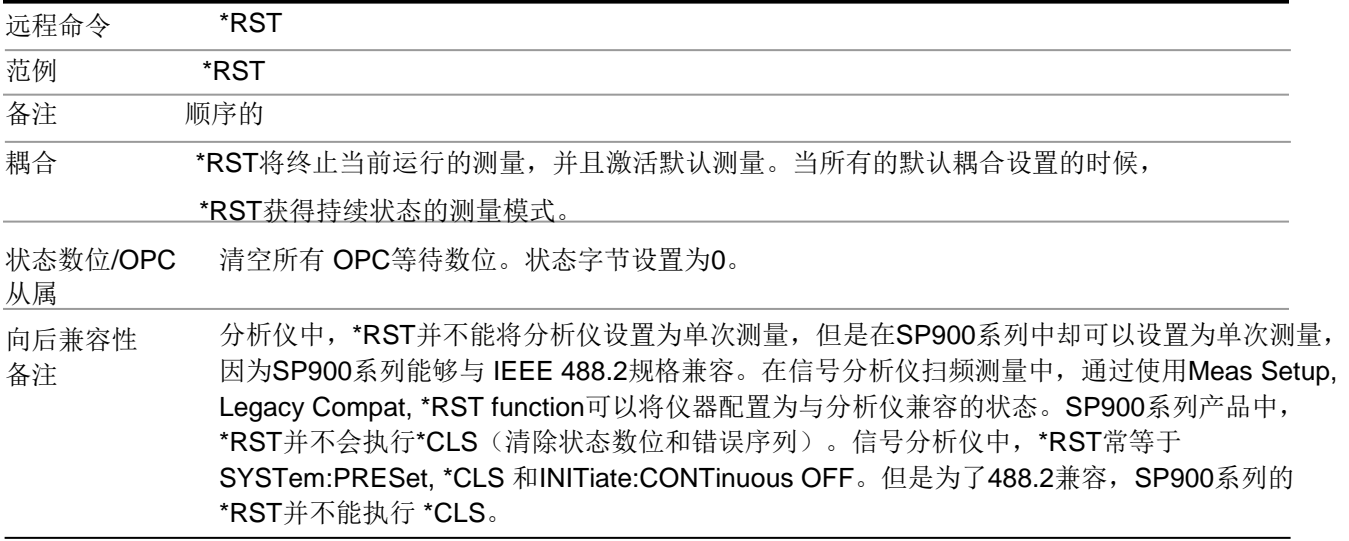

# \*SAV-保存仪器状态

<span id="page-56-1"></span>该命令会将仪器的状态保存到指定的仪器存储器中。

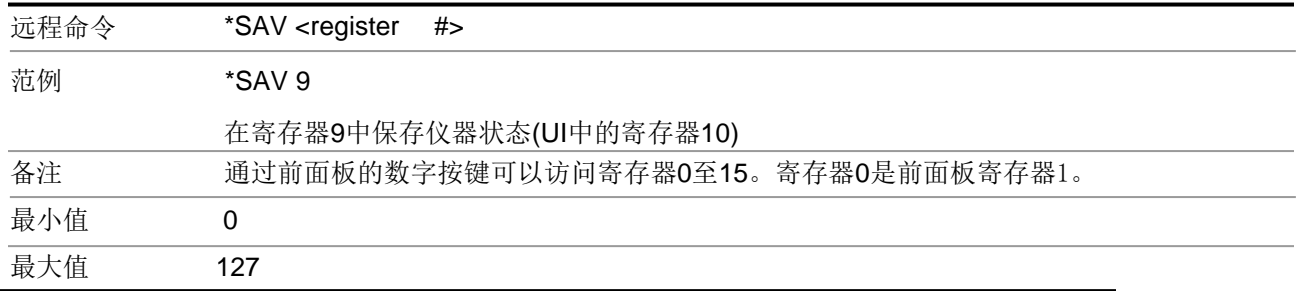

状态数位/OPC 命令顺序。

## 从属

<span id="page-57-0"></span>\*SRE- 服务请求启动

该命令启动第77页的"[服务请求启动寄存器](#page-76-1)["](#page-76-1) [。](#page-76-1)

查询会返回寄存器的值, 表示出当前启动的数位。

可以使用十进制或者十六进制来输入数位的值(也就是说0至32767等同于 #H0至 #H7FFF)。

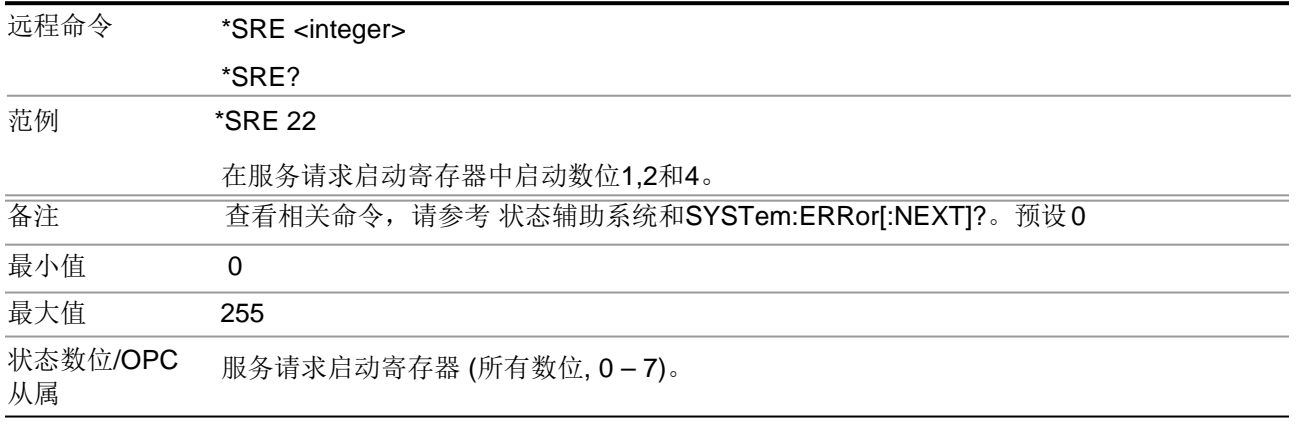

# \*STB?- Status Byte Query

<span id="page-57-1"></span>无需清除内容即可返回第74页"[状态字节寄存器](#page-73-0)"的值。

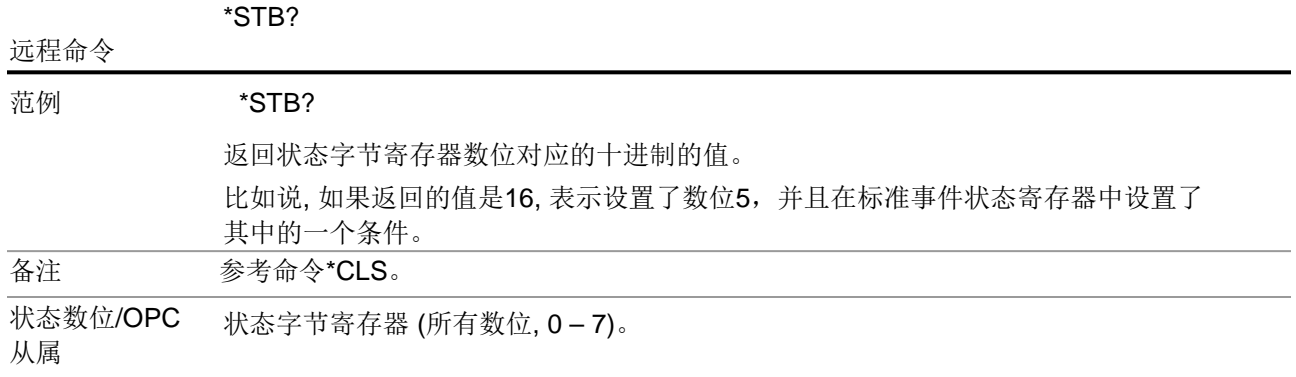

## \*TRG-触发器

<span id="page-58-0"></span>该命令会触发仪器。使用命令:TRIGge[r:SEQuence]:SOURce选择触发源。

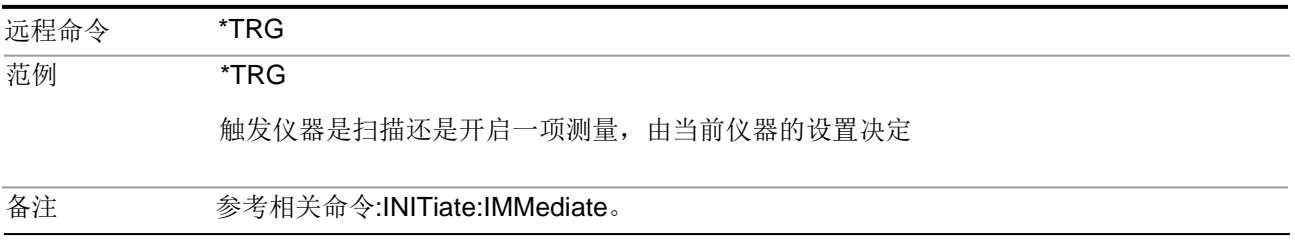

# \*TST?- Self TestQuery

<span id="page-58-1"></span>该查询会执行内部自检,并且返回一个数值表示检测成功。如果检测成功的话, 会返回0,如果失败的话,会返回1。

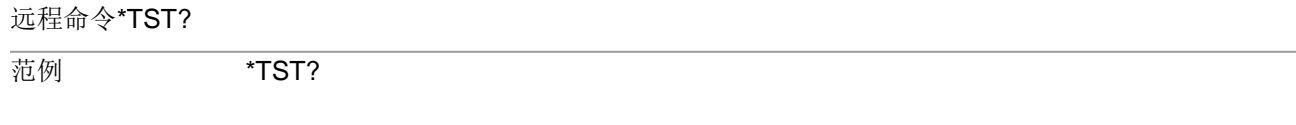

<span id="page-58-2"></span>运行自检并返回值 0=通过, 1=自检某部分失败。

# \*WAI - Wait- to- Continue

在执行任何额外的命令之前,所有重复的命令之前,该命令将会使得仪器进入等待状 态。该命令并无对应的查询。

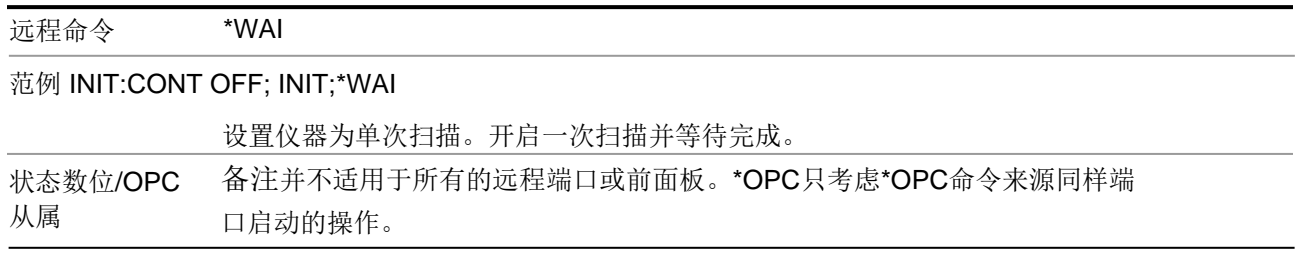

# SCPI操作和结果查询

根据你想要如何操作仪器,你可以使用很多不同的命令来控制测量。你也可以 使用很多的查询来提取测量数据。

本章节中,"模式"指的是测量应用,比如,频谱分析仪或5G NR。

# 模式控制

你可以使用INSTrument:SELect(INST:SEL)或者INSTrument:NSELect (INST:NSEL)来选择模式。

:INSTrument:CONFigure命令可以使得模式与测量在同一时间转换。这会比 分别单独发送:INSTrument:SELect和CONFigure要快。

## 测量控制

下列图表是测量控制命令与其功能。请注意,其中一些命令也会造成数据返回。

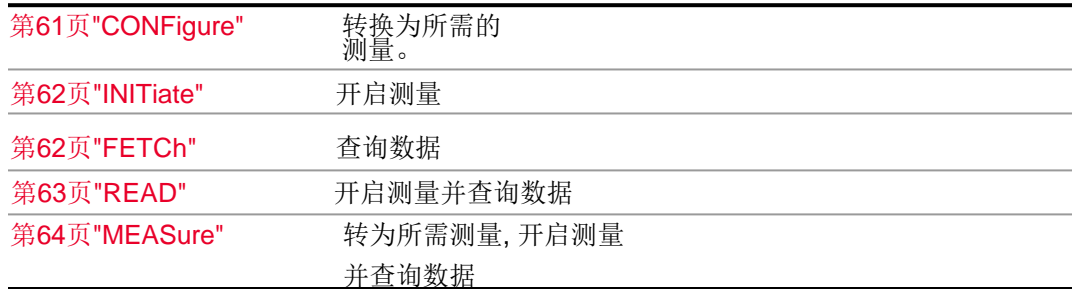

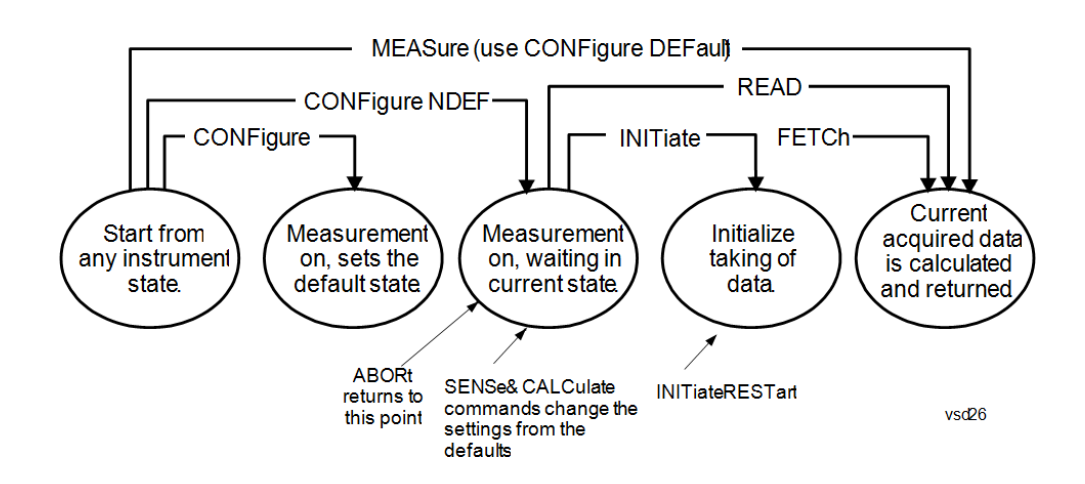

## **CONFigure**

 $\overline{a}$ 

该命令会中断当前的任何测量,并且使用出厂默认的仪器设置来为特定的测量配置 仪器。该命令并不会提取测量数据,除非INIT:CONTinuous是开启状态。如果使用 CONFigure命令以后你改变了任何测量设置,READ命令可以在无需将设置改回默 认设置的前提下启动测量。

一般来说,在选择使用CONFigure命令以后,该命令会预设测量,但是,如果该命 令是与NDEFault参数仪器发送的话,该命令将不会执行预设。

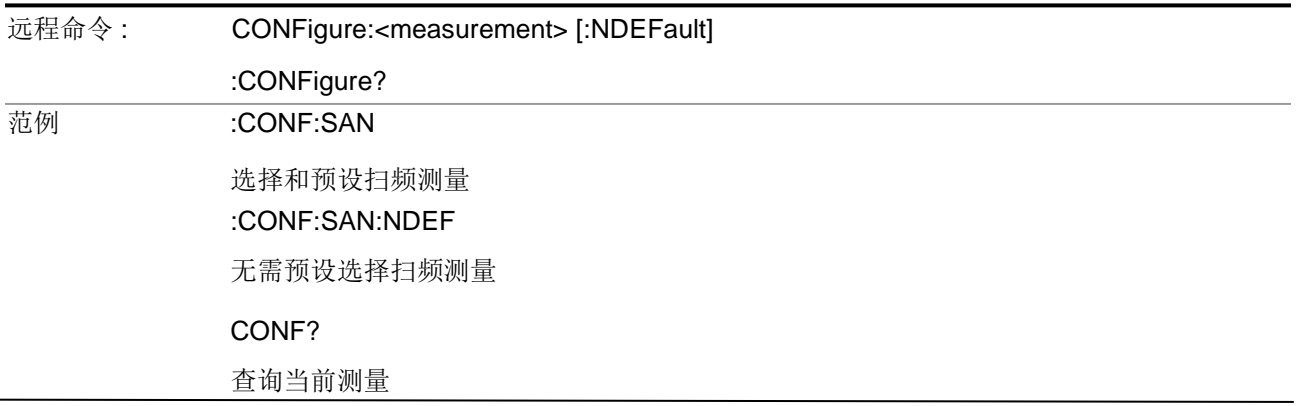

### **INITiate**

<span id="page-61-0"></span>为指定的测量启动触发器循环,但是不输出任何数据。随后你必须使用 FETCh<meas>命令返回数据。如果指定了一个其他的测量而非当前的测量,那么仪 器将会转换为那个测量,并且启动它。

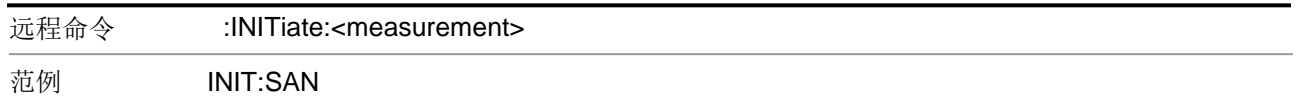

如果无响应准备的话将转为SANalyzer (Swept SA) 测量c,并启动测量。

INITiate不会改变任何测量设置。比如说,如果已经运行了ACP测量,并且你发送了命 令INIT:ACP?, 那么该仪器将会启动一个新的ACP测量, 使用的是上次ACP运行同样 的仪器设置。

如果正在运行另外的测量,那么INIT将会转换为指定的测量。比如,假设你正在运行 信道功率测量。如果你向仪器发送INIT:ACP?,该仪器将从信道功率测量转为ACP, 并启动ACP测量。

假设触发器条件满足,如果你选择的测量现在处于空转状态,那么该命令将会触发 测量。然后,该命令完成一次触发器循环。取决于测量与平均数大小的不同,一个 完整的触发器循环可能会有多个数据接收,多个触发器事件。

INIT还会让额外的命令暂停,除非在这之前已经完成了命令接收。

#### <span id="page-61-1"></span>**FETCh**

FETCh命令从最近的测量数据中选择一些数据放入输出缓存器中。如果你已经进 行了测量,并且你想要返回数据,那么你可以使用FETCh。你可以多次发送 FETCh命令来获得不同的[n]值, 比如说, 无需重启或者是再次测量, 你可以从单 次测量中获得标量和迹线数据。

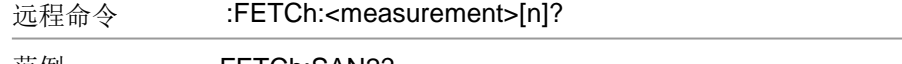

#### 范例 FETCh:SAN2?

当测量完成的时候,从SAN (Swept SA)中获取条目2(迹线2)。如果不是在Swept SA测 量中, 将会返回错误。

FETCh 并不能改变任何测量设置, 该命令仅仅从当前的测量中读取结果。FETCh 可用于返回那些非READ 或MEASure命令获取的结果值。

你可以只从当前激活的测量中获取结果,对于其他的测量并不影响。如果指定了 一个其他的测量而非当前的测量,那么将会有错误报出。

如果你想要获取新的测量数据,请使用READ命令,该命令等同于INITiate。

如果选项[n]的值没有包含在内或者被设置为1, 那么将返回n=1的测量结果值(常 常是标量结果)。如果[n]的值设置为1以外的值,那么将返回选择的数据结果。查 看每次测量的结果以了解可以使用什么类型的标量结果或迹线数据。因为二进制 数据格式比ASCII格式体积更小,传输更快,应该使用二进制数据处理大型的数据 模块。(FORMat:DATA)

请注意 FETCh?命令返回的数据使用的是FORMat:BORDer和FORMat:DATA命 令额定的数据设置,并且会返回真实的数据或 ASCII数据。如果格式设置为 INT,32,那么返回的是REAL,32。

#### 读取

<span id="page-62-0"></span>为指定的测量启动触发器循环,并且输出请求的数据。如果指定了一个其他的 测量而非当前的测量,那么仪器在启动测量和返回结果之前,将会转换为那个 测量。

#### 远程命令 :READ:<measurement>[n]?

## 范例 READ:SAN2?

如果无响应准备的话将转为SANalyzer (Swept SA) 测量,并启动测量, 当测量完成的时候,将返回条 目2(迹线2)

READ不会改变任何测量设置。比如说,如果已经运行了ACP测量,并且你发送了命令 READ:ACP?,那么该仪器将会启动一个新的ACP测量,使用的是上次ACP运行同样的 仪器设置。

如果仪器准备不足的话,那么READ 将会转换为指定的测量。比如,假设你已经运行了 ACP测量,但是你现在正运行信道功率测量。如果你向仪器发送READ:ACP?, 仪器将会 从信道功率返回到ACP测量,并且使用的是之前ACP的设置,然后将启动测量并返回结果。

如果选项的值没有包含在内或者被设置为1,那么将返回n=1的测量结果值(常常是标量结果) [n] 如果[n]的值设置为1以外的值, 那么将返回选择的数据结果。查看每次测量的结果以了 解可以使用什么类型的标量结果或迹线数据。因为二进制数据格式比ASCII格式体积更小, 传输更快,应该使用二进制数据处理大型的数据模块。(FORMat:DATA)

请注意 READ?命令返回的数据使用的是FORMat:BORDer和FORMat:DATA命令额定 的数据设置,并且会返回真实的数据或 ASCII数据。如果格式设置为 INT,32, 那么返 回的是REAL,32。

READ还会让额外的命令暂停,除非在这之前已经完成了命令接收。

#### 测量

<span id="page-63-0"></span>该命令会中断当前的任何测量,并且使用出厂默认的仪器设置来为特定的测量配 置仪器,为指定的测量设置触发器循环,并且输出请求的数据。

远程命令 :MEASure:<measurement>[n]?

#### 范例 MEAS:SAN2?

转换为SANalyzer (Swept SA) 测量, 启动测量, 并且当测量完成的时候读取条目 2 (迹线 2) 。

这是一种在测量过程中使用出厂默认设置的一种快速的方法。下列是你当前选择的设 置与单位。

- 中断当前的任何测量,并且使用出厂默认的仪器设置来为特定的测量配置 仪器。
- 为测量启动数据采集
- 阻断其他的SCPI命令,在返回结果之前,一直等待,直到测量完成。
- 如果进行了平均数处理,会开启该仪器,并且平均数设置为10。
- 数据如果有效,仪器将会为指定的测量返回标量结果或者是迹线数据。返回 的数据类型可能是由发送命令中的 [n]值所确定的。
- 如果选项[n]的值没有包含在内或者被设置为1,那么将返回标量测量结果。 如果[n]的值设置为1以外的值, 那么将返回选择的迹线数据结果。查看每次 命令以了解可以使用什么类型的标量结果或迹线数据。
- ASCII是数据输出的默认格式。(旧版本的频谱分析仪和相位噪声模式测量只 使用ASCII。)因为二进制数据格式比ASCII格式体积更小,传输更快,应该 使用二进制数据处理大型的数据模块。获取更多信息,请参考 FORMat:DATA。

如果你想要从出厂默认设置中改变一些测量参数,那么你可以使用CONFigure命令设 置测量。使用SENSe:<measurement> 和 CALCulate:<measurement>命令来改变设 置。随后,你可以使用READ?命令来启动测量和查询结果。

如果你需要反复的使用非出厂设置来进行测量,那么你可以使用 SENSe:<measurement>和CALCulate:<measurement> 辅助系统的命令来设置测 量。随后,你可以使用READ?命令来启动测量和查询结果。

如果你启动了不同的测量然后返回了之前的值,那么测量设置将会保留下来。 如果你想要使用保留的测量设置,那么可以使用READ:<measurement>? 如果 你想要返回到默认的设置,请使用MEASure:<measurement>?

请注意MEASure? 命令返回的数据使用的是FORMat:BORDer和FORMat:DATA命 令额定的数据设置,并且会返回真实的数据或 ASCII数据。如果格式设置为 INT,32,那么返回的是REAL,32。

状态辅助系统

SCPI状态辅助系统使得你可以在仪器内部通过使用状态寄存器的层级来监控 状态条件,根据条件的不同,状态寄存器包含的数位可变为真或假。

状态寄存器

该章节概述了SCPI状态寄存器以及如何使用它们。章节"[状态辅助系统和命令](#page-71-0)"详 [细描](#page-71-0)述了SP900系列中每一个状态寄存器的编程信息。

## 什么是状态寄存器

状态系统包括多个寄存器,并且按照层次结构进行排列。通过概括性的数位,在数 据结构中,低优先级状态的寄存器将它们的数据传输到高优先级的寄存器中。状态 字节寄存器处于层级的顶部,并且包含仪器事件与条件的总结性状态信息。其他所 有的独立的寄存器用于确定具体的事件或条件。想要获取寄存器的图示和内部连接 情况,请参考之前的文档。

操作与问题状态寄存器是一组用于监控整个仪器条件的寄存器。可以使用 STATus:OPERation and STATus:QUEStionable命令进行访问。每个寄存器由五个 更小的寄存器组成:

- 条件寄存器——该寄存器会报告监控信号的实时状态。对于条件寄存器而言, 没有锁存或者缓冲。
- 正转换寄存器——当信号从低到高转换的时候(条件数位是从0到1),该寄 存器能够控制在事件寄存器中使用何种信号设置数位。
- 负转换寄存器——当信号从高到低转换的时候(条件数位是从1到0,该寄存 器能够控制在事件寄存器中使用何种信号设置数位。
- 事件寄存器——该寄存器能够锁存任何信号状态的变化,使用的是滤波寄存 器指定的方式。事件寄存器中的数位绝不会被信号状态的变化群所清除。当 读取数据的时候,事件寄存器会被清空。也可以通过\*CLS和预设仪器清空 寄存器。
- 事件启动寄存器——该寄存器控制哪些数位会在事件寄存器中设置,汇总。 之后,总结数位将会被更高等级的寄存器使用。

STATus:QUEStionable寄存器汇报一些反常的操作条件。状态寄存器的等级如下:

- 1. 来源于6个 STATus:QUEStionable:<keyword>细节寄存器中的总结性的输 出都会输入到STATus:QUEStionable寄存器中。
- 3.来源于STATus:QUEStionable寄存器的总结性输出是状态字节寄存器的输入。 详情请参考本章节开端处的整体系统的图示。

STATus:OPERation寄存器没有总结性的输入。The输入to theSTATus:OPERation:CONDition寄存器indicate the real time state of the 仪器。STATus:OPERation:EVENt寄存器总结性的输出是状态字节寄存器的输入。

什么是状态寄存器 SCPI命令?

大多数对仪器条件的监控都是在电平最高的时候做出的,使用的是下列的 IEEE 488.2共有命令。

\*CLS (清除状态)通过清空错误序列并且清除所有的事件寄存器来清空错误序列。

- \*ESE, \*ESE? (事件状态启用) 设置与查询启用寄存器中的数位。
- \*ESR? (事件状态寄存器) 查询和清空事件寄存器。
- \*OPC, \*OPC? (操作完成) 设置标准事件状态寄存器来监视所有命令的完 成。当前的处理过程完成之前,查询将会阻止执行任何新命令,然后返回 '1'。
- \*PSC, \*PSC? (开机状态清空) 设置开机状态,那样的话,仪器可以在 开机状态清空服务请求启动寄存器和事件状态启动寄存器。
- \*SRE, \*SRE? (服务请求启用) 设置与查询服务请求启用寄存器的值。
- \*STB? (状态字节) 无需清空内容即可查询状态字节寄存器的值。

为什么你要使用状态寄存器?

程序常常需要能够检测和管理仪器状态中的错误条件或更改。你可以使用两 种方法来访问状态寄存器中的信息:

– 轮询法

– 服务请求法(SRQ)

在轮询法中,仪器会产生负面的影响。当控制器提出正确问题的时候,仪器仅仅 告知控制器条件已经发生了变化。但在服务请求法中,仪器会产生正面的影响。 无需控制器询问,分析仪都会告诉控制器条件何时发生了变化。两种方法都可以 让你监控一个或多个条件。

如果你不需要知道更改发生的时间,可以使用轮询法。如果你必须要立刻知 道条件更改发生的时间, 那么就应该使用SRQ(服务请求)法。为了检测使 用轮询法中的更改,程序必须反复读取寄存器。

当下列情况的时候使用SRQ:

- 你需要对事件要求严格的更改通知
- 你监测到不止一个器件支持SRQ。
- 你需要在等待期间让控制器做一些其他的事情
- 你无法接受由轮询法造成的性能上的失误
- 你的编程语言/开发环境不支持SRQ的中断
- 你想要写一个简单的单一功能的程序,并且不需要增加SRQ处理器的 复杂性能
- 监控一个条件:
	- 确定哪个寄存器包含报告该条件的数位。
	- 发送能够读取寄存器的唯一的SCPI查询命令。
	- 检查数位查看条件是否已经改变。

你可以使用不同的方法来监控条件。

– 检查当前仪器的硬件和固件的状态。通过查询一直在监视状态的条件寄 存器。

这些寄存器代表仪器当前的状态。条件寄存器中的数位都是实时更新的。 当由数位监控的条件为真的时候,数位将设置为1。当条件为假的时候, 数位将重新设置为0。

– 监控一个特殊的条件(数位)。你可以使用事件启动寄存器启动一个特殊 的数位。随后,仪器将会监控那个特殊的条件。如果该数位在事件寄存器 中为真的话,

在事件寄存器清空之前,该设置将会一直保存下去。

查询事件寄存器使得你可以检测到发生过的条件,即使是这些条件已经不 存在了。事件寄存器只能通过查询或者是发送\*CLS命令来清空。

### 监控一个特殊的变化类型。

- 如果条件从0变为1(假变真,或者是正转换),转换寄存器将被 预设为寄存器。
- 如果数位从1变为0(真变假,或者负转换),可以检测到选择的条 件。
- 所有类型的转换都可以被设置。
- 或者任何转换都不能被设置。如果所有的转换寄存器都为该特殊数 位设置为0,那么该数位在事件寄存器中将不会被设置。

使用服务请求法(SRQ)

你的编程语言,总线和编程环境必须能够支持SRQ中断。(比如, 使用 VXI-11.3的 BASIC)。当你监测到一个条件使用了SRQ方法的时候,你必须:

1.确定哪个数位监控了这个条件。

- 4. 确定那个数位是如何与状态字节的RQS报告的。
- 5. 发送SCPI监控条件的数位,并且启动将条件报告给RQS字节的总结数位。
- 6. 启动控制器来响应服务请求。

当条件发生了更改,仪器将设置RQS数位。只要有变化,控制器就能接收到这种 变化。控制器原本用于监控条件的时间,现在可以用于执行其他任务。你的程序 会决定控制器如何与SRQ响应。

状态字节的数位6是请求服务的数位。\*SRE命令用于配置RQS数位,汇报仪器状 态的变化。当该变化发生的时候,可以设置RQS数位。确定的是当状态字节寄存器 被查询的时候, 需要使用\*SRE?(使用串行轮询) 。无需使用\*STB?清除内容即 可进行查询。

当寄存器设置使得状态字节中的总结数位从0变为1的时候,仪器就可启动服务请求 过程(SRQ)。但是,该过程只有在下列条件都为真的时候才会被启动:

– 服务请求启动寄存器的相应数位也设置为1。

– 仪器不会发生服务请求延迟。(当仪器SRQ过程启动和控制器读取状态字节寄 存器的期间,可以认为服务请求是处于等待状态的。)

SRQ过程中设置SRQ为真。它还将状态字节请求服务(RQS)的数位设置为1。对于 通知控制器仪器需要服务,以上的这些操作都是必须的。设置SRQ线,只能通知控制 器总线上有一些器件需要服务。设置RQS数位使得控制器能够确定哪个器件需要服务。

如果你的程序使得控制器能够检测并且对服务请求做出响应, 当SRQ设置为真的时 候,该程序应该指导控制器执行串行轮询。在响应该轮询的过程中,数据总线上的每 个器件都会返回其状态字节的内容。RQS数位设置为1的器件就是请求服务的那个器 件。

当你使用串行轮询读取仪器的状态字节寄存器的时候,RQS 数位将会被再次设置为0。 寄存器中的其他数位不会受到影响。

如果在测量结束的时候,状态寄存器被配置为SRQ,并且测量正处于持续模式,然 后重启测量的话(INIT命令)可能会引起测量数位的脉冲过低。实际上,当你没有达 到"测量结束"条件的时候,这种做法会引起SRQ。

为避免该情况:

- 1. 设置:INITiate:CONTinuous 为关。
- 2. 设置/启动状态寄存器。
- 3. 重启该测量(发送: INIT)。

状态寄存器数位参数

下图显示出典型的状态寄存器,标准操作事件启动寄存器。根据数位在寄存器中 的位置,寄存器中的每一个数位都是由数值表示的。为了启动特殊的数位,该数 字将与命令一同发送。如果你想要启动更多的数位,你需要发送你想要监控的所 有数位的和。

图示:状态寄存器数位值

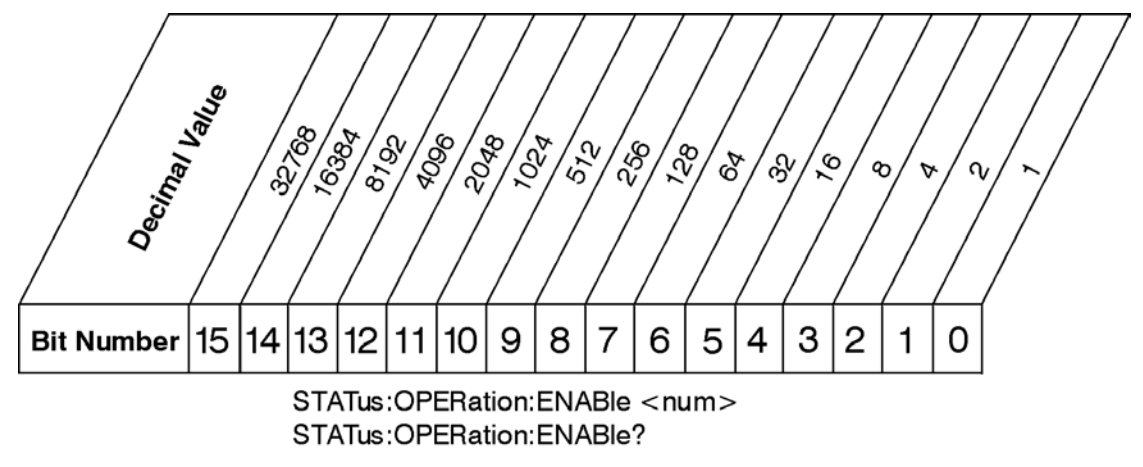

## **Standard Operation Event Enable Register**

ck730a

注意:数位15不用于报告状态。范例 1:

- 2.比如说,为了启动标准事件状态寄存器数位0和数位6,你需要发送命令 \*ESE 65  $(1 + 64 = 65)$ .
- 7. 如果\*STB? 命令返回的十进位的值是140, (140 = 128 + 8 + 4), 那么数位7 为真,数位3为真,数位2为真。

范例 2:

- 3.假设你想知道自动触发器是否超时,但是你只关心超时发生的具体的条件。 因此,你想要知道状态问题整型寄存器中的数位10发生了什么事情,但 是你并不想知道其他数位的情况。
- 8. 此时, 最好使用\*CLS清除所有的状态寄存器。
- 9. 发送 STAT:QUES:INT:ENAB 1024 命令使得你只能监控数位10的事件,而不 是默认监控寄存器中的所有数位。寄存器默认监控的是正转换事件(0到1的 转换)。也就是说,当自动触发器延时发生的时候。如果你想要知道自动触 发器延时条件是什么时候被清除的,那么你可以设置STAT:QUES:INT:PTR 0 和STAT:QUES:INT:NTR 32767。
- 10. 因此,现在来自于状态问题整型寄存器唯一的输出将会来自于数位10的正转 换。该输出会进入状态问题寄存器的整型总结数位9中。
- 11. 你可以只查看数位9,使用命令STAT:QUES:ENAB 512。
- 12. 状态问题寄存器的输出会进入状态字节寄存器中的"状态问题总结数位"3。使用 \*SRE 8可以启动来自于该寄存器的输出

 $\ddot{\phantom{0}}$ 

13. 最后,你可以使用个别总线/软件专用的串行轮询功能(你也可以使用 \*STB? 来查询状态字节寄存器。)

## <span id="page-71-0"></span>状态辅助系统寄存器与命令

状态辅助系统远程命令设置与查询状态寄存器。寄存器系统监控仪器中的各种事 件和条件。控制仪器的软件可能需要监控这些事件与条件。

□注意 ■ 所有的状态寄存器命令都是有顺序的。大多数的命令都会被立即启动,并且将会覆 盖任何已经运行的现有的命令。但是状态命令却不是这样。频谱分析仪中的所有命 令都假设是可以覆盖的,除非命令描述中专门说该命令是有顺序的。

> 指定具体的状态数位来监控仪器操作与状态的各个方面。请参考普尚[SP900](#page-71-1)系列 [信号分析仪仪](#page-71-1)器消息操作手册查看设置数位[的条件。](http://www.prosund.com/)

> 状态辅助系统控制和查询SCPI定义的仪器状态。每个状态寄存器都有5种命令用 于查询或者屏蔽寄存器。

> 可以使用十进制或者十六进制来输入数位的值(也就是说0至32767等同于#H0至 #H7FFF)。 It is also equal to all ones, 111111111111111).

状态寄存器图示

<span id="page-71-1"></span>下列是 SP900系列状态寄存器的辅助系统。

因为可读性的原因,该图示被分为两部分。
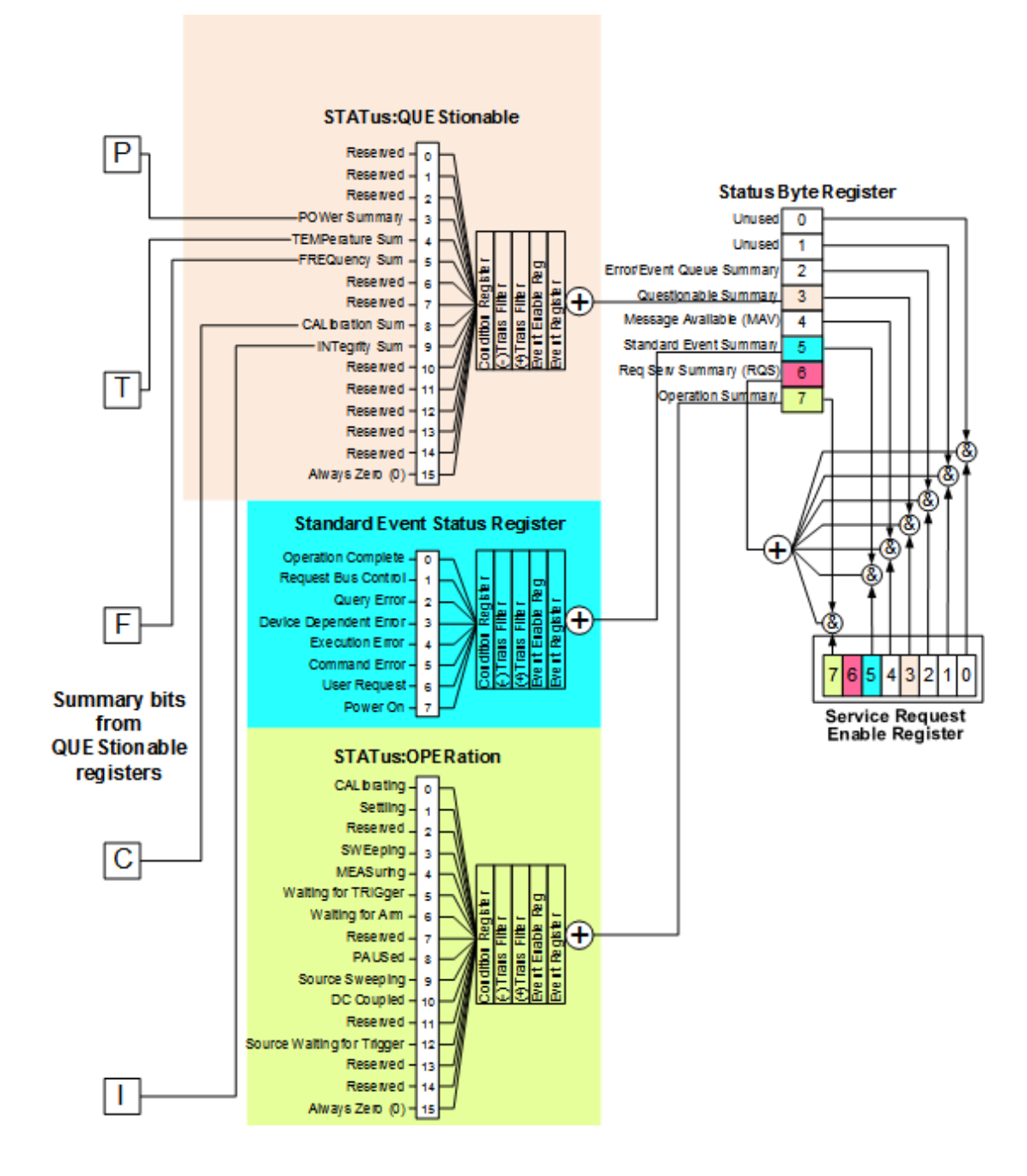

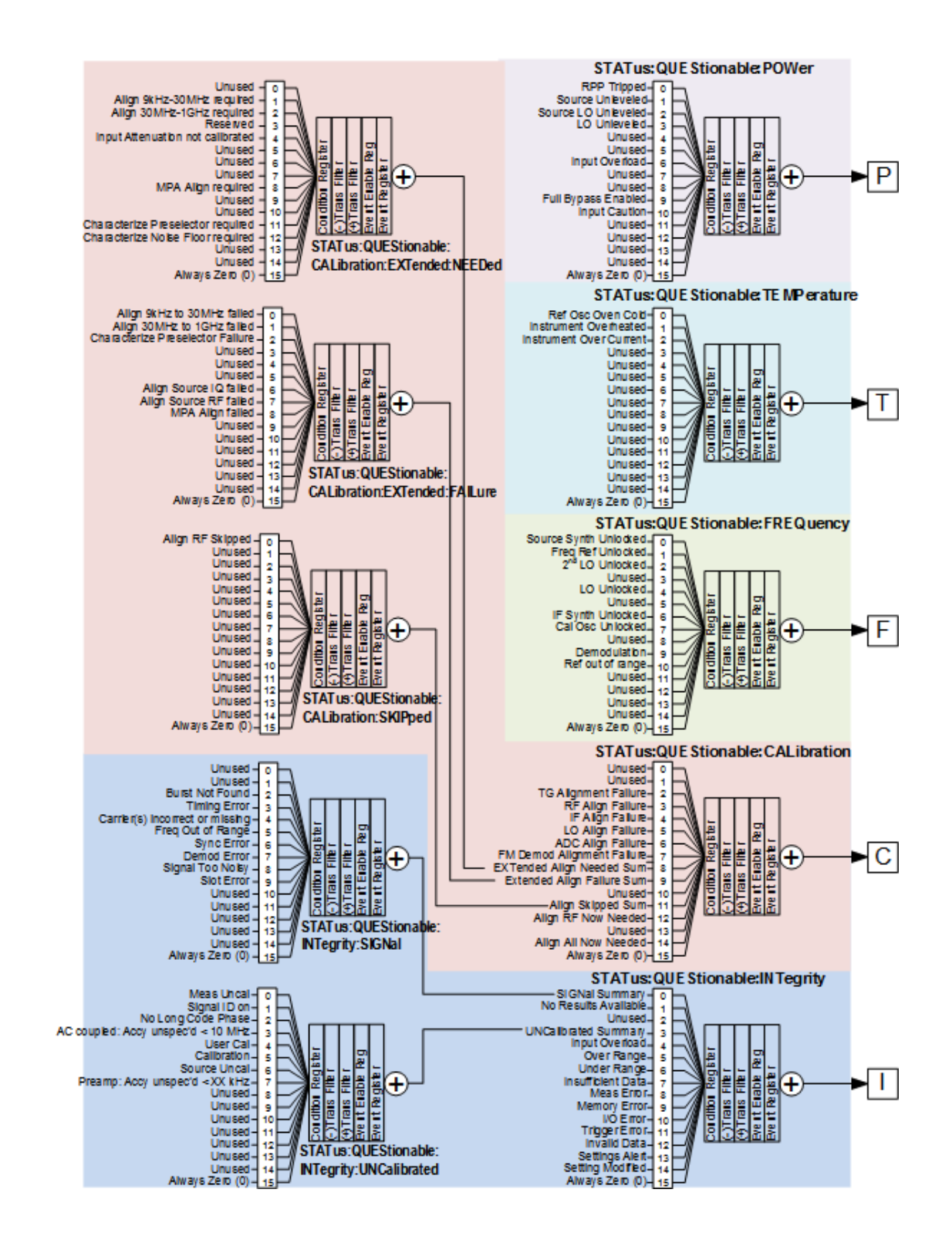

状态字节寄存器

状态字节寄存器为整个状态辅助系统提供一个字节的概览。其他所有的寄 存器都为该寄存器输入总结数位。

如72页"[状态寄存器](#page-71-0)"[所示。](#page-71-0)

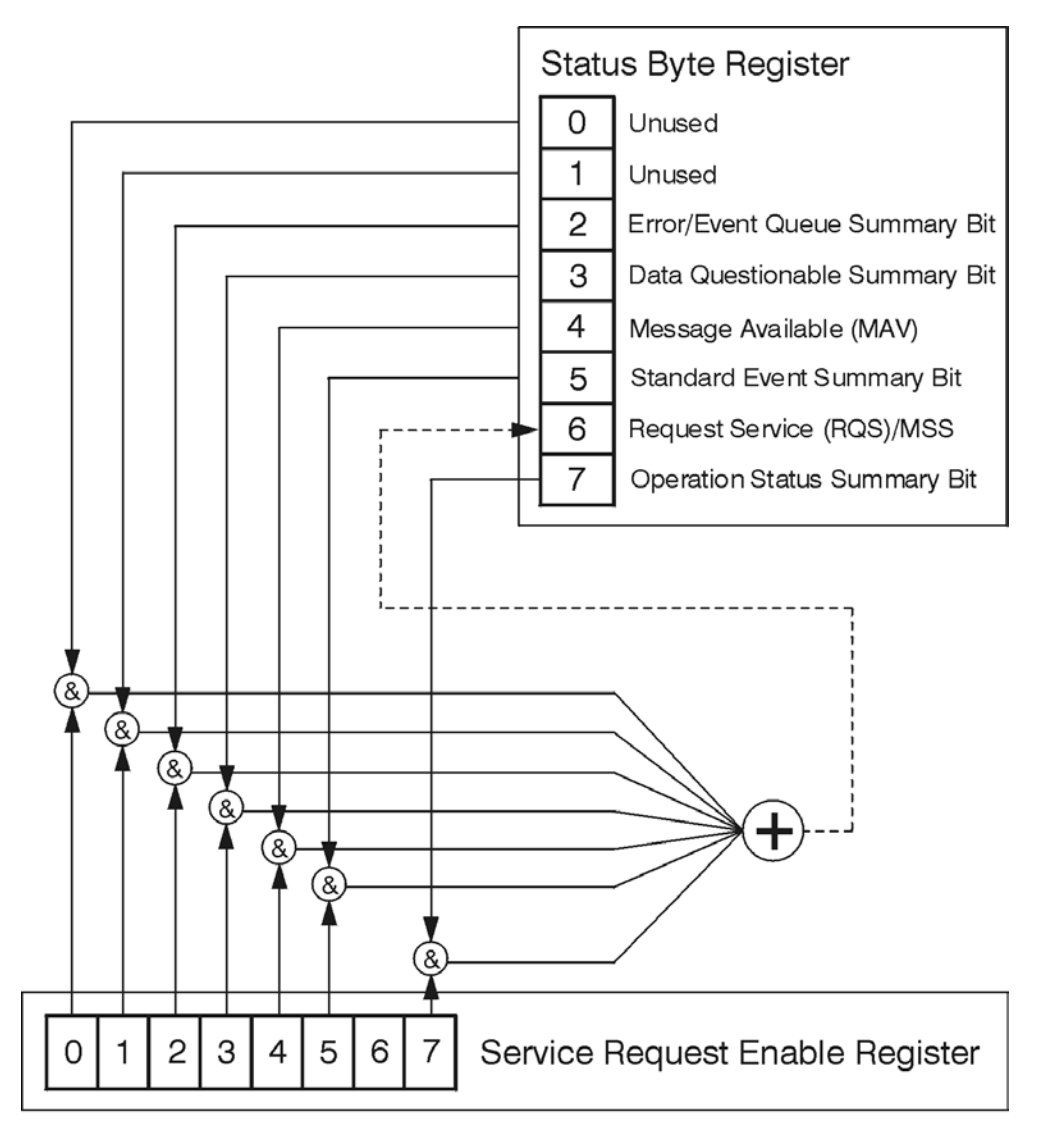

ck776a

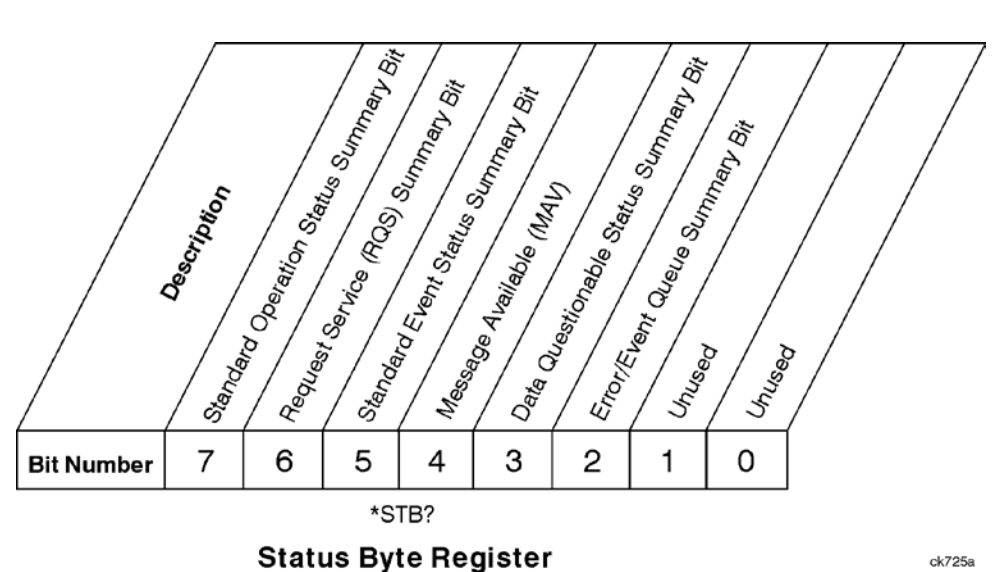

ck725a

- 数位 描述
- 0, 这些数位
- 1 常设置为0。
- 2 该数位中的1表示SCPI错误序列不是空的,这表示该仪器至少有一个错误消息。
- 3 该数位中的1表示已经设置了问题状态总结数位。之后可以读取问题状态事件寄存器以 确定引起该数位设置的具体条件。
- 4 该数位中的1表示仪器在输出

序列中备有数据。没有更低的状态为该数位提供输入。

- 5 该数位中的1表示已经设置了标准事件状态总结数位。之后可以读取标准事件状态寄 存器以确定引起该数位设置的具体事件。
- 6 该数位中的1表示仪器至少有一个报告状态更改的原因。该数位也被称为主总结状态 数位(MSS)。
- 7 该数位中的1表示已经设置了标准操作总结数位。之后可以读取标准操作事件寄存器以 确定引起该数位设置的具体条件。

查询状态字节寄存器, 请发送命令\*STB?其响应将会是设置为1的数位的和。比如说, 如 果数位7和数位3设置为1,两个数位的和就是128加上8。因此,返回的值是136。\*STB 命令并不能清空状态寄存器。

通过串行轮询读取和重新设置RQS数位。该寄存器使得你可以选择状态字节寄存器中的 哪个数位会触发服务请求。

服务请求启动寄存器

该寄存器启动服务请求辅助系统中的所需数位。

发送 \*SRE <integer>命令, 其中<integer>是你想要启动的数位与数位6的十进制 的和。比如说,假设你想要启动数位7,因此任何时候标准操作状态寄存器总结 数位设置为1时,都将触发服务请求。发送命令\*SRE 192 (因为192 = 128 + 64). 当你启动用于服务请求的任何数位的时候,你必须要在你的数字和基础上增加64 (RQS数位6的数值)。

命令\*SRE? 返回的是之前使用\*SRE <integer>命令启动的数位的和。

服务请求启动寄存器预设置为0。

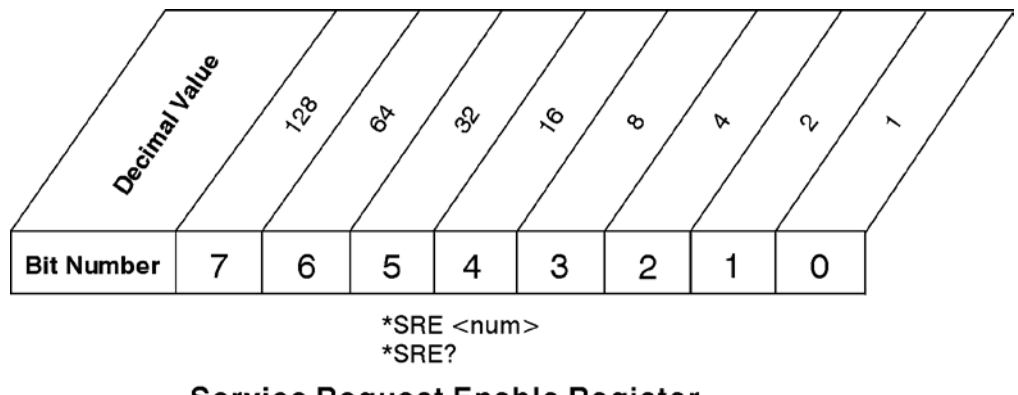

**Service Request Enable Register** 

ck726a

预设置状态字节

将启动寄存器和转换寄存器中的数位设置为默认状态。该命令会预设所有的转 换滤波器,启动寄存器和错误/事件序列启动。它对事件寄存器,错误/事件序列, IEEE 488.2 ESE和SRE寄存器无影响。

远程命令 :STATus:PRESet

范例 STAT:PRES

标准事件状态寄存器

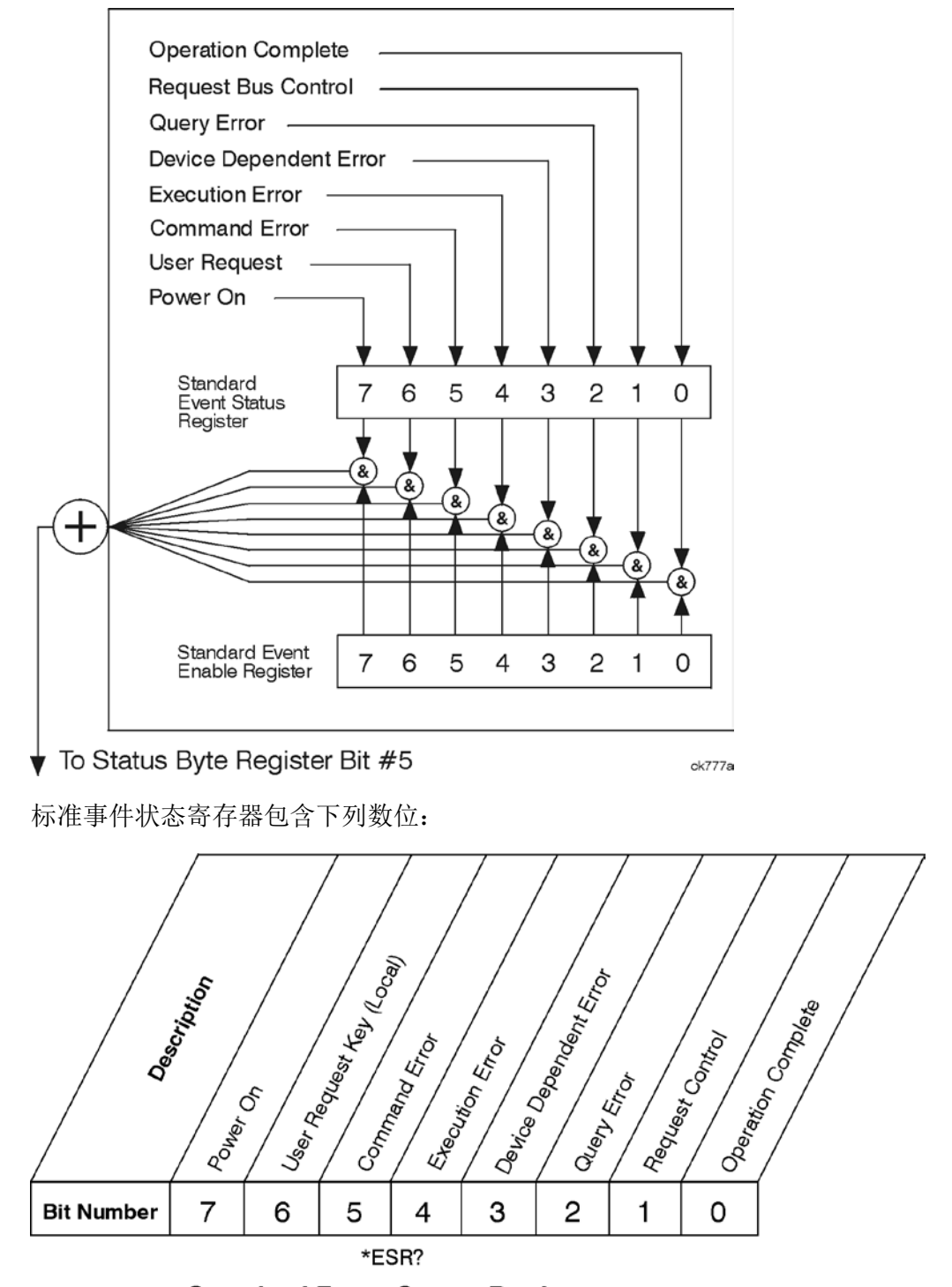

**Standard Event Status Register** 

 $ck727a$ 

数位 描述

- 0 该字节的数位1表示所有的等待操作按照\*OPC 命令都被完成了。
- 1 该数位是用于请求控制中的GPIB数据交换。当前该数位被设置为0,因为没有执行程序, 该执行程序可用于频谱分析仪控制其他仪器。
- 2 该数位中的1表示发生了一个查询错误。SCPI的错误编号是−499到−400。
- 3 该数位中的1表示发生了一个与仪器相关的错误。与仪器相关的 错误编号是从 −399至−300 和1至32767。
- 4 该数位中的1表示发生了一个执行错误。执行错误的SCPI编号范围是-299至-200。
- 5 该数位中的1表示发生了一个命令错误。命令错误的SCPI编号范围是–199至–100。
- 6 该数位中的1表示已经按了LOCAL键。 即使仪器处于本地锁定状态。
- 7 该数位中的1表示仪器已经被关闭,然后又被打开了。

标准事件状态寄存器用于确定在状态字节寄存器中设置数位5的具体事件。查询标准事件 状态寄存器,发送命令\*ESR?.其响应将会是设置为1的数位的和。比如说,如果数位7和数 位3被启动,两个数位的和就是128加上8。因此,返回的值是136。

标准事件启动寄存器

除了标准事件状态寄存器以外,标准时间状态也包含一个标准事件状态启动寄存 器。该寄存器使得你可以选择使用哪个数位设置总结数位(状态字节寄存器中的数 位5)为1。发送 \*ESE<integer> 命令, 其中 <integer>是你想要启动的数位的和。 比如说,为了启动数位7和数位6,无论何时这些数位被设置为1,标准事件状态的 的总结数位将被设置为1,并且发送命令\*ESE 192 (128 + 64)。命令\*ESE?返回的 是之前使用\*ESE<integer>命令启动的数位的和。标准事件状态启动寄存器预设置 为0。

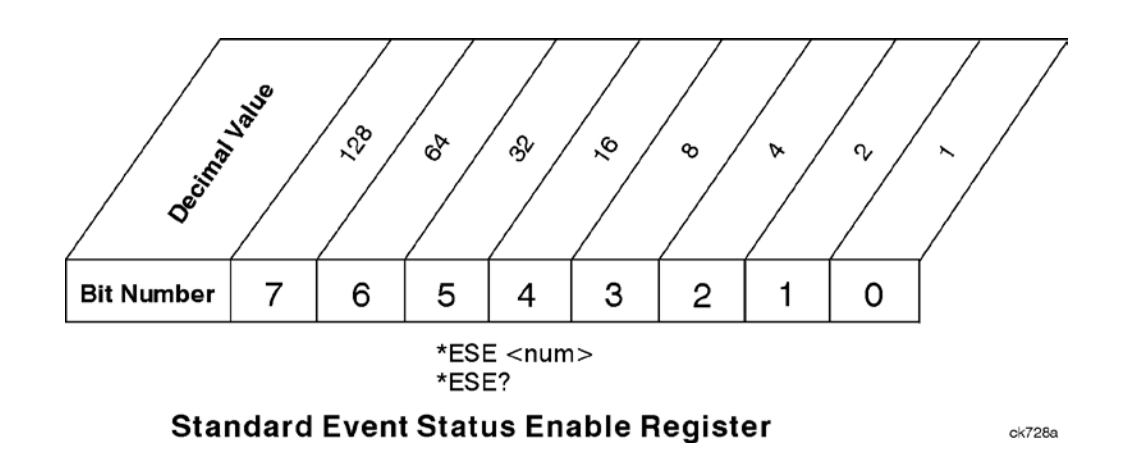

## STATus:OPERation Register

操作与问题状态寄存器是一组用于监控整个仪器条件的寄存器。可以使用 STATus:OPERation和STATus:QUEStionable命令进行访问。

操作寄存器监控当前的仪器测量状态和各种仪器操作,从而快速汇总出仪器内部 发生了什么事情。该寄存器会检查仪器是否在校准,扫描或者是等待触发器。

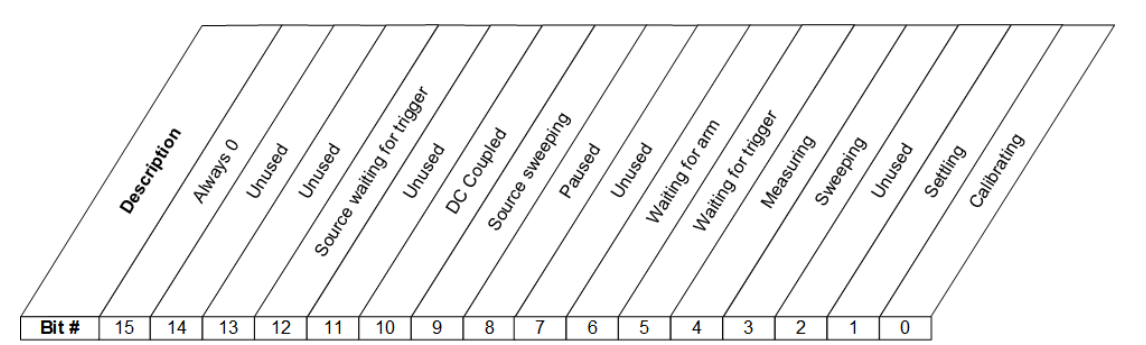

**STATus: OPERation Register** 

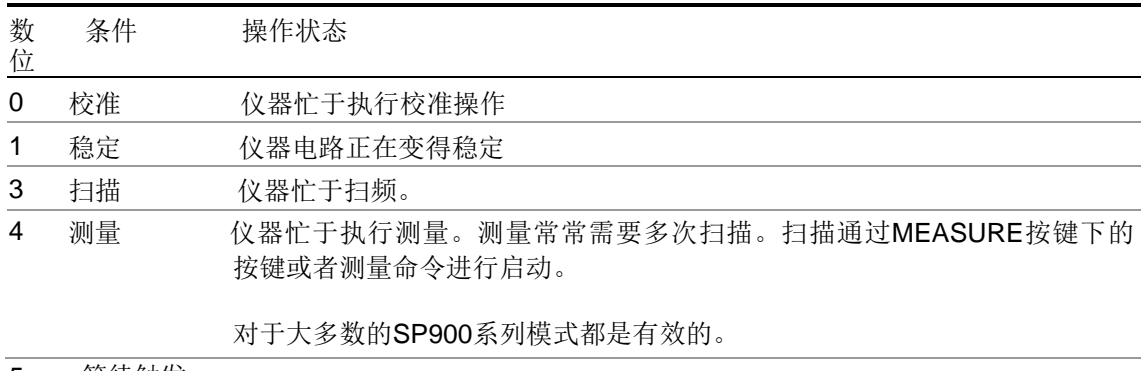

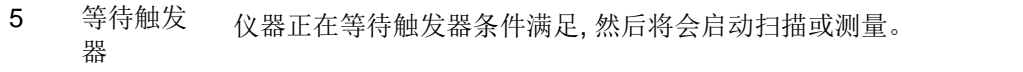

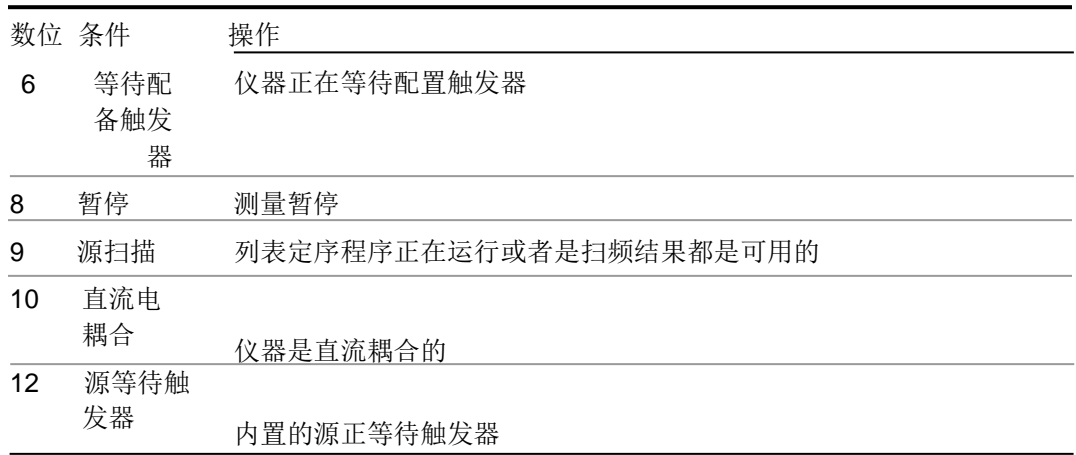

## 操作条件查询

该查询以十进制的形式返回状态操作寄存器中的二进制编码和。

道意 寄存器中的数据是持续更新的,并且反应当前的状态。

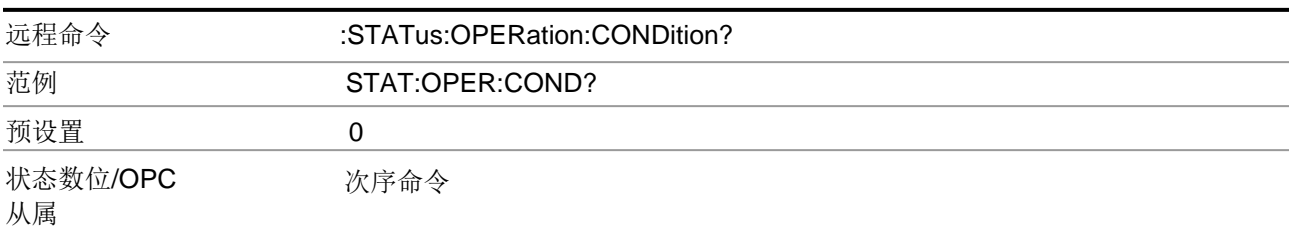

## 操作启动

该命令确定操作事件寄存器对操作状态总结数位设置的数位。变量 变量<integer>是你想要启动的数位的和,该值是一个十进制的数字。

注意预设的条件会将该启动寄存器中的所有数位设置为0。要让任何操作事件都发送 到状态字节寄存器中,需要将1个或者更多的数位设置为1。

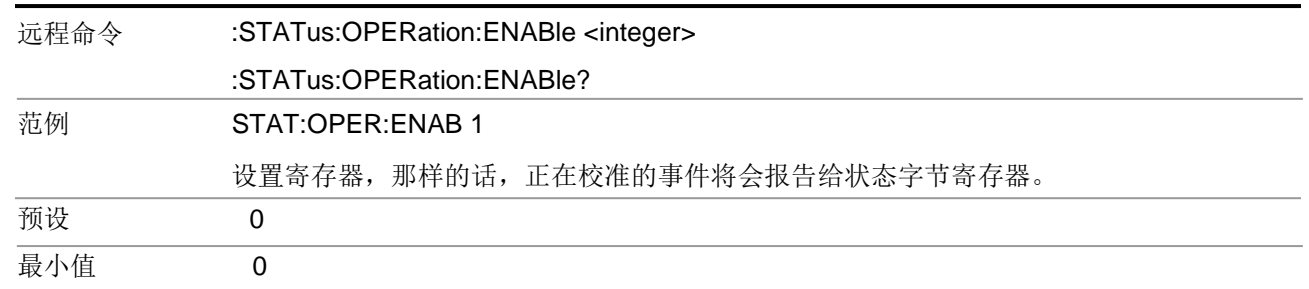

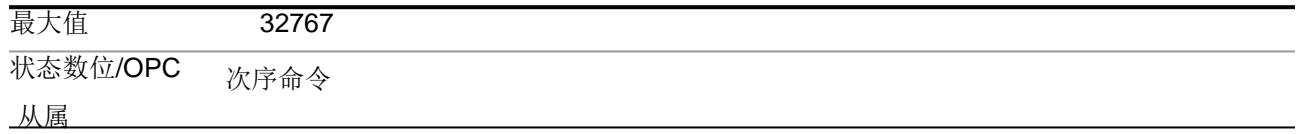

操作事件查询

该查询返回的是操作事件寄存器中二进制数位的和,该值以十进制的形式显示。

第三章 寄存器中的数据在查询之前会一直被锁定。查询该数据以后,该寄存器就会被清除。

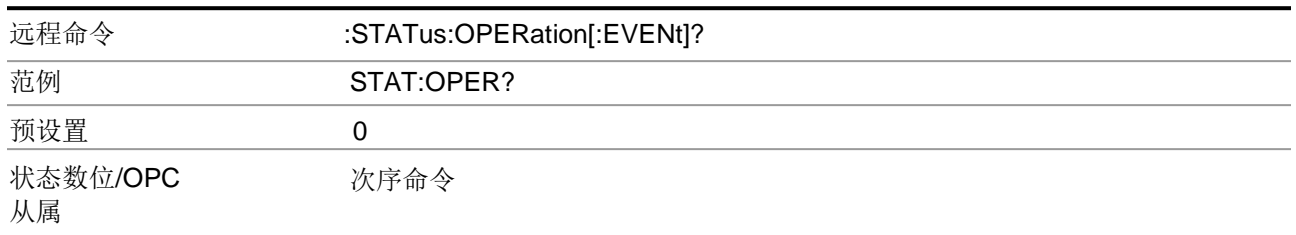

## 操作负转换

当条件寄存器数位有负转换(1到0)的时候,该命令确定操作条件寄存器中对操作 事件寄存器中设置的相应数位。变量<integer>是你想要启动的数位的和,该值是一 个十进制的数字。

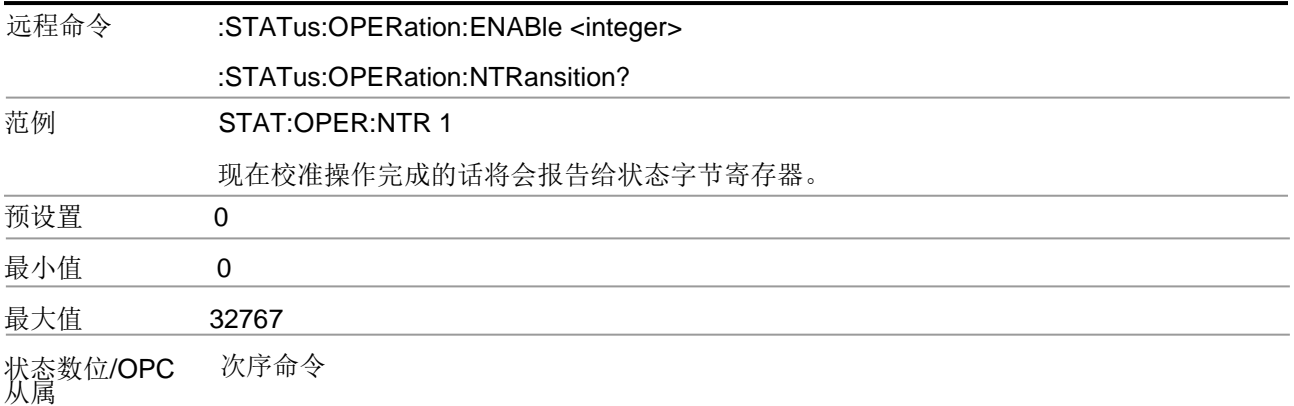

操作正转换

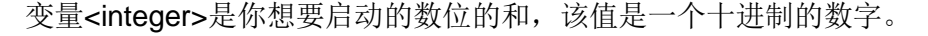

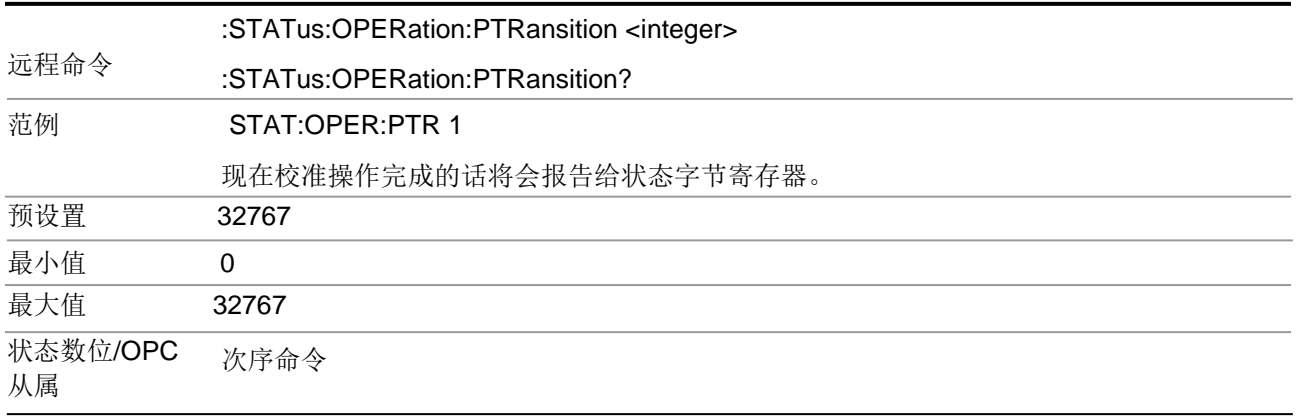

## 向后兼容性

- 1. STATus:OPERation寄存器数位4是一个 "测量" 数位。该数位对于SA模式和所有 的应用模式来说都是有效的。在以前的产品中,该数位只对ESA/PSA频谱分析, 噪声源和噪声系数模式有效。在ESA's Bluetooth, cdmaOne和GSM模式中也有 效。
- 2. STATus:OPERation寄存器数位8是一个 "暂停" 数位。该数位对于SA模式和所有 的应用模式来说都是有效的。在以前的产品中,该数位只对ESA/PSA频谱分析, 噪声源和噪声系数模式有效。在ESA's Bluetooth, cdmaOne和GSM模式中也 有效。
- 3. STATus:OPERation寄存器数位11是VSA/PSA应用中的"打印"数位。数位11不 会在下一代的仪器中使用,因为Windows操作系统并不需要使用数位11。
- 4. STATus:OPERation寄存器数位12是VSA/PSA应用中的"大容量存储器"数位。数 位11不会在下一代的仪器中使用,因为Windows操作系统并不需要使用数位11。

### STATus:QUEStionable寄存器

操作与问题状态寄存器是一组用于监控整个仪器条件的寄存器。可以使用 STATus:OPERation和STATus:QUEStionable命令进行访问。

问题状态寄存器监控仪器的条件,查看是否有其他的问题发生。该寄存器一直在寻 找可能会引起错误或者坏的测量的事件,比如硬件问题,超出校准条件或者是不正 常的信号。所有的这些数位都是来自于低层级事件寄存器的总结数位。

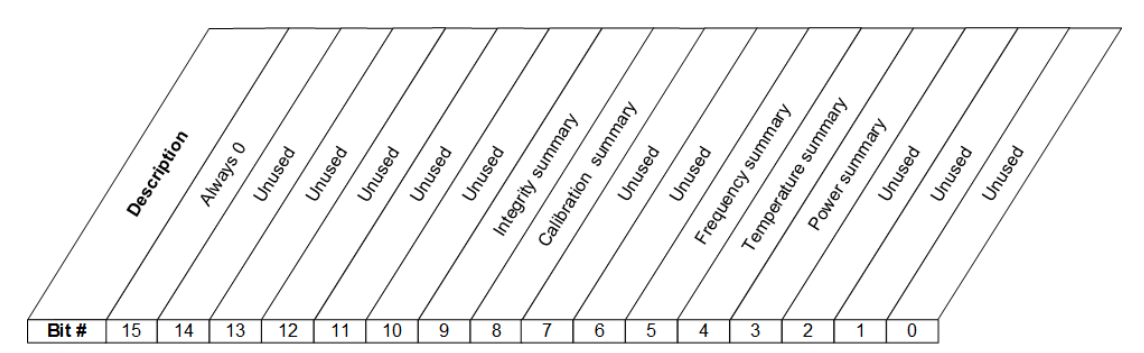

**STATus:QUEStionable Register** 

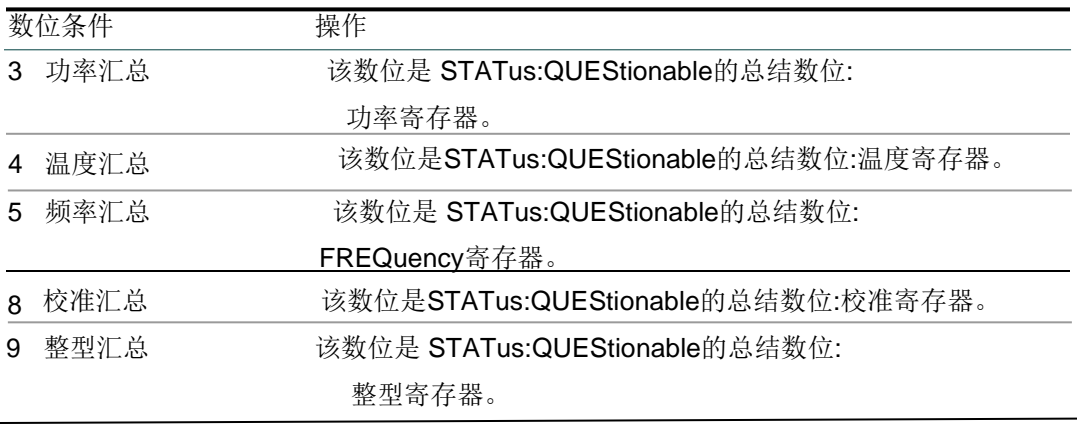

问题条件

该查询返回问题条件寄存器中的二进制数位的和,该值是十进制形式[。](#page-84-0)

高寄存器中的数据 [是持续更新的,并](#page-85-0)且反应当前的状态。

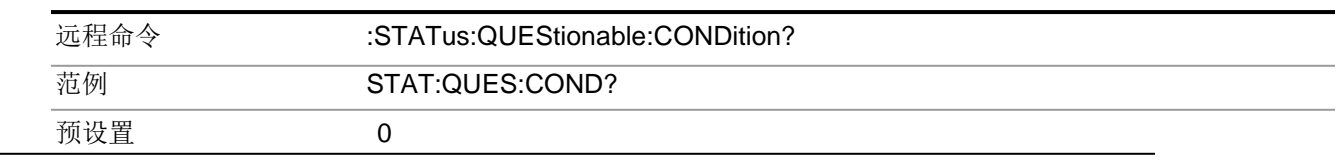

状态数位/OPC 次序命令

问题启动

该命令确定问题事件寄存器对问题状态总结数位设置的数位。变量<integer>是你想 要启动的数位的和,该值是一个十进制的数字。

■ 注意预设的条件会将该启动寄存器中的所有数位设置为0。要让任何问题事件都发送到 状态字节寄存器中,需要将1个或者更多的数位设置为1。每次测量以后,都需要查询 状态字节事件寄存器以核查问题状态汇总(数位 3)。如果该数位是1,那么说明在测 试的过程中的一个条件使得测试结果失效。如果该数位是0的话,表示分析仪未能检测 硬件问题或者测量问题。

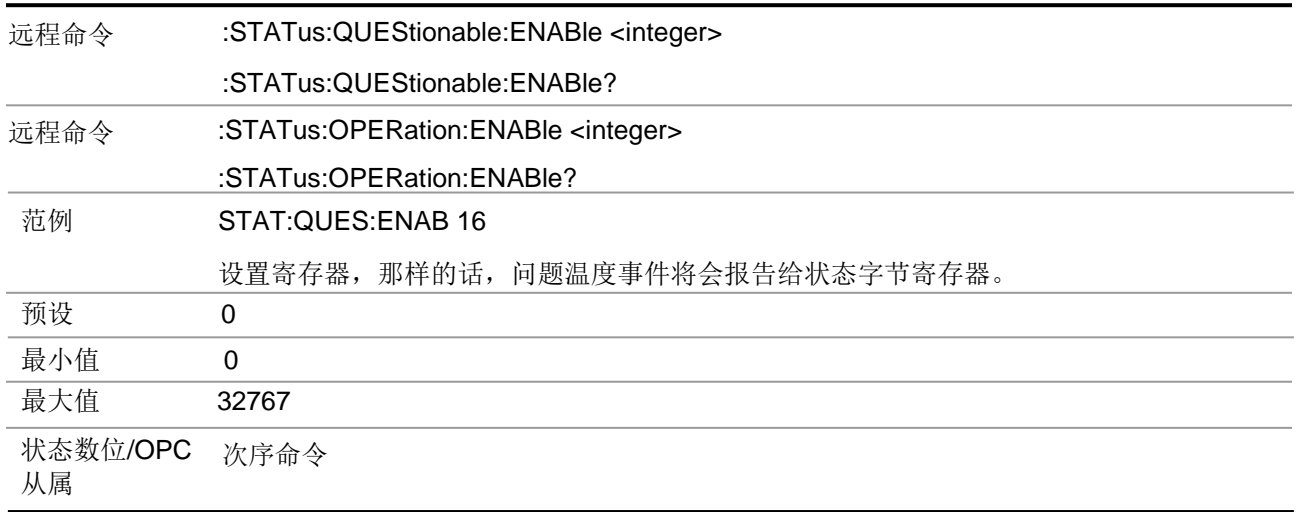

## <span id="page-84-0"></span>问题事件查询

该查询返回问题事件寄存器中的二进制数位的和,该值是十进制形式。

■■ 寄存器中的数据在查询之前会一直被锁定。查询该数据以后,该寄存器就会被清 除。

远程命令 :STATus:QUEStionable[:EVENt]?

#### 范例 STAT:QUES?

预设置0

状态数位/OPC 次序命令 从属

## <span id="page-85-0"></span>问题负转换

当条件寄存器数位有负转换(1到0)的时候,该命令确定问题条件寄存器中对问题 事件寄存器中设置的相应数位。变量<integer>是你想要启动的数位的和,该值是一 个十进制的数字。

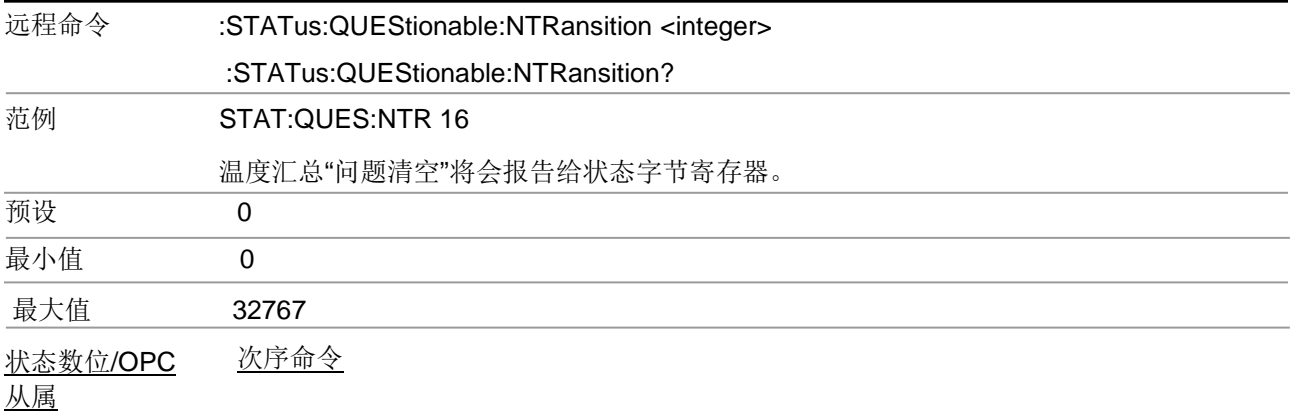

## 问题正转换

当条件寄存器数位有正转换(0到1)的时候,该命令确定问题条件寄存器中对问题事 件寄存器中设置的相应数位。变量<integer>是你想要启动的数位的和,该值是一个 十进制的数字。

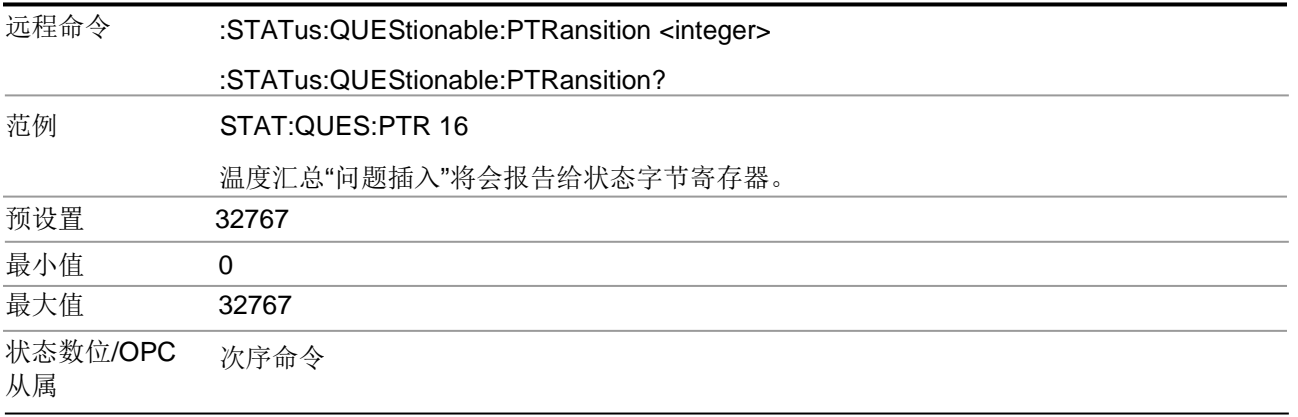

### 问题功率寄存器

STATus:QUEStionable:POWer寄存器在仪器中监控与功率相关的条件,并且在 STATus:QUEStionable数位3中汇总它们。

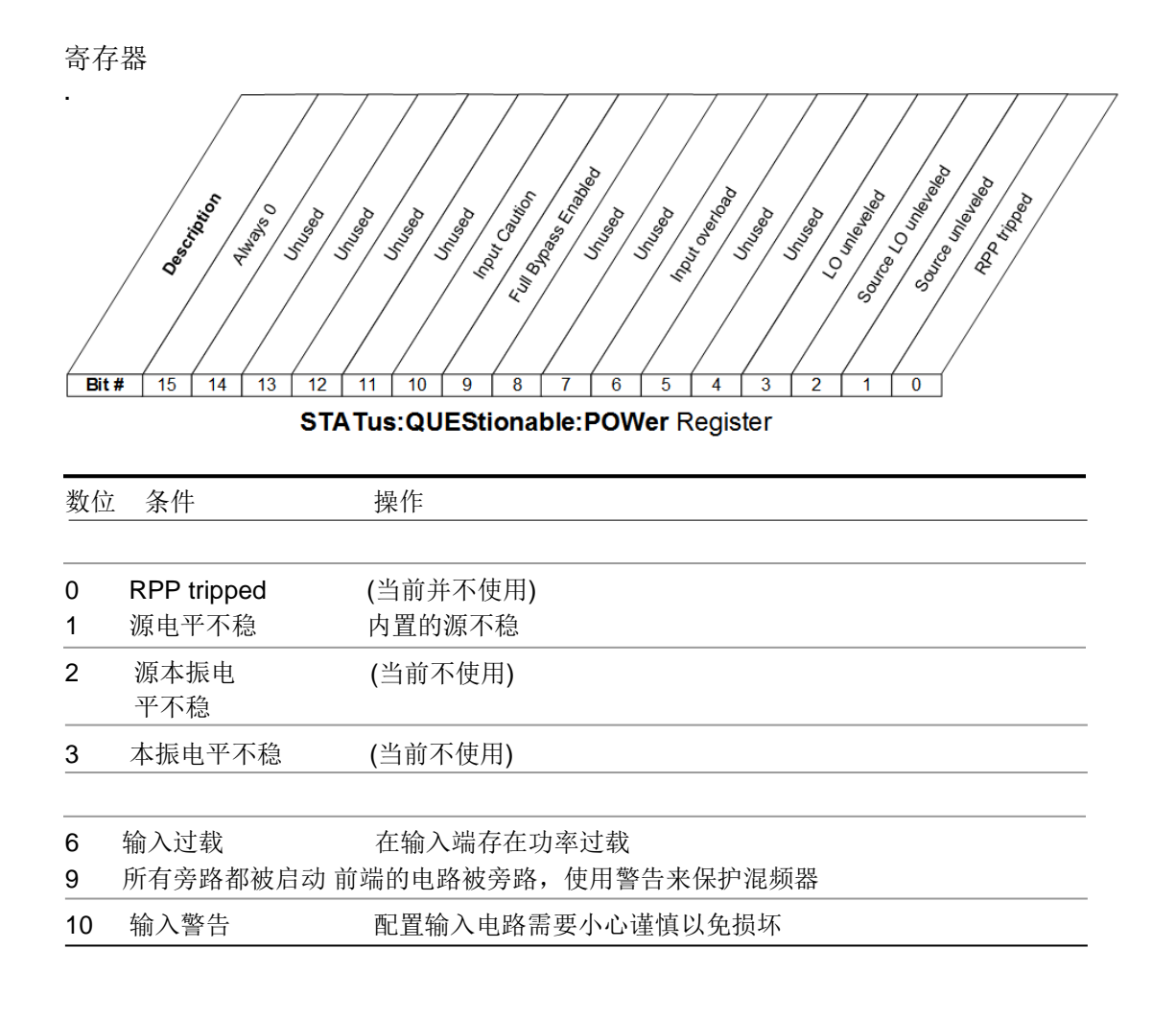

## Questionable Power Condition

该查询返回的是问题功率条件寄存器中总结数位的值,该值是一个十进制的形式。

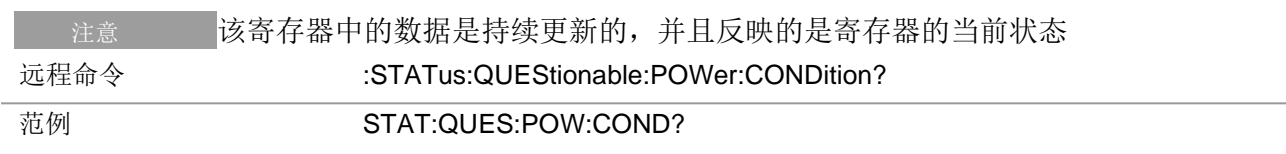

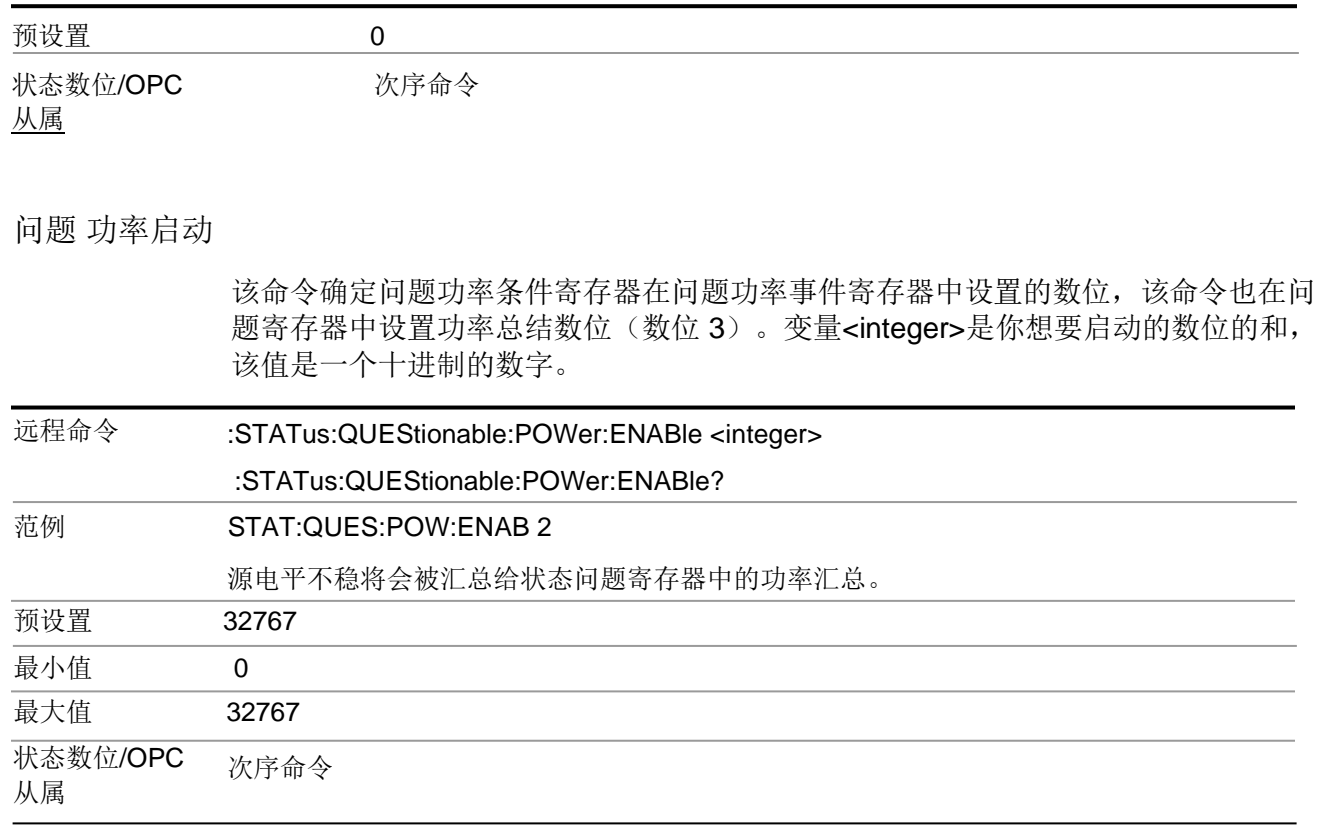

## 问题功率事件查询

该查询返回问题功率事件寄存器中的二进制数位的和,该值是十进制形式。

NOTE 寄存器中的数据在查询之前会一直被锁定。 查询该数据以后,该寄存器就会被清除。

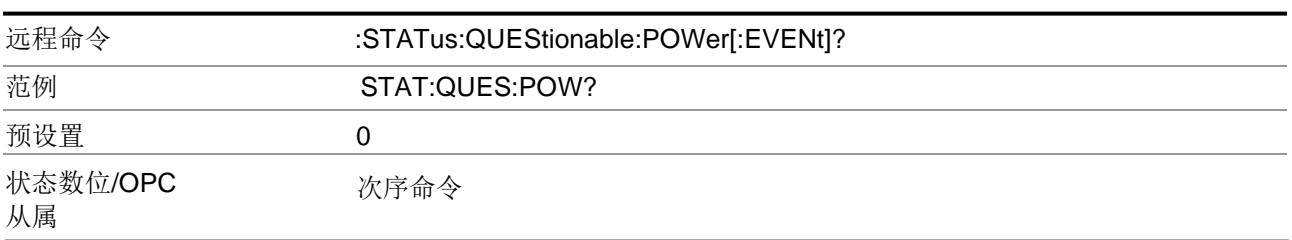

问题功率负转换

当条件寄存器数位有负转换(1到0)的时候,该命令确定问题功率条件寄存器中 对问题功率事件寄存器中设置的相应数位。

变量<integer>是你想要启动的数位的和,该值是一个十进制的数字。

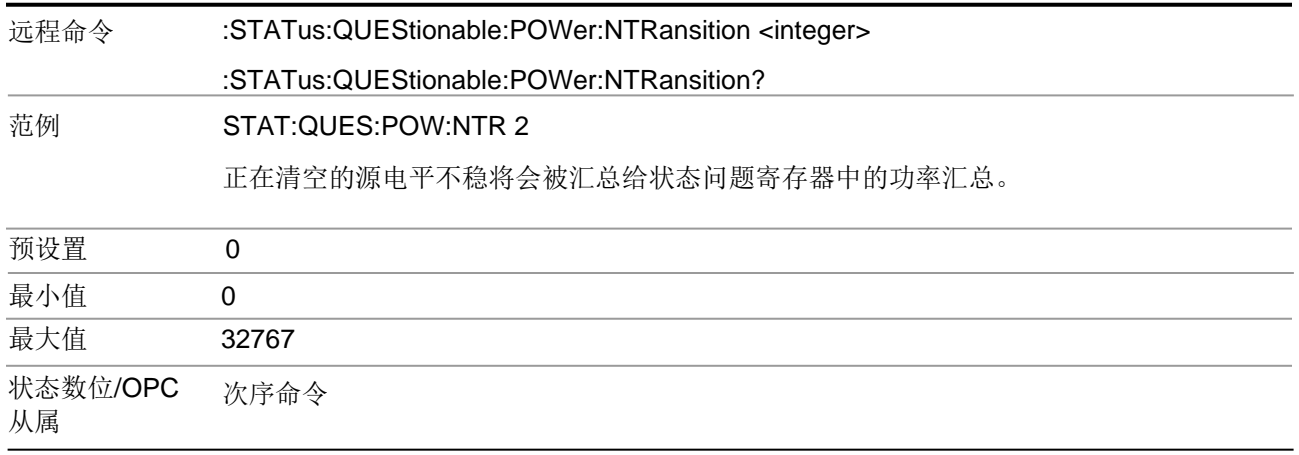

## 问题功率正转换

当条件寄存器数位有正转换(0到1)的时候,该命令确定问题功率条件寄存器中对 问题功率事件寄存器中设置的相应数位。变量<integer>是你想要启动的数位的和, 该值是一个十进制的数字。

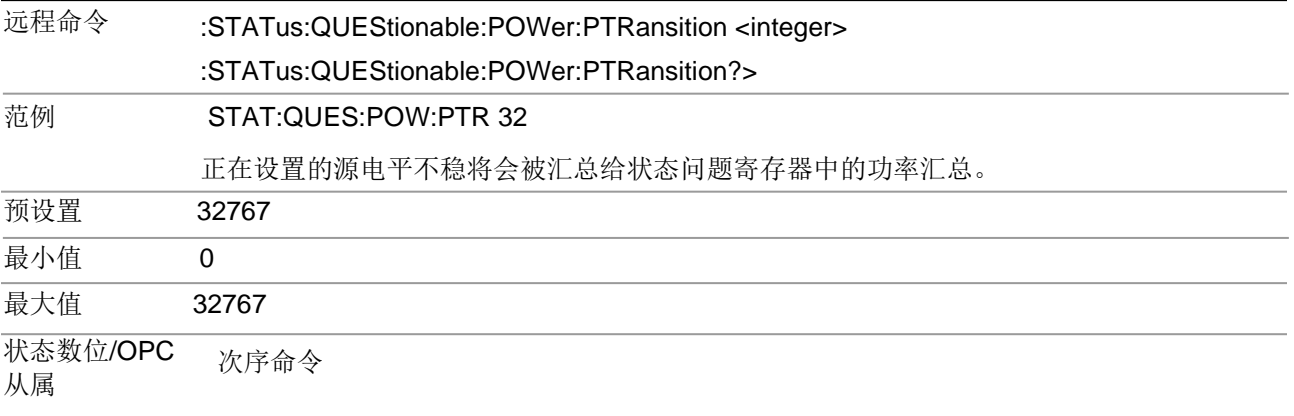

问题温度寄存器

STATus:QUEStionable:TEMPerature寄存器在仪器中监控与温度相关的条件, 并且在 STATus:QUEStionable寄存器数位4中汇总它们。

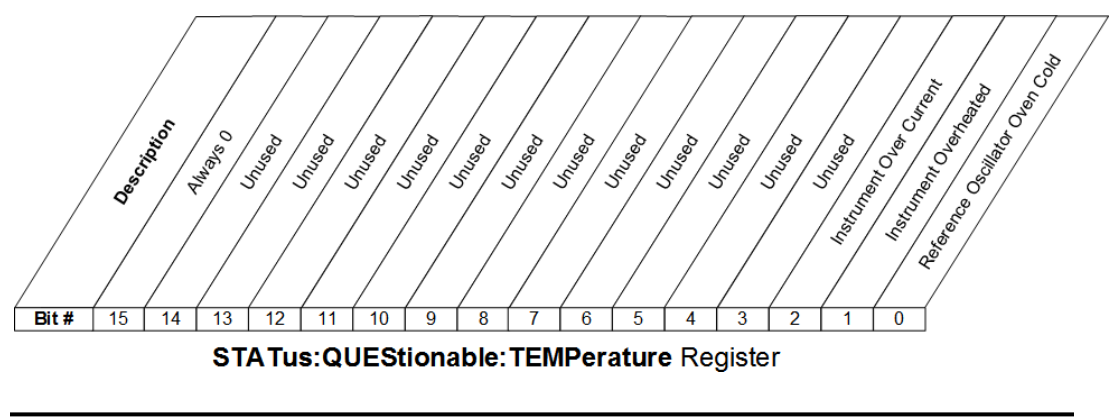

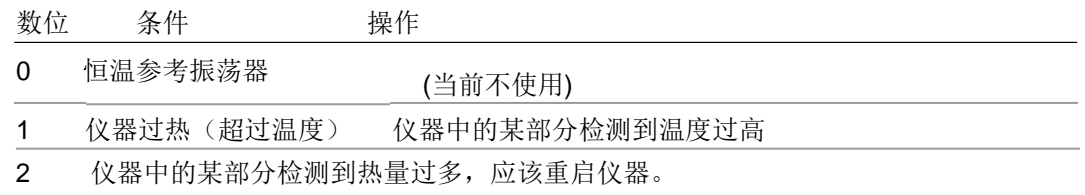

问题温度条件

该查询返回 问题温度条件寄存器中的二进制数位的和该值是十进制形式。

寄存器中的数据是持续更新的,并且反应当前的状态。 注意

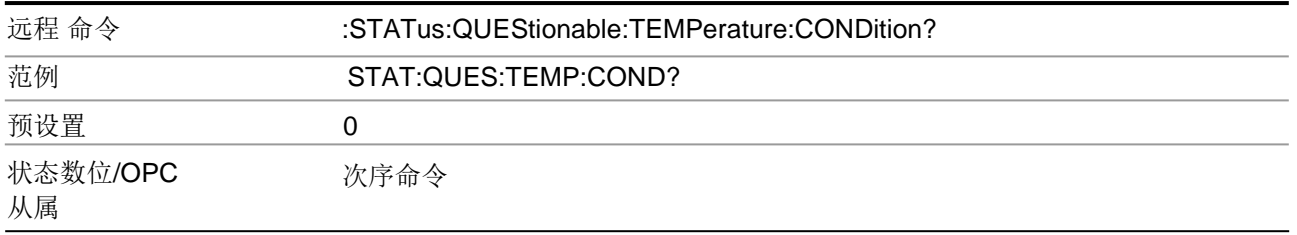

#### 问题温度启动

该命令确定问题温度条件寄在问题温度事件寄存器中设置的数位,该命令也在 问题寄存器中设置问题总结数位(数位 4)。 变量<integer>是你想要启动的数位的和,该值是一个十进制的数字。

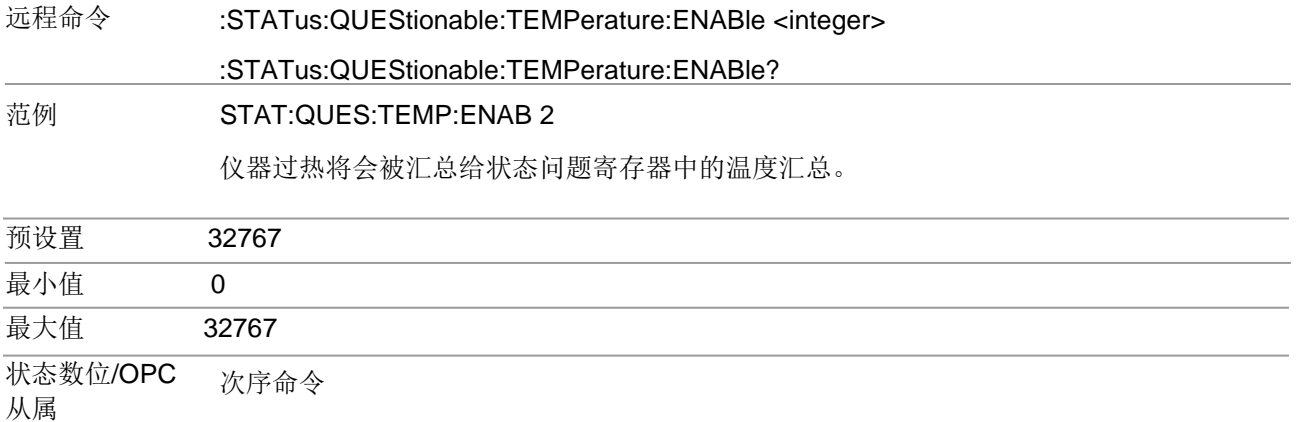

## 问题温度事件查询

该查询返回问题温度事件寄存器中的二进制数位的和该值是十进制形式。

注意 寄存器中的数据在查询之前会一直被锁定。查询该数据以后,该寄存器就会被清除。

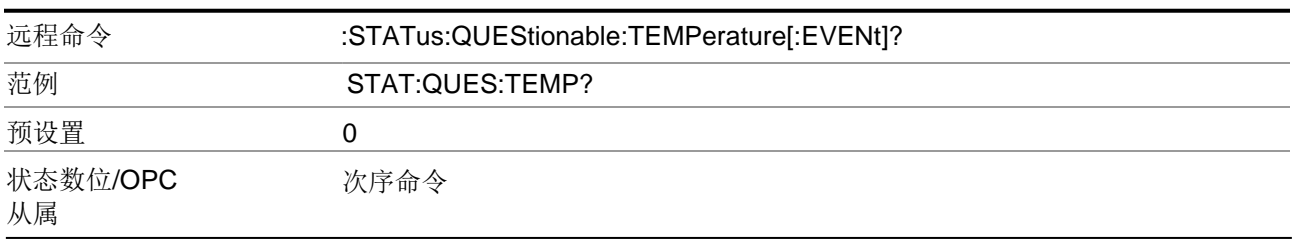

问题温度负转换

当条件寄存器数位有负转换(1到0)的时候,该命令确定问题温度条件寄存器中对 问题事件寄存器中设置的相应数位。变量<integer>是你想要启动的数位的和,该值 是一个十进制的数字。

# 远程命令 :STATus:QUEStionable:TEMPerature:NTRansition <integer> :STATus:QUEStionable:TEMPerature:NTRansition?

#### 范例 STAT:QUES:TEMP:NTR 2

仪器过热将会被汇总给状态问题寄存器中的温度汇总。

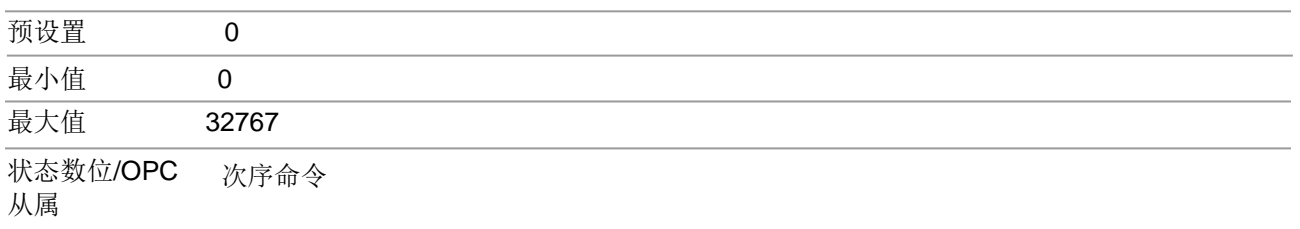

## 问题 温度正转换

当条件寄存器数位有正转换(0到1)的时候,该命令确定问题温度条件寄存器中对问 题温度事件寄存器中设置的相应数位。变量<integer>是你想要启动的数位的和,该 值是一个十进制的数字。

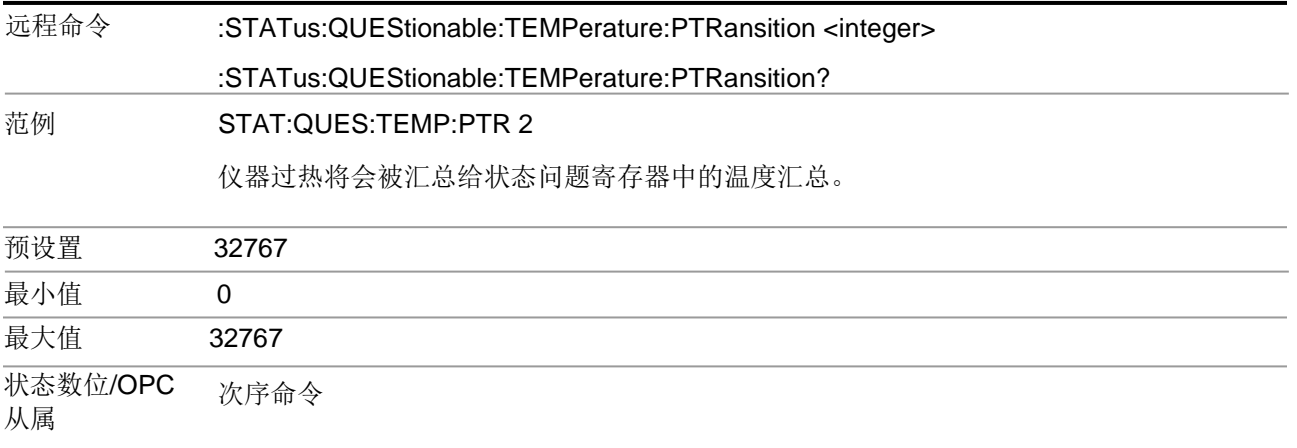

## 问题频率寄存器

STATus:QUEStionable:FREQuency寄存器在仪器中监控与频率相关的条件, 并且在 STATus:QUEStionable寄存器数位5中汇总它们。

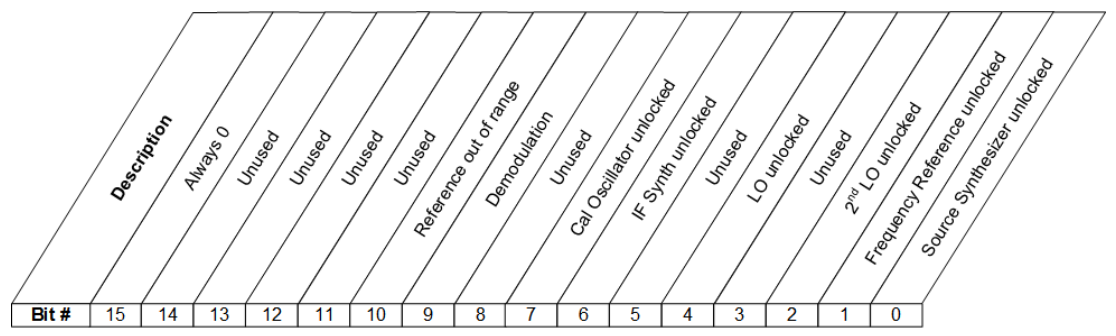

STATus: QUEStionable: FREQuency Register

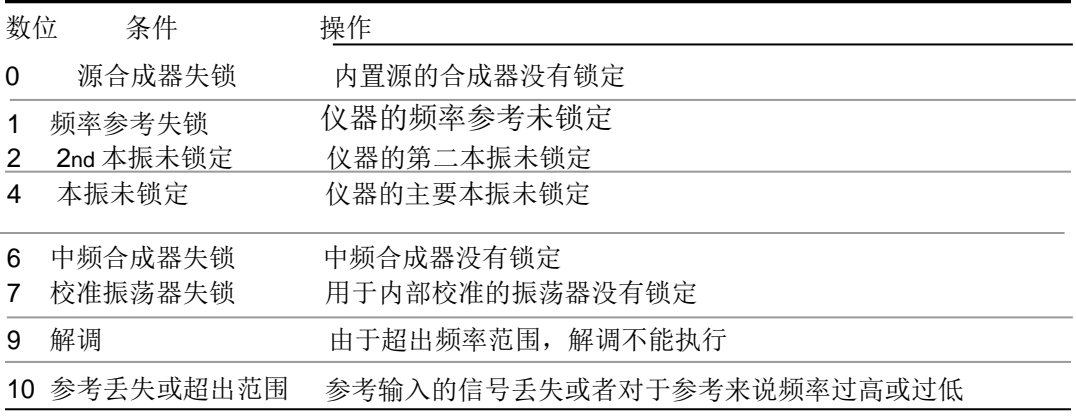

## 问题频率条件

该查询返回问题频率条件寄存器中的二进制数位的和,该值是十进制形式。 注意 寄存器中的数据是持续更新的,并且反应当前的状态。

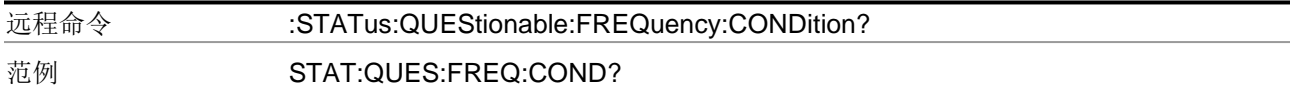

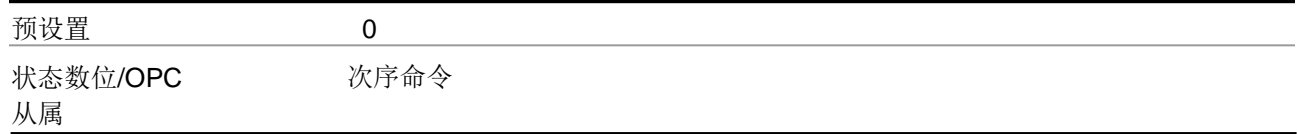

问题 频率启动

该命令确定问题频率存器在问题频率事件寄存器中设置的数位,该命令也在 问题状态寄存器中设置频率总数位(数位 5)。The变量 变量<integer>是你想要启动的数位的和,该值是一个十进制的数字。

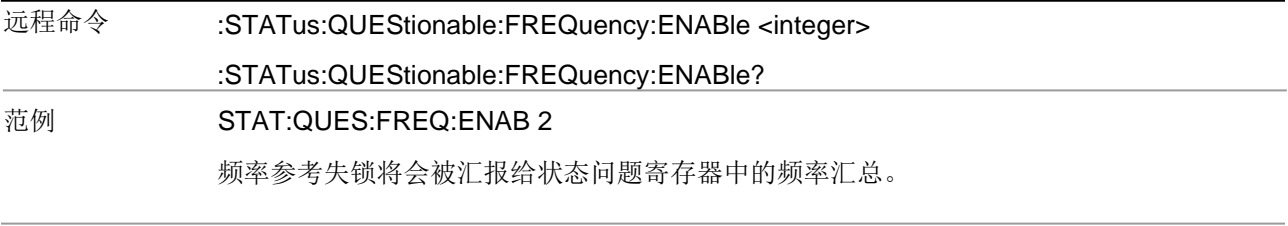

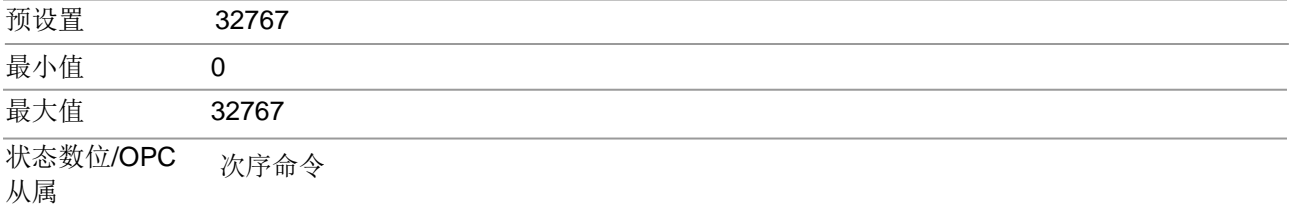

问题频率事件查询

该查询以十进制的形式返回问题频率事件寄存器中的二进制编码的和。

■■ 寄存器中的数据在查询之前会一直被锁定。

查询该数据以后,该寄存器就会被清除。

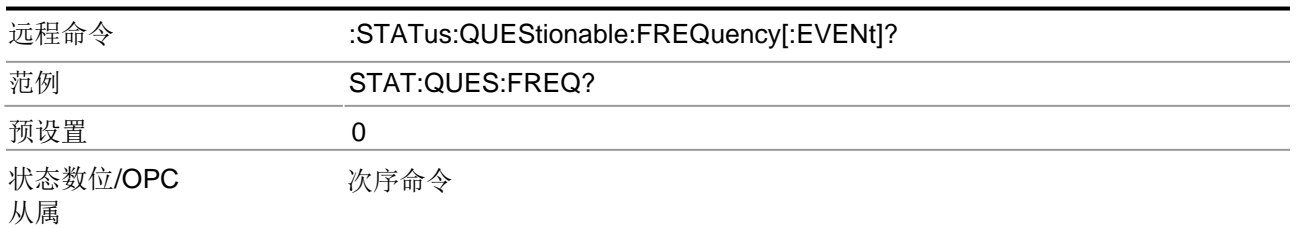

问题 频率负转换寄存器

当条件寄存器数位有负转换(1道0)的时候.变量<integer>是你想要启动的数位的和,该值 是一个十进制的数字。

远程命令 :STATus:QUEStionable:FREQuency:NTRansition <integer> :STATus:QUEStionable:FREQuency:NTRansition? 范例 STAT:QUES:FREQ:NTR 2 频率参考"再次被锁"将会被汇报给状态问题寄存器中的频率汇总。 预设置 0

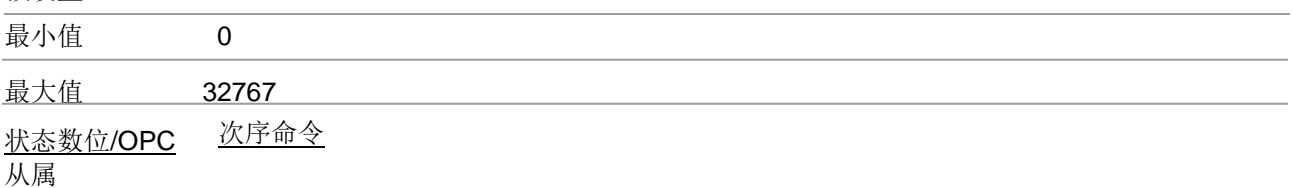

问题 频率正转换

当条件寄存器数位有正转换(0到1)的时候,该命令确定问题频率条件寄存器中对 问题频率事件寄存器中设置的相应数位。变量<integer>是你想要启动的数位的和, 该值是一个十进制的数字。

# 远程命令 :STATus:QUEStionable:FREQuency:PTRansition <integer>

:STATus:QUEStionable:FREQuency:PTRansition?

### 范例 STAT:QUES:FREQ:PTR 2

频率参考"变成失锁"将会被汇报给状态问题寄存器中的频率汇总。

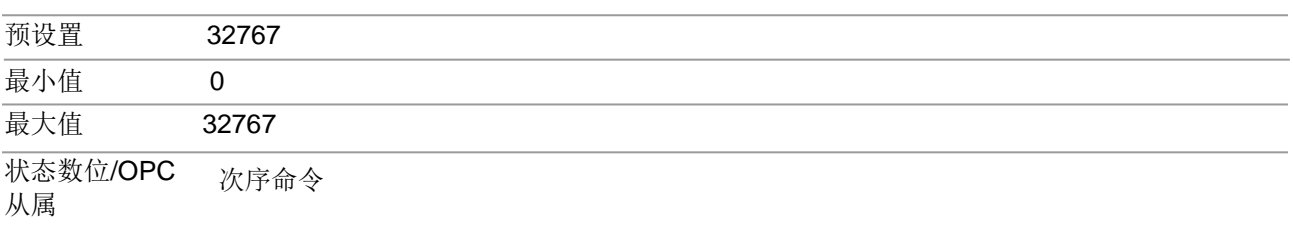

## 问题校准寄存器

STATus:QUEStionable:CALibration在寄存器内监控与校准相关的条件,并且在 STATus:QUEStionable寄存器数位8中将它们汇总一起。数位中的3个都是来源 于低级事件寄存器中的总结数位。

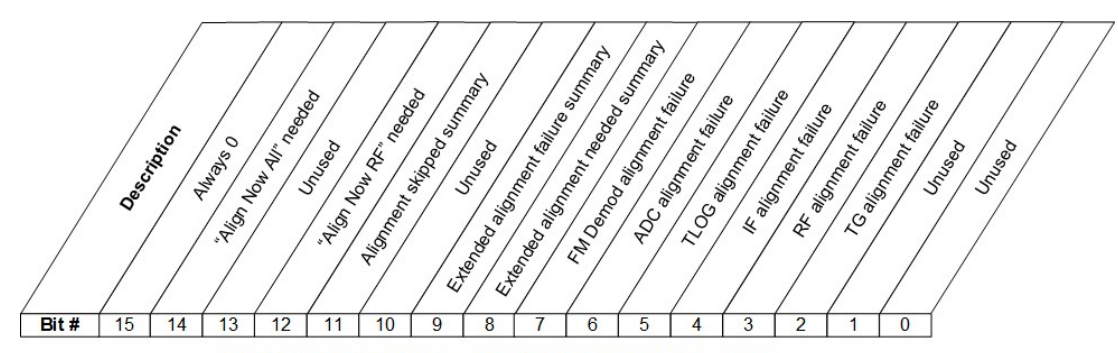

STATus: QUEStionable: CALibration Register

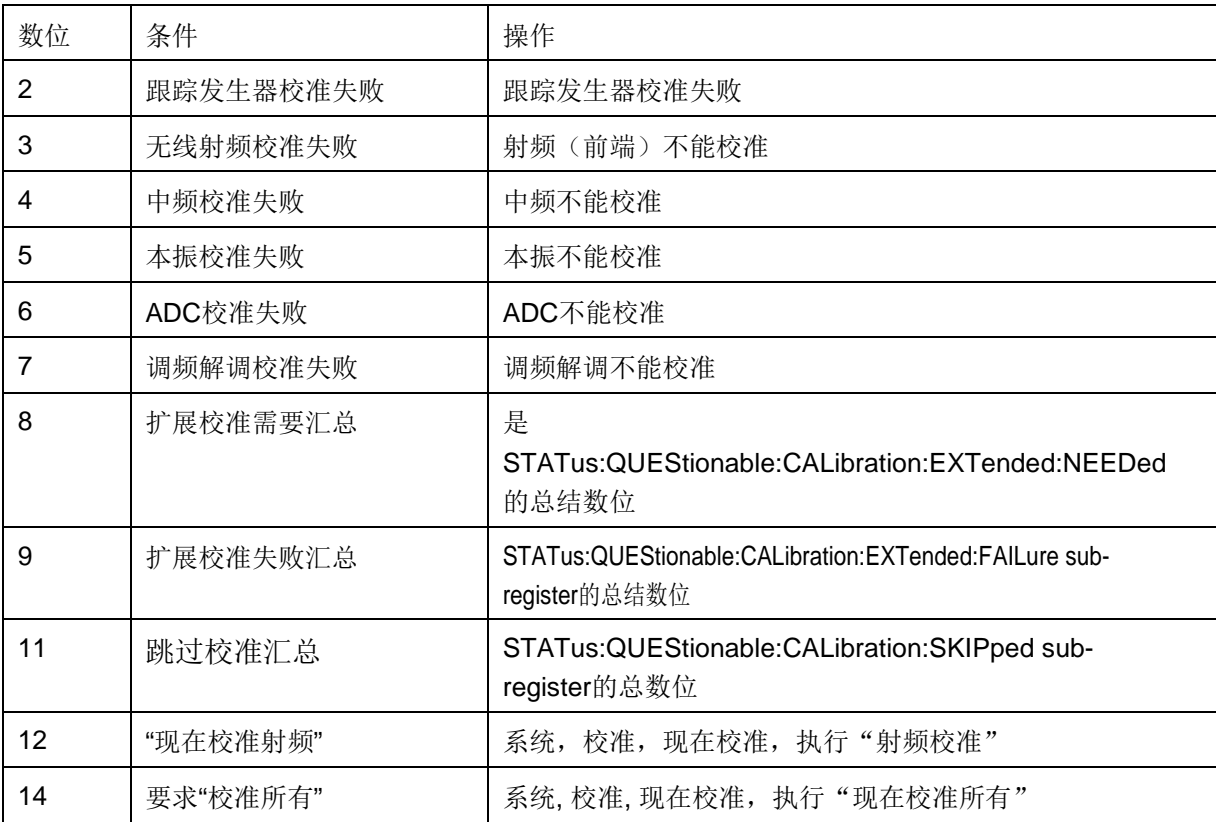

问题校准条件

该查询返回问题校准条件寄存器中的二进制数位的和,该值是十进制形式。

注意 寄存器中的数据是持续更新的,并且反应当前的状态。

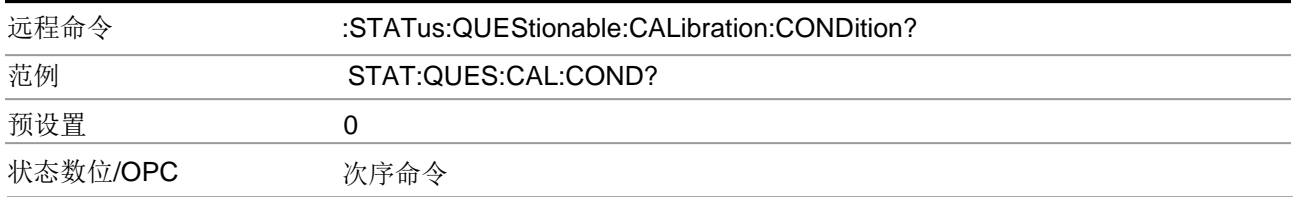

## 问题校准启动

该命令确定问题校准寄存器在问题校准事件寄存器中设置的数位,该命令也在 问题状态寄存器中设置校准总数位(数位 8)。The变量 变量<integer>是你想要启动的数位的和,该值是一个十进制的数字。

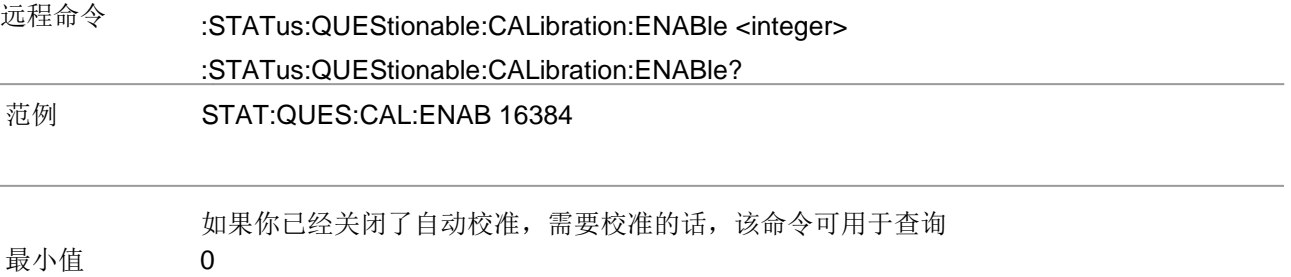

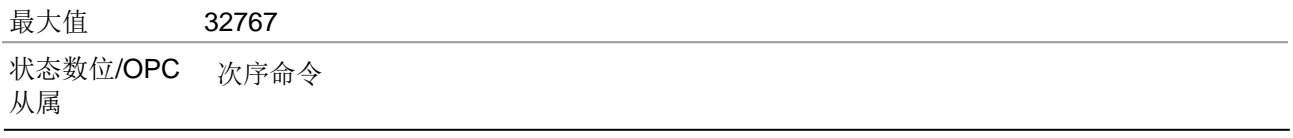

## 问题校准事件查询

该查询返回问题校准事件寄存器中的二进制数位的和,该值是十进制形式。

NOTE 寄存器中的数据在查询之前会一直被锁定。查询该数据以后,该寄存器就会被清除。

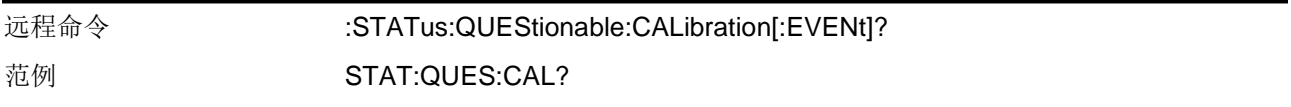

## 1 对仪器进行编程 状态辅助系统

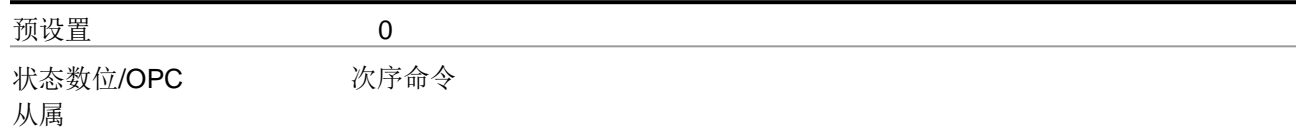

## 问题校准负转换

当条件寄存器数位有负转换(1到0)的时候,该命令确定问题校准条件寄存器中对 问题校准事件寄存器中设置的相应数位。变量<integer>是你想要启动的数位的和, 该值是一个十进制的数字。

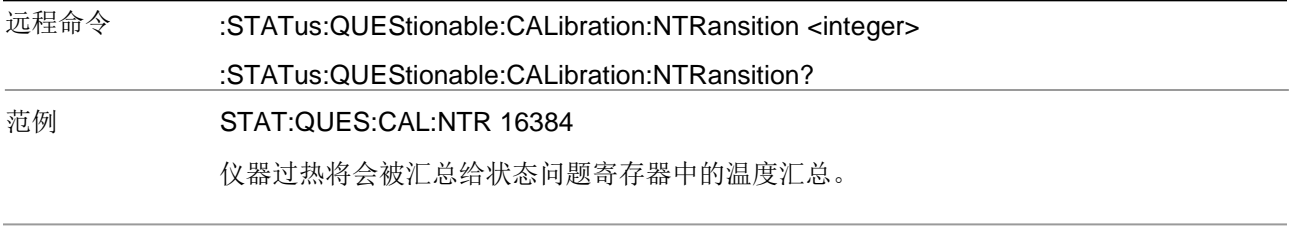

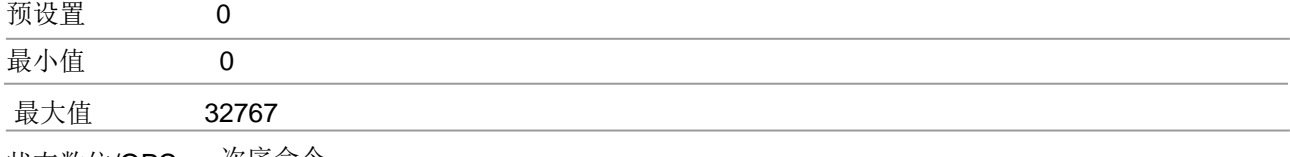

状态数位/OPC 次序命令 从属

## 问题校准正转换

当条件寄存器数位有正转换(0到1)的时候,该命令确定问题校准条件寄存器中对 问题校准事件寄存器中设置的相应数位。变量<integer>是你想要启动的数位的和, 该值是一个十进制的数字。

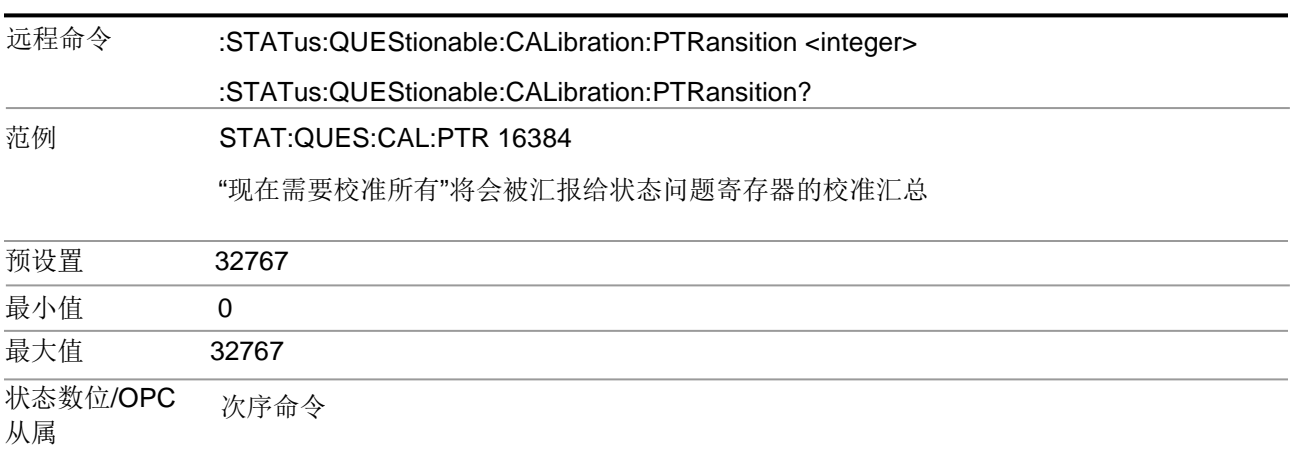

问题校准扩展需求寄存器

STATus:QUEStionable:CALibration:EXTended:NEEDed寄存器监控条件,因 为需要校准

来保证精确的测量。该命令在 STATus:QUEStionable:CALibration寄

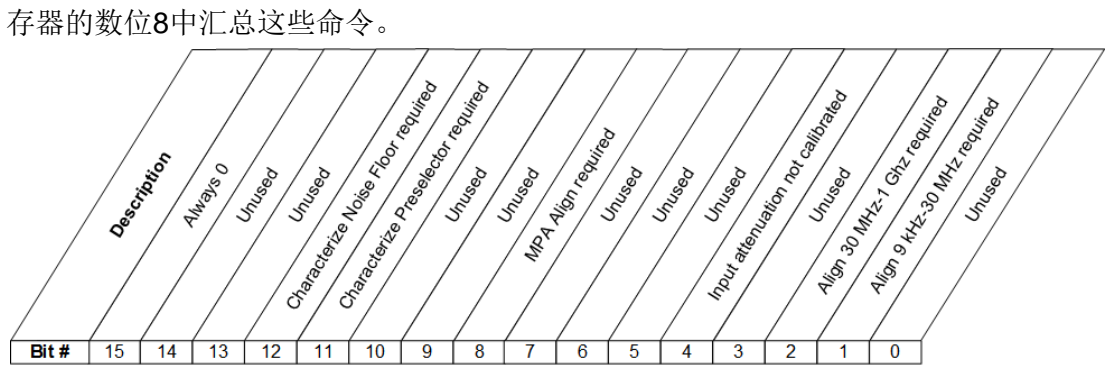

STATus: QUEStionable: CALibration: EXTended: NEEDed Register

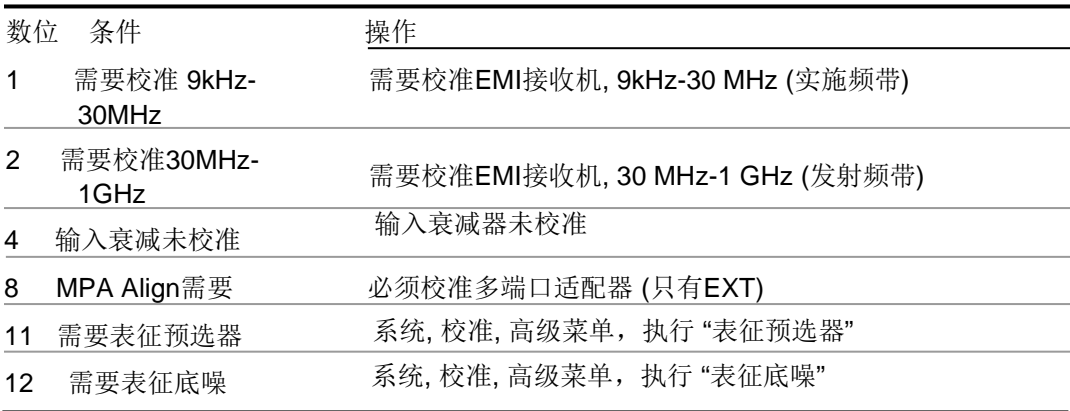

问题校准扩展需要条件

该查询返回问题校准展需要条件寄存器中的二进制数位的和,该值是十进制形 式。

注意 寄存器中的数据是持续更新的,并且反应当前的状态。

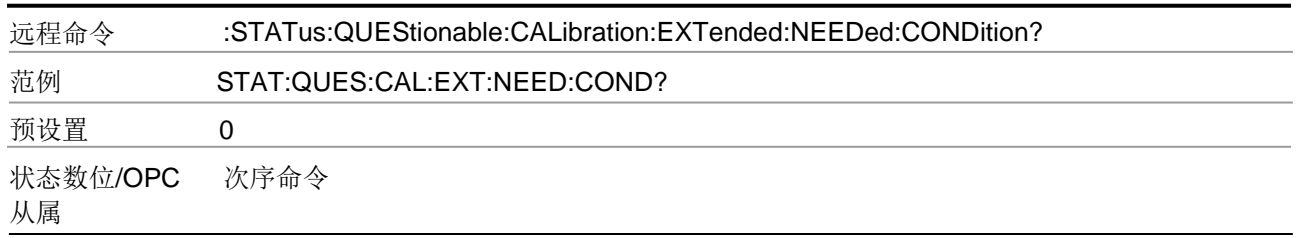

## 问题 校准扩展需求寄存器

该命令确定问题校准扩展需求条件寄存器在问题校准扩展需求事件寄存器中设置 的数位,该命令也在问题状态寄存器中设置校准总数位(数位 14)。变量 <integer>是你想要启动的数位的和,该值是一个十进制的数字。

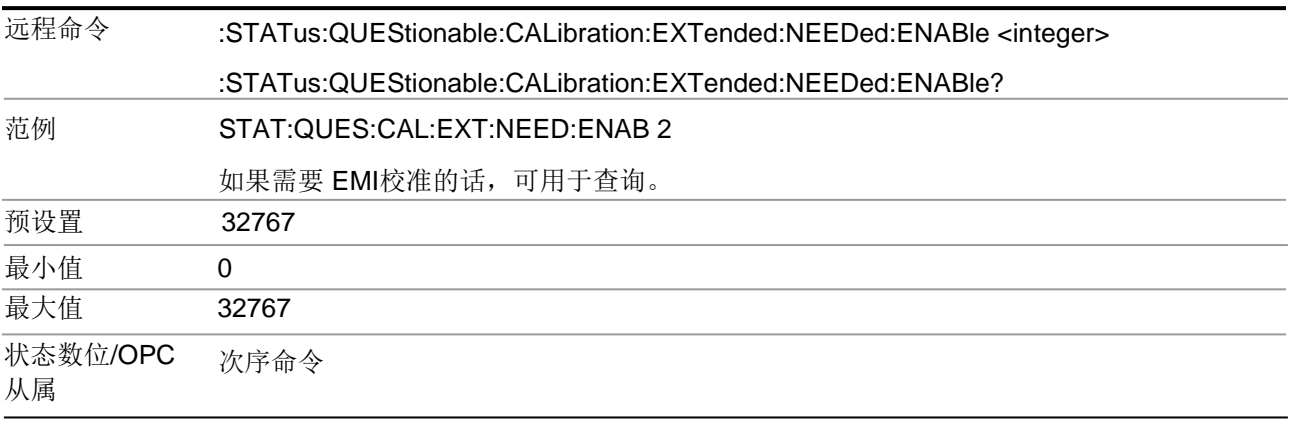

问题 校准扩展需求寄存器

该查询返回问题校准扩展需求事件寄存器中的二进制数位的和,该值是十进制 形式。

注意 寄存器中的数据在查询之前会一直被锁定。查询该数据以后,该寄存器就会被清 除。

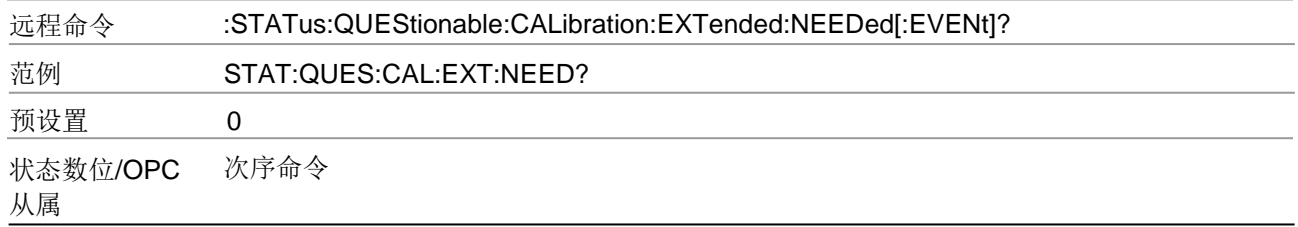

## 问题 校准扩展需求负转换器

当条件寄存器数位有负转换(1到0)的时候,该命令确定问题校准扩展需求条件 寄存器中对问题校准扩展需求事件寄存器中设置的相应数位。变量<integer>是你 想要启动的数位的和,该值是一个十进制的数字。

远程命令 :STATus:QUEStionable:CALibration:EXTended:NEEDed:NTRansition <integer> :STATus:QUEStionable:CALibration:EXTended:NEEDed:NTRansition? 范例 STAT:QUES:CAL:EXT:NEED:NTR 2 实施校准所需的数位将会被报告 预设置 0 最小值 0 最大值 32767 状态数位/OPC 次序命令

## 问题校准扩展需求正转换

当条件寄存器数位有正转换(0到1)的时候,该命令确定问题校准扩展需求条件 寄存器中对问题校准扩展需求事件寄存器中设置的相应数位。变量<integer>是你 想要启动的数位的和,该值是一个十进制的数字。

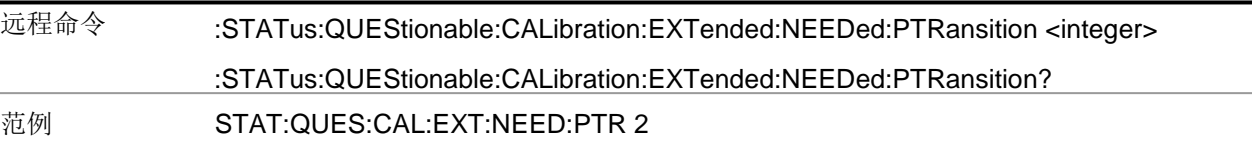

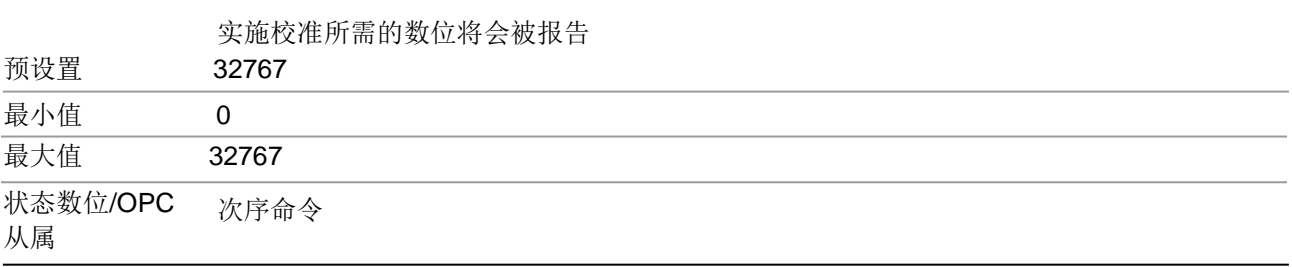

问题校准扩展失败寄存器

STATus:QUEStionable:CALibration:EXTended:FAILure寄存器监控条件,因 为校准失败

该命令在 STATus:QUEStionable:CALibration寄存器 的数位9中汇总这些命令。

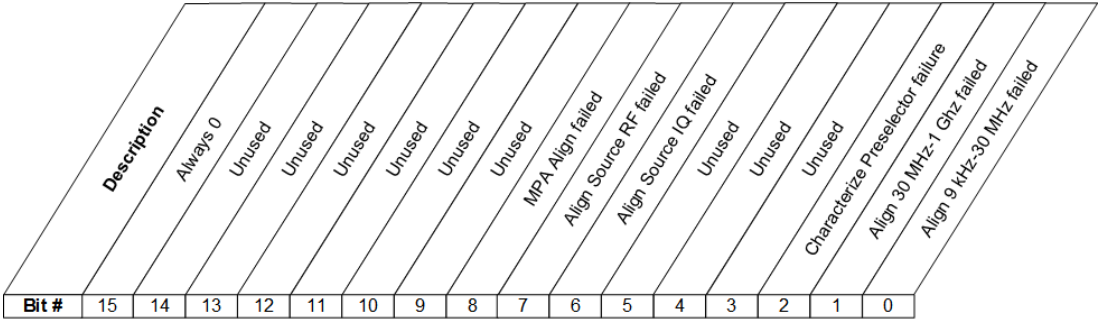

STATus: QUEStionable: CALibration: EXTended: FAILure Register

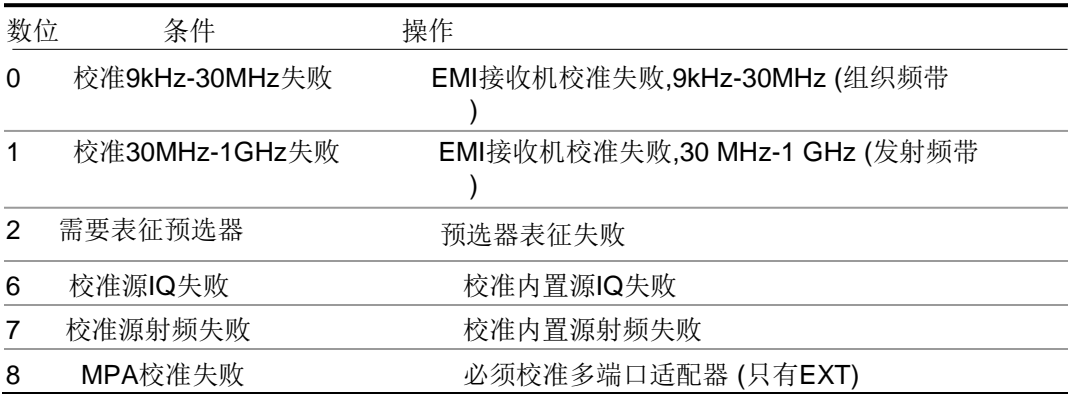

问题校准扩展失败条件

该查询返回问题校准扩展需要失败条件寄存器中的二进制数位的和,该值是十 进制形式。

注意 寄存器中的数据是持续更新的,并且反应当前的状态。

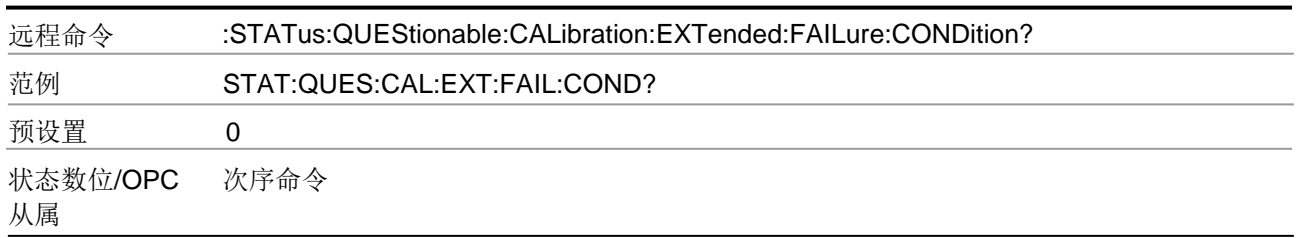

## 问题校准扩展失败启动

该命令确定问题校准扩展失败条件寄存器在问题校准扩展失败事件寄存器中设置 的数位,该命令也在问题状态寄存器中设置校准总数位(数位 9)。变量 <integer>是你想要启动的数位的和,该值是一个十进制的数字。

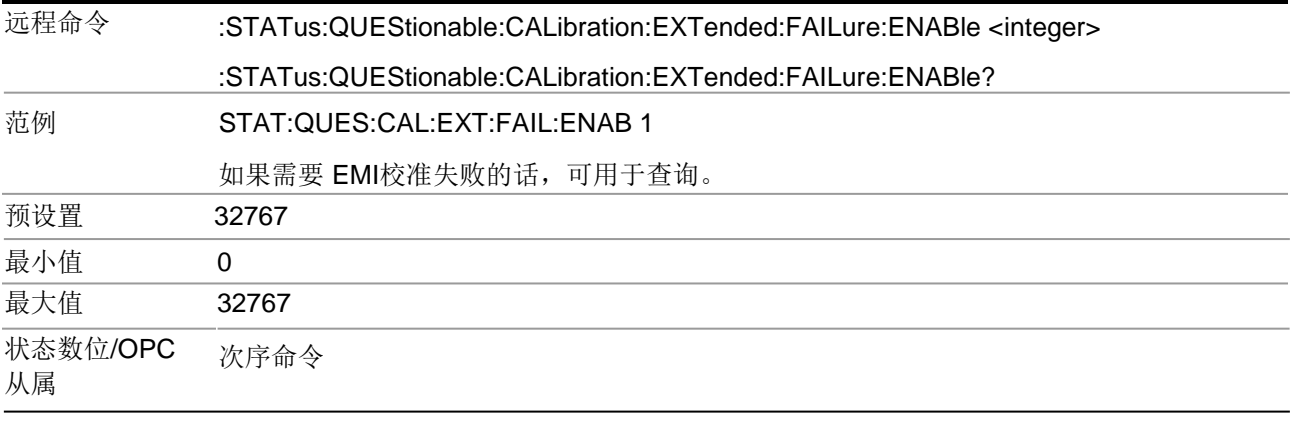

## 问题校准扩展失败事件查询

该查询返回问题校准扩展失败事件寄存器中的二进制数位的和,该值是十进制形式。

注意 寄存器中的数据在查询之前会一直被锁定。查询该数据以后,该寄存器就会被 清除。

#### 1 对仪器进行编程

#### 状态辅助系统

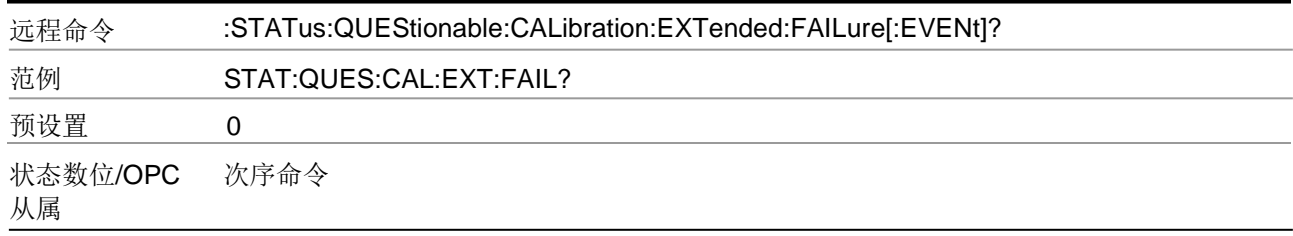

### 问题校准扩展负转换

当条件寄存器数位有负转换(1到0)的时候,该命令确定问题校准扩展失败条件 寄存器中对问题校准扩展失败事件寄存器中设置的相应数位。变量<integer>是你 想要启动的数位的和,该值是一个十进制的数字。

# 远程命令 :STATus:QUEStionable:CALibration:EXTended:FAILure:NTRansition <integer> :STATus:QUEStionable:CALibration:EXTended:FAILure:NTRansition? 范例 STAT:QUES:CAL:EXT:FAIL:NTR 1 实施校准失败的数位将会被报告 预设置 0 最小值 0

#### 最大值 32767

#### 状态数位/OPC次序命令

## 从属

### 问题校准扩展失败正转换

当条件寄存器数位有正转换(0到1)的时候,该命令确定问题校准扩展失败条件 寄存器中对问题校准扩展失败事件寄存器中设置的相应数位。变量<integer>是你 想要启动的数位的和,该值是一个十进制的数字。

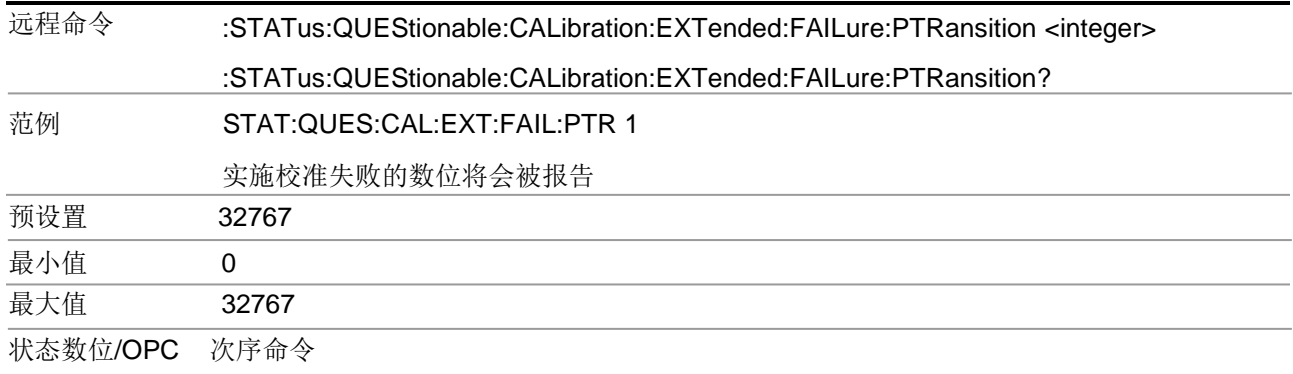

#### 从属

问题校准忽略寄存器

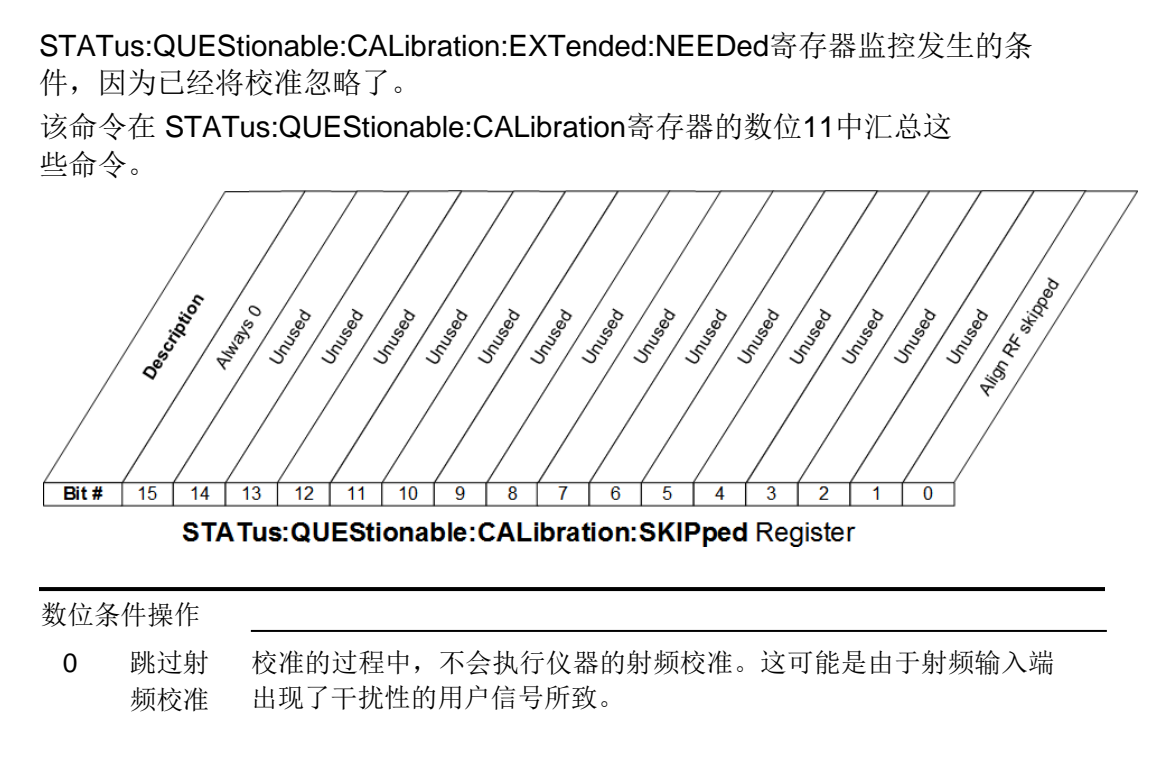

问题校准[跳过条件](#page-104-0)

该查询返回问题校准跳过条件寄存器中的二进制数位的和,该值是十进制形式。

<span id="page-104-0"></span>寄存器中的数据是持续更新的,并且反应当前的状态。

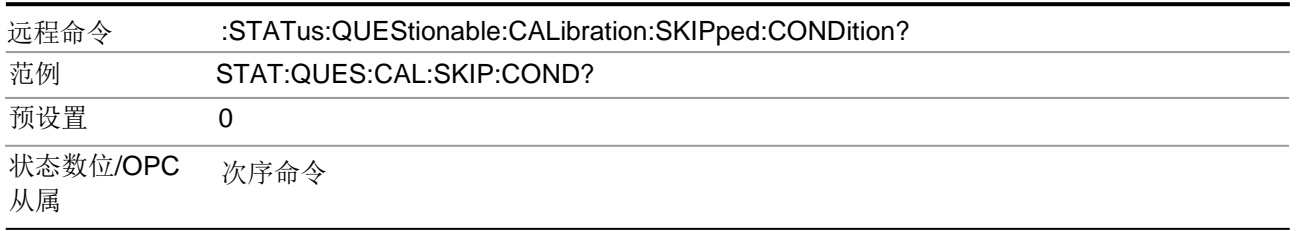

## 问题校准跳过启动

该命令确定问题校准跳过条件寄存器在问题校准扩展需求事件寄存器中设置的数位, 该命令也在问题状态寄存器中设置校准总数位(数位 11)。变量<integer>是你想 要启动的数位的和,该值是一个十进制的数字。

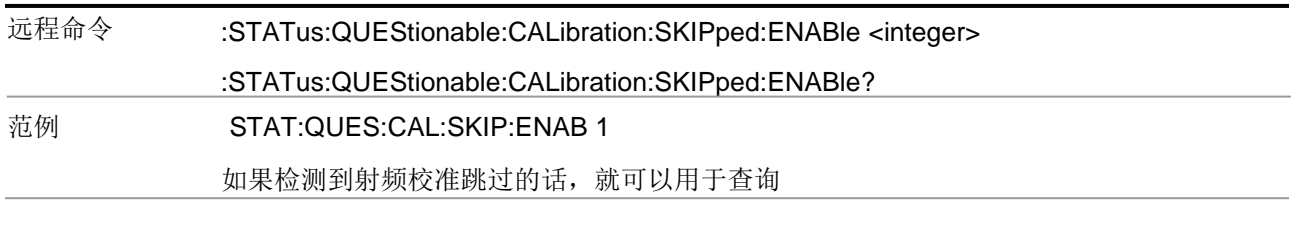

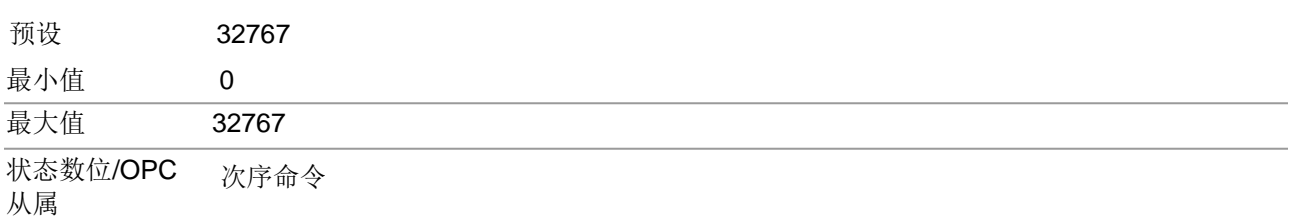

## 问题校准跳过事件查询

该查询返回问题校准事件寄存器中的二进制数位的和,该值是十进制形式。

注意 寄存器中的数据在查询之前会一直被锁定。查询该数据以后,该寄存器就会被清 除。

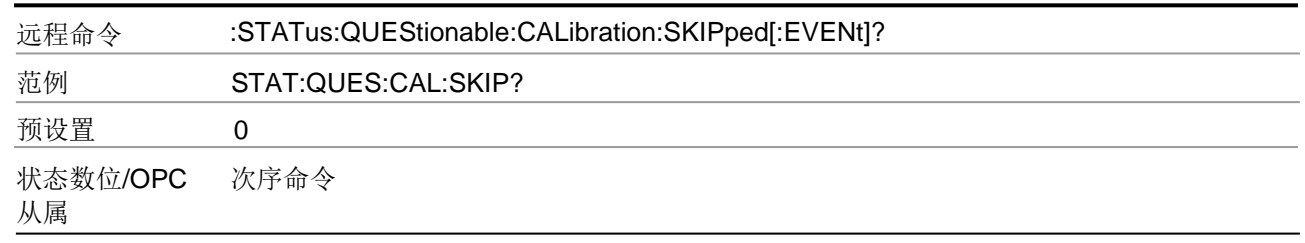

## 问题校准跳过负转换

当条件寄存器数位有负转换(1到0)的时候,该命令确定问题校准跳过条件寄 存器中对问题校准跳过事件寄存器中设置的相应数位。变量<integer>是你想要 启动的数位的和,该值是一个十进制的数字。

## 远程命令 :STATus:QUEStionable:CALibration:SKIPped:NTRansition <integer>

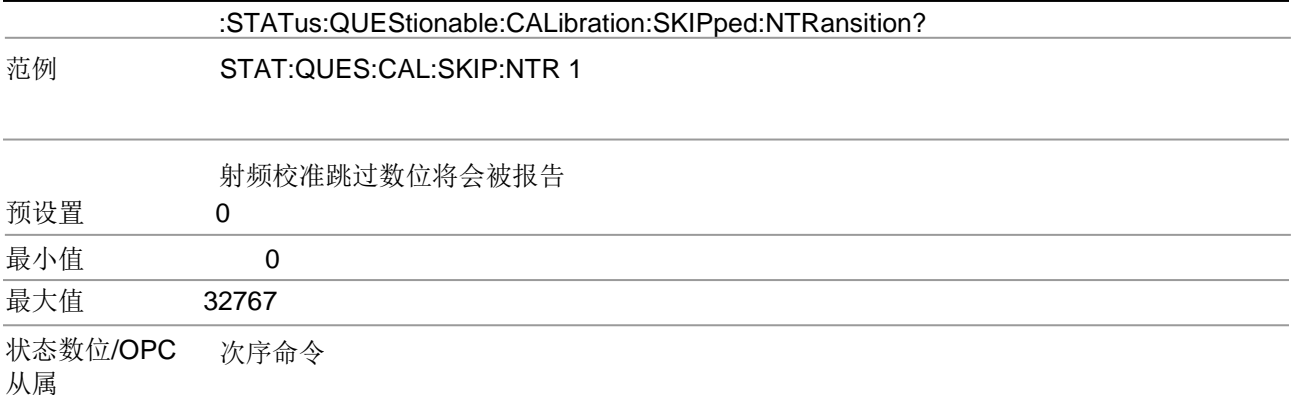

## 问题校准跳过正转换

当条件寄存器数位有正转换(0到1)的时候,该命令确定问题校准跳过条件寄 存器中对问题校准跳过事件寄存器中设置的相应数位。变量<integer>是你想要 启动的数位的和,该值是一个十进制的数字。

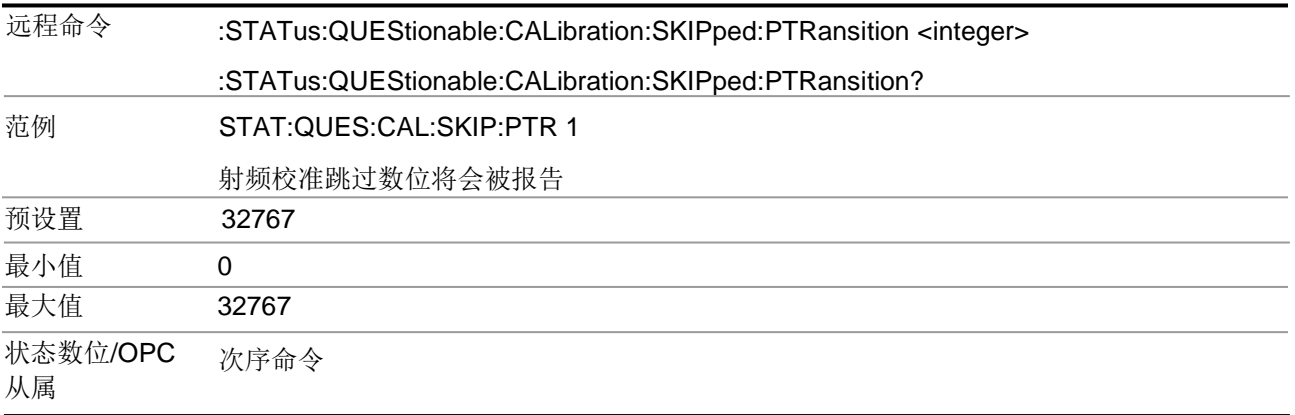

问题整型寄存器

STATus:QUEStionable:INTegrity 寄存器监控与整型相关的测量条件, 并且在 STATus:QUEStionable寄存器中的数位9中汇总它们。数位中的2个都是来源于 低级事件寄存器中的总结数位。

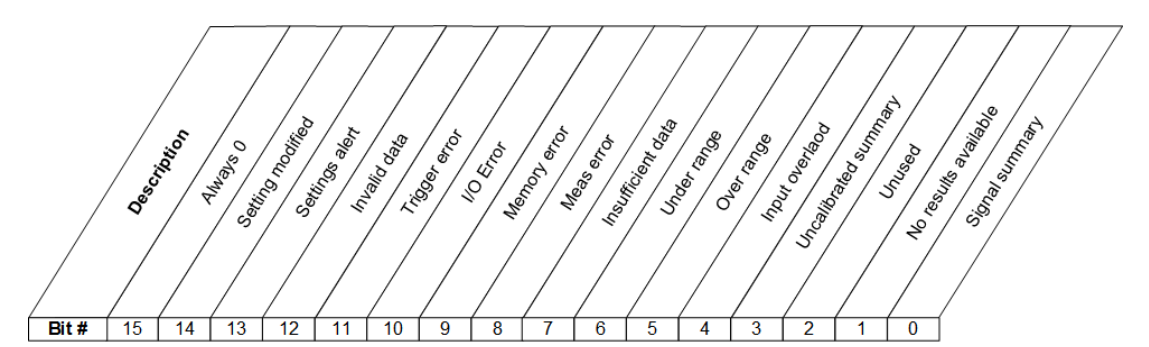

STATus: QUEStionable: INTegrity Register

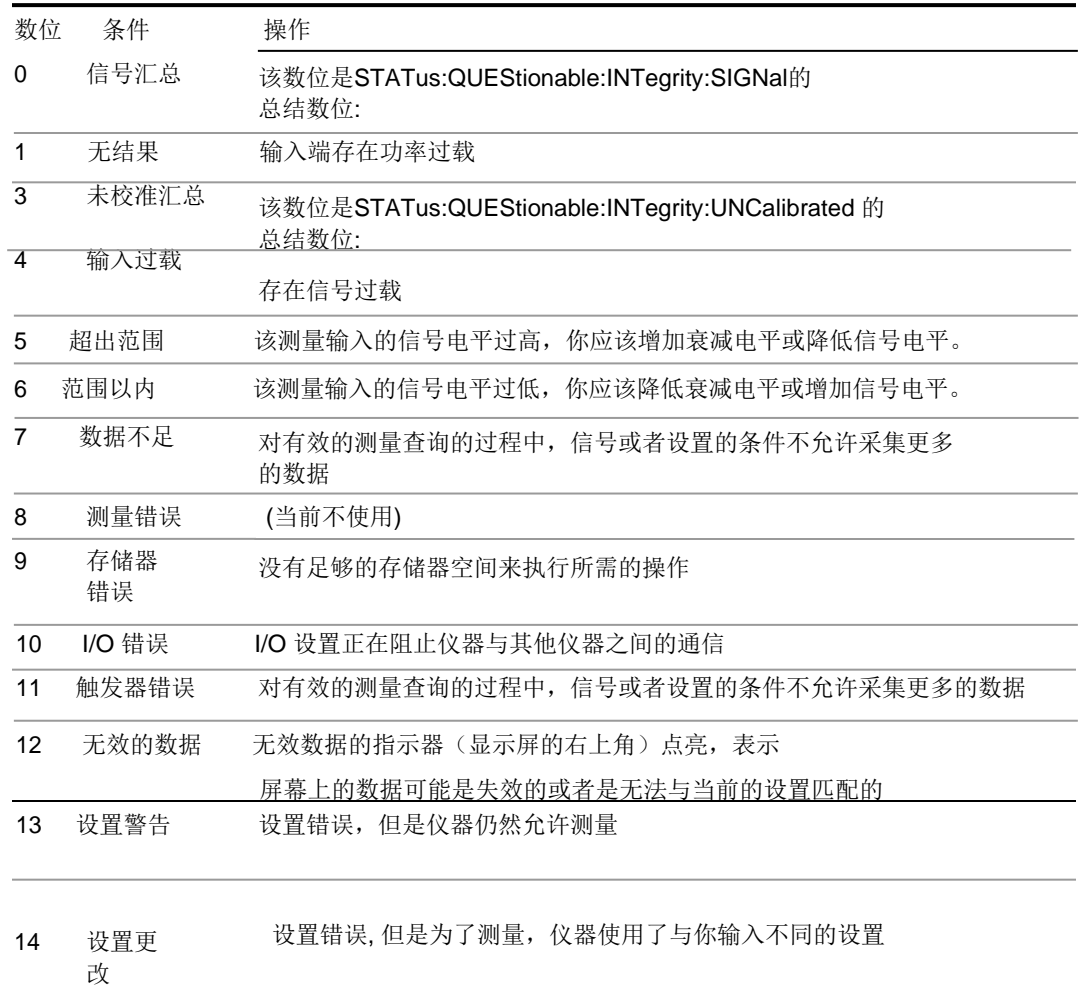
问题整型条件

该查询返回问题整型条件寄存器中的二进制数位的和,该值是十进制形式。 注意 寄存器中的数据是持续更新的,并且反应当前的状态。

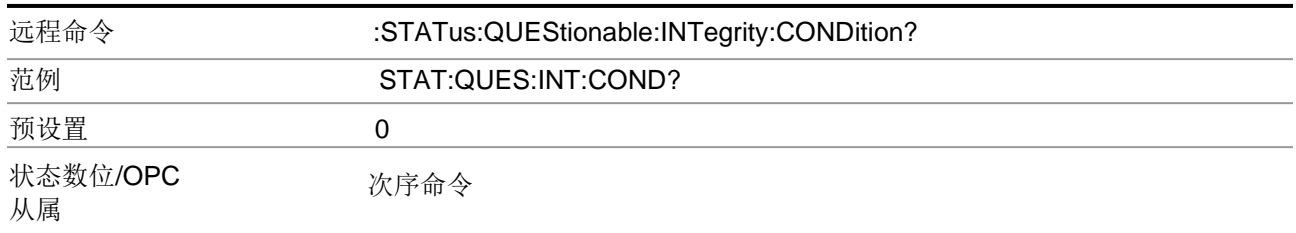

#### 问题整型启动

该命令确定问题整型条件寄存器在问题整形事件寄存器中设置的数位,该命令也 在问题寄存器中设置整型总数位(数位 9)。变量<integer>是你想要启动的数位 的和,该值是一个十进制的数字。

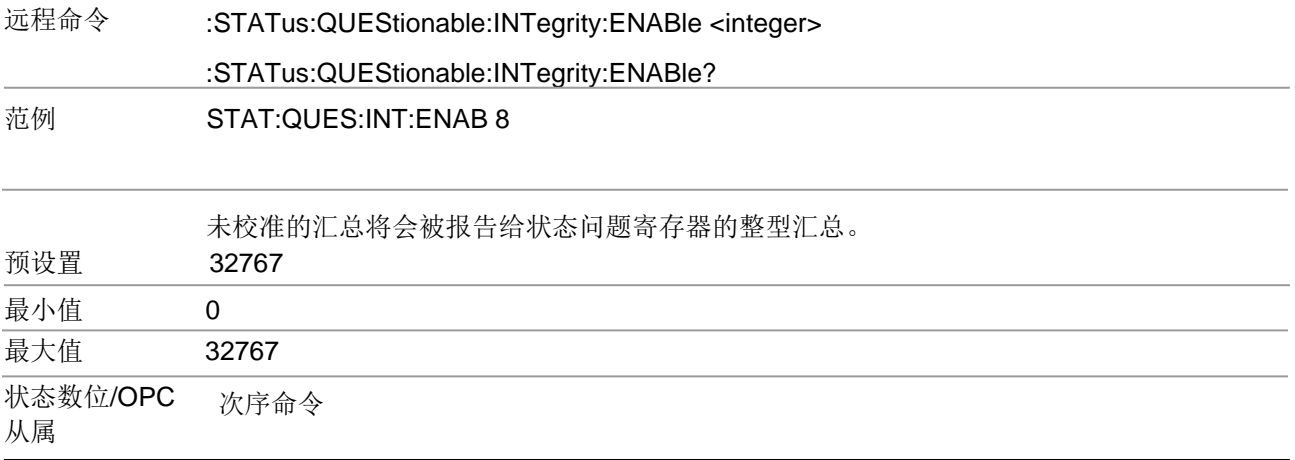

### 问题整型事件查询

该查询返回问题整型事件寄存器中的二进制数位的和,该值是十进制形式。

注意 寄存器中的数据在查询之前会一直被锁定。查询该数据以后,该寄存器就会被清 除。

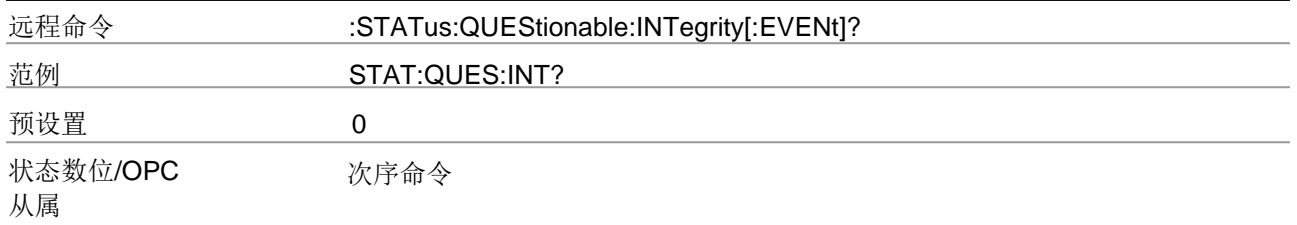

### 问题整型负转换

当条件寄存器数位有负转换(1到0)的时候,该命令确定问题整型条件寄存器中对问 题整型事件寄存器中设置的相应数位。

变量<integer>是你想要启动的数位的和,该值是一个十进制的数字。

远程命令 :STATus:QUEStionable:INTegrity:NTRansition <integer> :STATus:QUEStionable:INTegrity:NTRansition? 范例 STAT:QUES:INT:NTR 8

未校准的汇总将会被报告给状态问题寄存器的整型汇总。

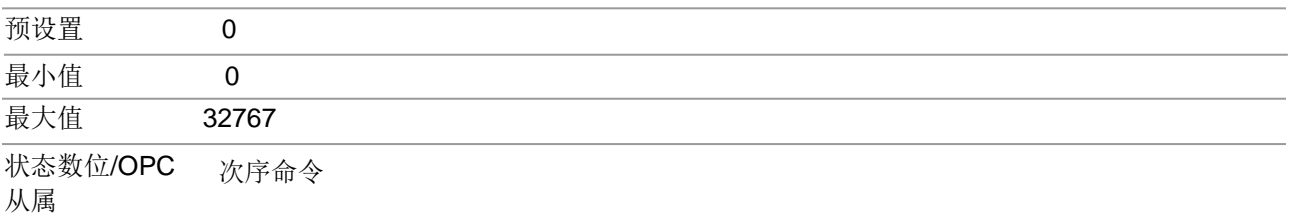

#### 问题整型正转换

当条件寄存器数位有正转换(0到1)的时候,该命令确定问题整型条件寄存器中对问 题整型事件寄存器中设置的相应数位。变量<integer>是你想要启动的数位的和,该值 是一个十进制的数字。

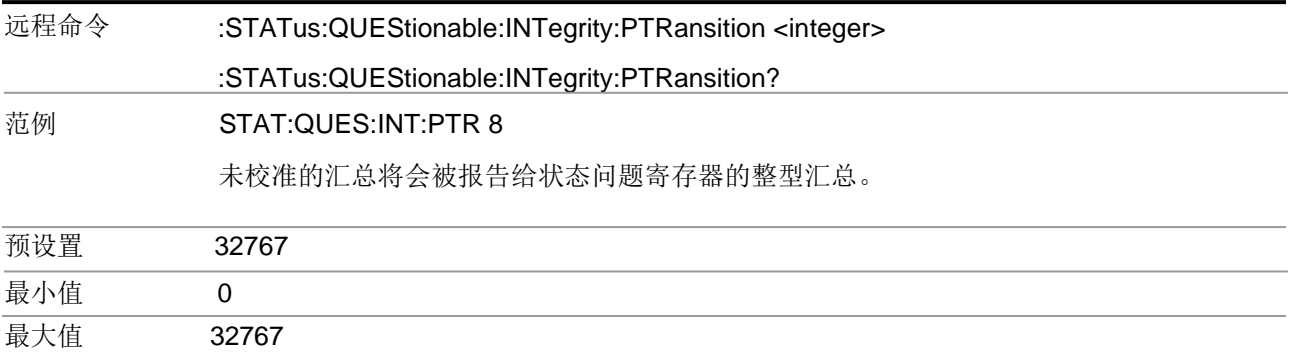

### 1 对仪器进行编程 状态辅助系统

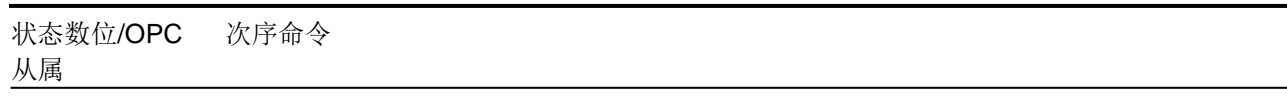

问题整型信号寄存器

STATus:QUEStionable:INTegrity:SIGNal寄存器监控发生的条件,这是因为信号 条件的原因,测量可能不能够返回精确地或者有效的结果 该命令在 STATus:QUEStionable:INTegrity寄存器的数位0中汇总 这些命令。 **Contractor Contractor Contractor Contractor Contractor Contractor Contractor Contractor Contractor Contractor Contractor Contractor Contractor Contractor Contractor Contractor Contractor Contractor Contractor Contractor C Contraction Contraction Contraction Contraction Contraction Contraction Contraction Contraction Contraction Contraction Contraction Contraction Contraction Contraction Contraction Contraction Contraction Contraction Contr** Assistant de Castro Indian Registração Description Tomorrow is a **ISLAND ROAD** rio leafa **Material Contractor ISLANDS Transport Transport Turnot Transport Island Branch Issued**  $Bit#$  $\overline{15}$  $14$  $\overline{13}$  $\overline{11}$  $10$  $\overline{9}$  $\overline{\mathbf{8}}$  $\overline{4}$  $\overline{0}$  $\overline{12}$  $\overline{6}$ STATus: QUEStionable: INTegrity: SIGNal Register 数位 条件 操作 2 没有发现 预计仪器会产生脉冲信号,但是因为不合适的参数设置或错误的信 脉冲串 号内容不能检测到该信号。 3 事件错误 仪器不能从信号中获得合适的时间 4 载波错误或 仪器在频率范围以内不能找到预计的载波 丢失 一个或多个系统或信号输入频率超出范围。 5 频率超出范 围 6 同步错误 仪器不能与测量信号同步 7 解调错误 由于错误的信号或设置条件,仪器不能解调信号 8 信号噪声 由于噪声太大,仪器不能测量信号 太大 9 插槽错误 收集的数据中没有发现有效的信号间隙.

问题整型信号条件

该查询返回问题整型信号条件寄存器中的二进制数位的和,该值是十进制形式。 注意 寄存器中的数据是持续更新的,并且反应当前的状态。

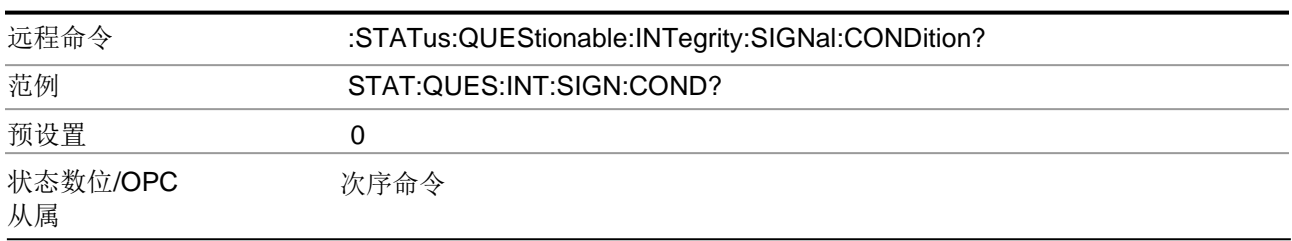

#### 问题整型信号启动

该命令确定问题整型信号条件寄存器在问题整形信号事件寄存器中设置的数位,该 命令也在问题寄存器中设置整型总数位(数位 9)。变量<integer>是你想要启动的 数位的和,该值是一个十进制的数字。

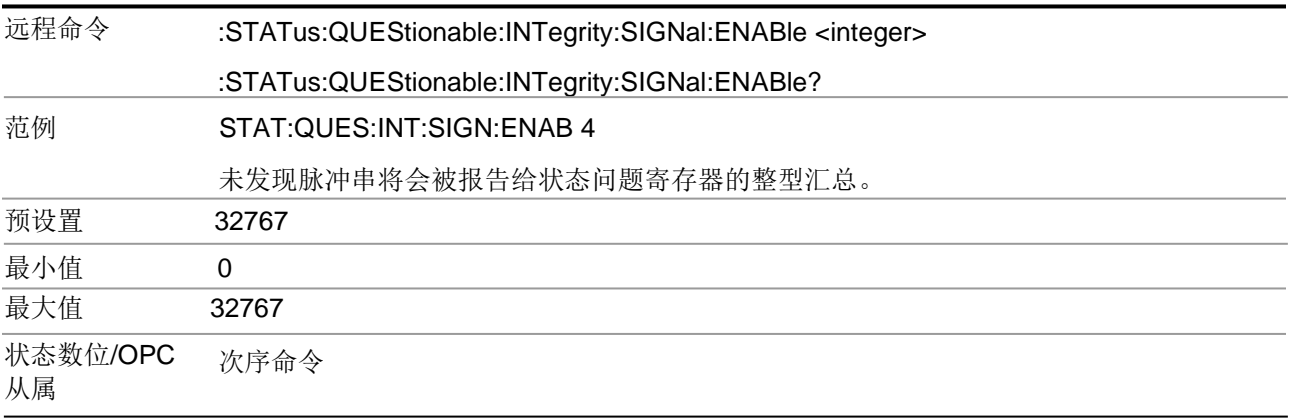

### 问题整型信号事件查询

该查询返回问题整型信号事件寄存器中的二进制数位的和该值是十进制形式。

在意 网络存器中的数据在查询之前会一直被锁定。

#### 查询该数据以后,该寄存器就会被清除。

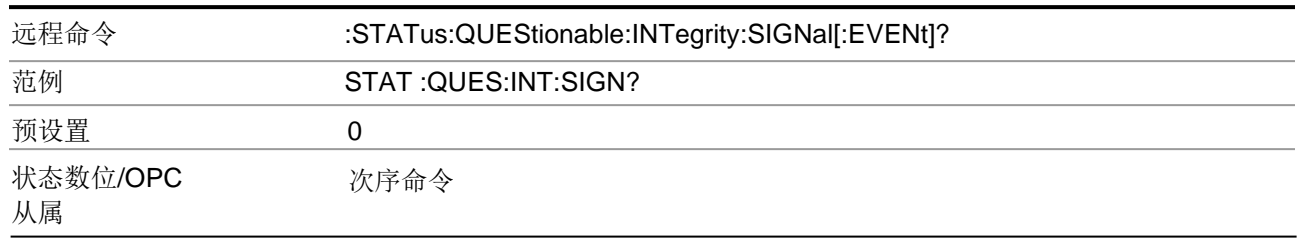

### 问题整型信号负转换

当条件寄存器数位有负转换(1到0)的时候,该命令确定问题整型信号条件寄存器 中对问题整型信号事件寄存器中设置的相应数位。变量<integer>是你想要启动的数 位的和,该值是一个十进制的数字。

远程命令 :STATus:QUEStionable:INTegrity:SIGNal:NTRansition <integer>

:STATus:QUEStionable:INTegrity:SIGNal:NTRansition? 范例 STAT:QUES:INT:SIGN:NTR 4 未发现脉冲串将会被报告给状态问题寄存器的整型汇总。 预设置 0

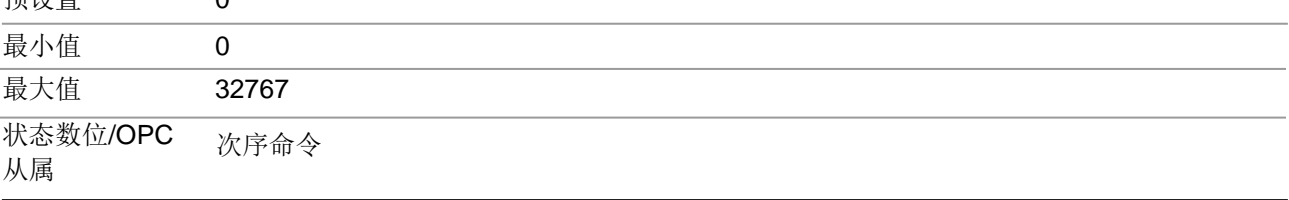

### 问题整型信号正转换

当条件寄存器数位有正转换(0到1)的时候,该命令确定问题整型信号条件寄存器中 对问题整型信号事件寄存器中设置的相应数位。变量<integer>是你想要启动的数位 的和,该值是一个十进制的数字。

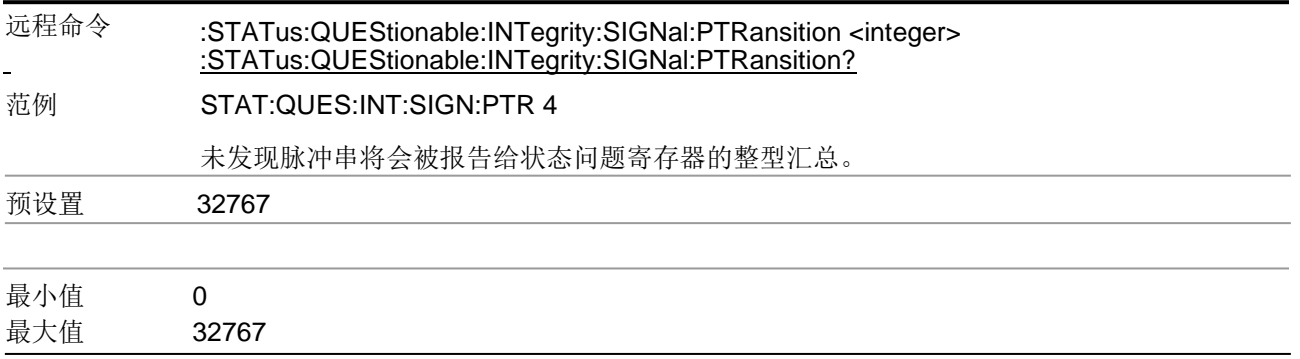

### 1 对仪器进行编程 状态辅助系统

状态数位/OPC 从属 次序命令

问题整型未校准寄存器

STATus:QUEStionable:INTegrity:UNCalibrated寄存器监控发生的条件,由于仪 器设置与信号不匹配,使得仪器处于未校准状态,所以测量不会返回一个精确的 或者有效的结果。该命令在STATus:QUEStionable:INTegrity寄存器的数位3中汇 总这些命令。

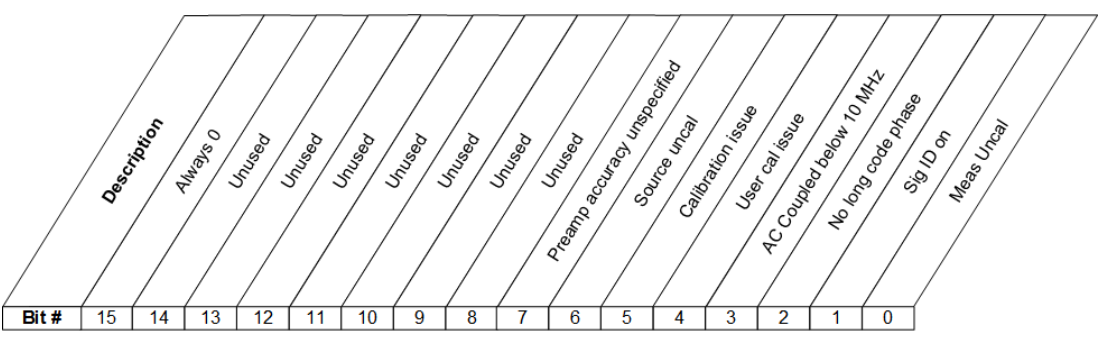

STATus:QUEStionable:INTegrity:UNCalibrated Register

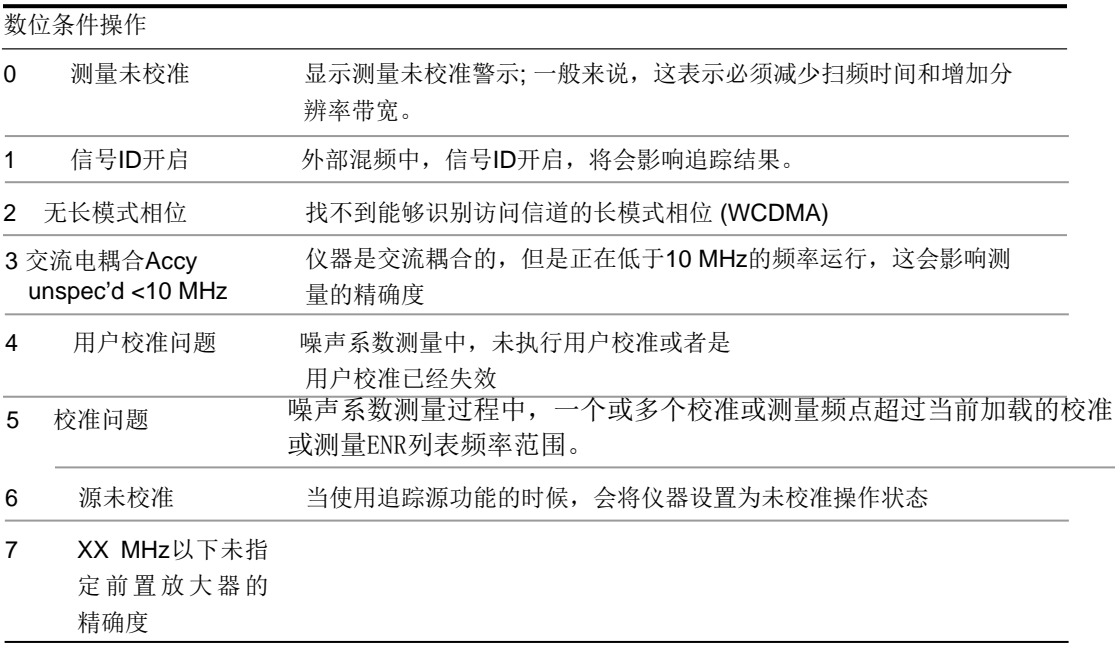

### 问题整型未校准条件

该查询返回问题整型未校准条件寄存器中的二进制数位的和,该值是十进制形 式。

注意 寄存器中的数据是持续更新的,并且反应当前的状态。

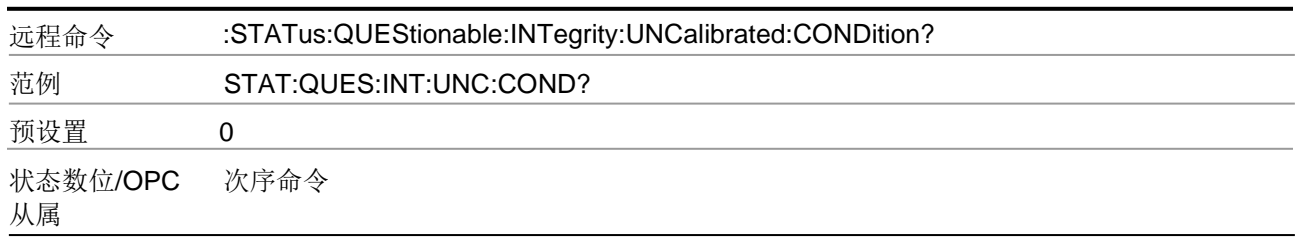

### 问题整型未校准启动

该命令确定问题整型未校准条件寄存器在问题整形未校准事件寄存器中设置的数 位,该命令也在问题整型寄存器中设置整型总数位(数位 3)。变量<integer>是 你想要启动的数位的和,该值是一个十进制的数字。

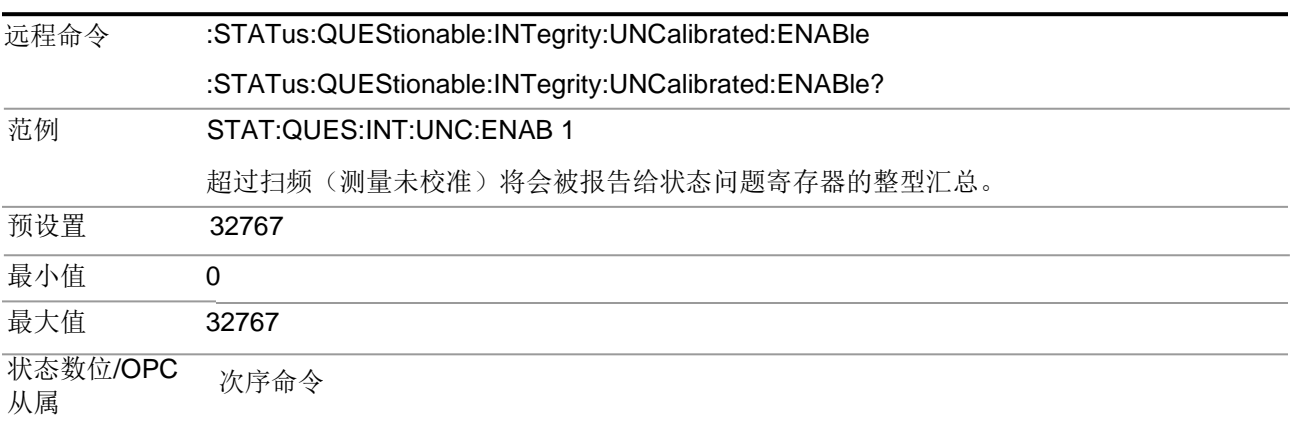

问题整型未校准事件查询

该查询返回问题整型未校准事件寄存器中的二进制数位的和,该 值是十进制形式。

注意 寄存器中的数据在查询之前会一直被锁定。查询该数据以后,该寄存器就会 被清除。

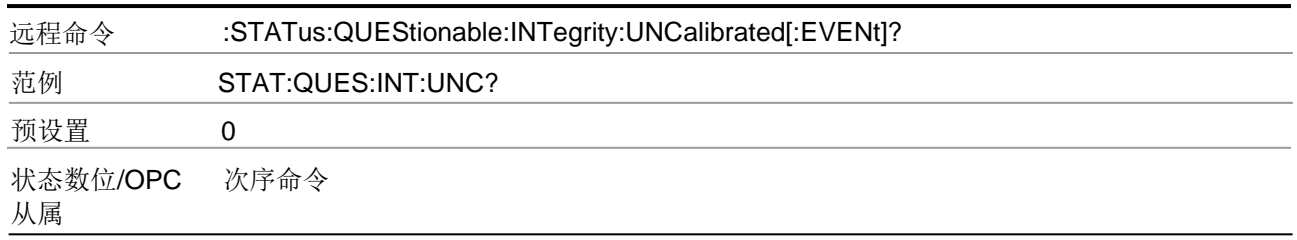

#### 问题整型未校准信号负转换

当条件寄存器数位有负转换(1到0)的时候,该命令确定问题整型未校准条件寄 存器中对问题整型未校准事件寄存器中设置的相应数位。变量<integer>是你想要 启动的数位的和,该值是一个十进制的数字。

#### 远程命令 :STATus:QUEStionable:INTegrity:UNCalibrated:NTRansition <integer>

#### :STATus:QUEStionable:INTegrity:UNCalibrated:NTRansition?

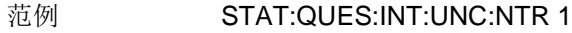

过度扫频将会被报告给状态问题寄存器的整型汇总。

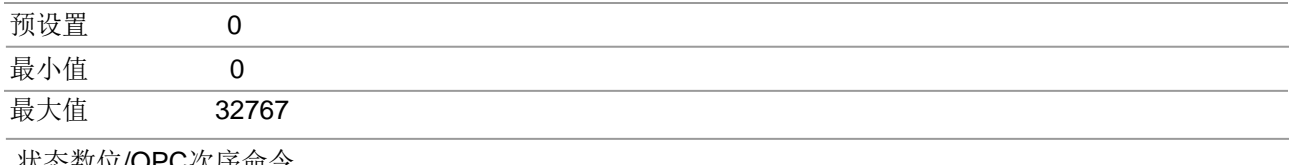

状态数位/OPC次序命令 从属

### 问题整型未校准正转换

当条件寄存器数位有负转换(1到0)的时候,该命令确定问题整型未校准条件寄 存器中对问题整型未校准事件寄存器中设置的相应数位。变量<integer>是你想要 启动的数位的和,该值是一个十进制的数字。

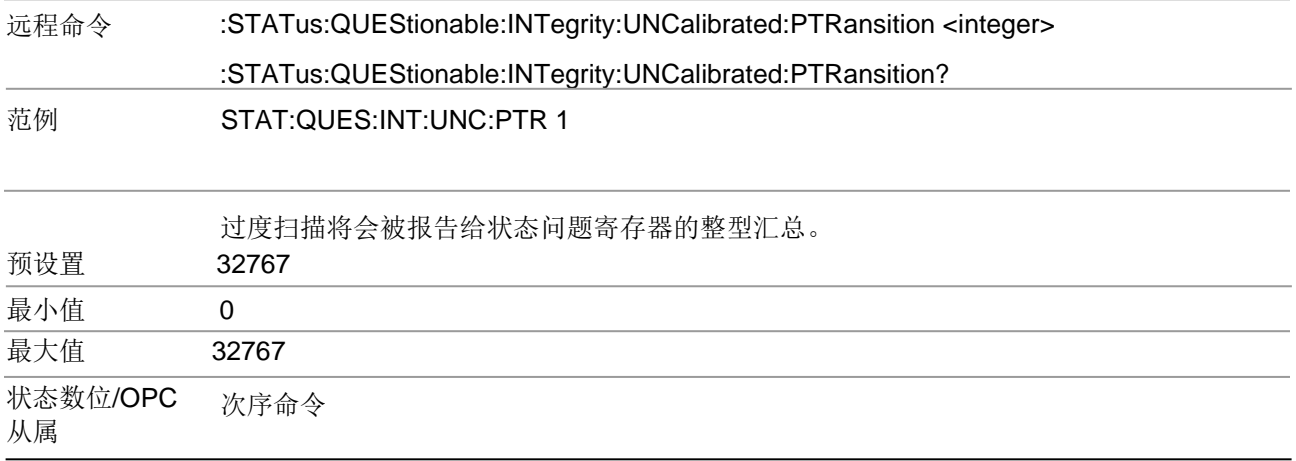

### 2 硬件加速快速功率测量(只适用于远程命令)

对于配备硬件(DP2和/或 B40)的仪器而言,快速功率选件(FP2)能够启动快速 的信道功率测量。在硬件层面执行实时重叠的 FFTs, 在将结果返回给用户之前, 使 用软件来进行基本的后处理。通过使用需要很多功率测量的用户应用,可以改善该 方法的结果。

对带宽FP2的分析受到仪器许可证的限制,但是其最大的分析带宽是40 MHz。

FP2只能远程控制,这表明仪器不能转换为任何特定的模式或测量。当其他的应用 在前面板使用的时候,可以发送FP2命令。

可以使用一个数组下标来提前确定每一次的快速功率测量,最多可储存1000次测量。 下面的文档中,范例 [1,2,...,999] 可使用特殊的测量指数替代,比如说 CALC:FPOW:POW1?,CALC:FPOW:POW2?, CALC:FPOW:POW134?。通过这种 方式,功率测量可以被一次性批量定义,然后执行多次,并且无需再次定义它们,这 与其他测量中的"列表模式"类似。

除了基本的信道功率测量以外,每个信道都有很多的其他"测量功能",其中有峰值 功率,峰值频率,功率频谱密度。想要获取更多信息,请参考功能参数。

# 重新设置功率测量 (只使用于远程命令)

将测量配置查新设置为默认。

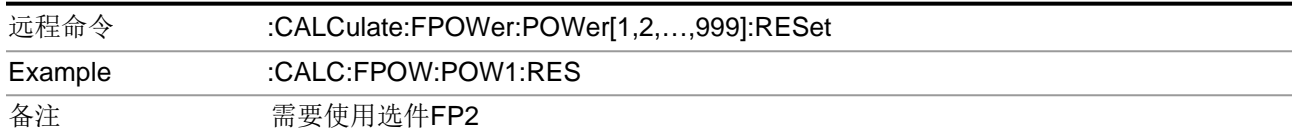

# 定义快速功率测量 (只适用于远程命令)

使用DEFine命令配置快速功率。该命令接受逗号分开的配置参数以及合适的 值,在下列章节中都有所描述。

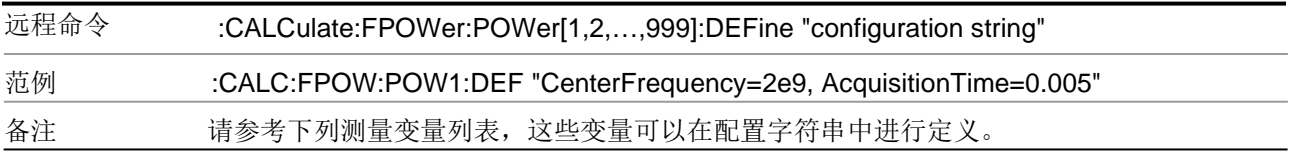

### 定义快速功率测量查询(只适用于远程命令)

DEFine?命令用于获取使用 ASCII字符串格式定义的参数列表

下面是你看到的一个返回的结果:

"DCCoupled=False,ElecAttBypass=True,ElecAttenuation=0,IFGain=0,MechAttenua tion=0,PreAmpMode=Off,PreSelectorOffset=0,UsePreSelector=False,ExternalRefer enceFrequency=10000000,FrequencyReferenceSource=AutoExternalFrequencyRef erence,IFType=B40M,LOMode=SLW,SignalInput=FpMainRf,AcquisitionTime=0.001 , CenterFrequency=1000000000,ResolutionBW=0,ResolutionBWMode=BestSpeed, DetectorType=RmsAverage,Bandwidth=[1000000],OffsetFrequency=[0],Function= [BandPower],FilterType=[IBW],FilterAlpha=[0.22],OccupiedBandwidthPercent= [0.99],XdBBandwidth= [3.01],DoNoiseCorrection=False,DoSpurSuppression=False,MeasurementMethod= HardwareFFT,IncludePowerSpectrum=False,TriggerDelay=0,TriggerLevel=1.2,Trig

gerSlope=Positive,TriggerSource=Free,TriggerTimeout=1"

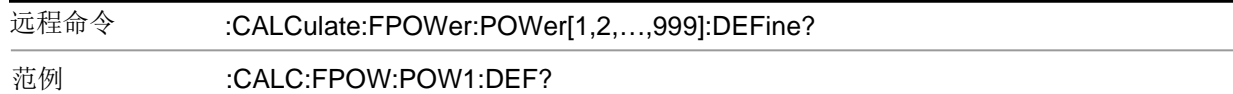

# 配置快速功率测量(只适用于远程命令)

该配置命令用于设置硬件,并且会立刻返回结果。该命令可以与其他硬件操作 一起使用,从而有效地隐藏硬件设置硬件的时间。

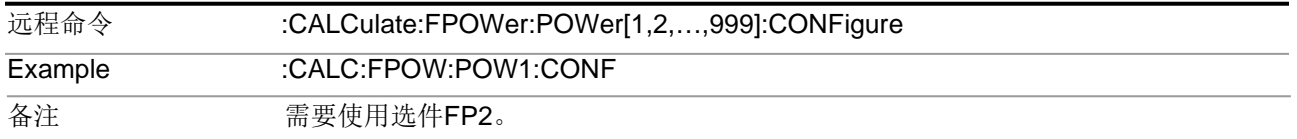

# 启动快速功率测量(只适用于远程命令)

INITiate命令开启一次查询,并且迅速返回结果。测量的结果可以使用 FETCh获取。

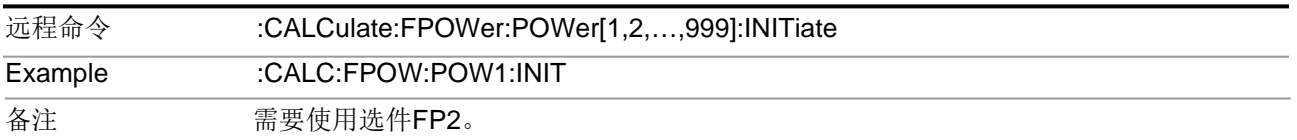

## 获取快速功率测量(只适用于远程命令)

FETCh命令用于获取由INIT启动的查询结果 。返回的结果都是ASCII字符串格 式。字符串以引号开始与引号结束。

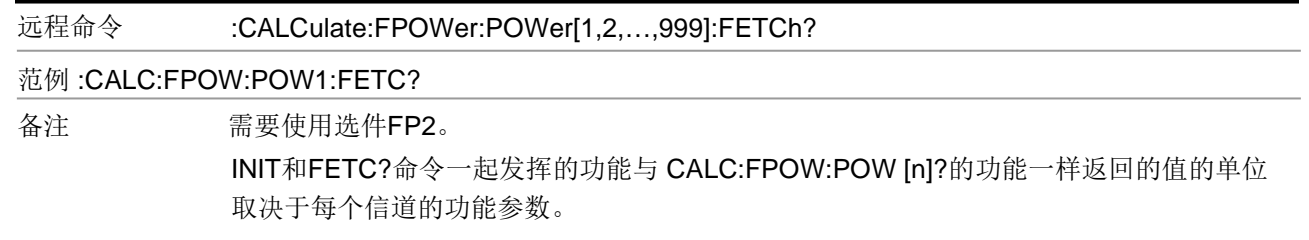

### 执行快速功率测量(只适用于远程命令)

该命令查询是INIT命令与FETC? 命令的速记版本。返回的结果都是ASCII字符串 格式。字符串以引号开始与引号结束。

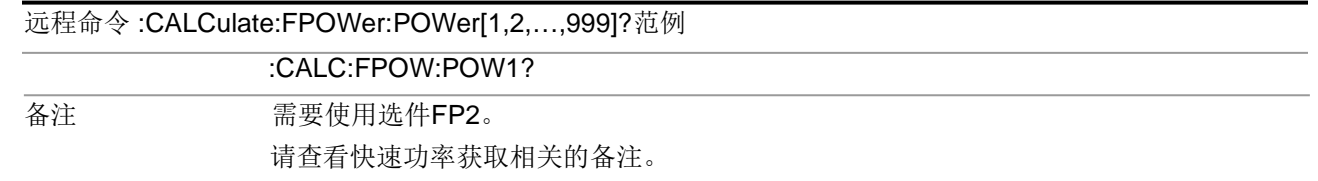

读取快速功率测量(只适用于远程命令)

该命令查询是INIT命令与FETC? 命令的速记版本。返回的结果是二进制的形式。

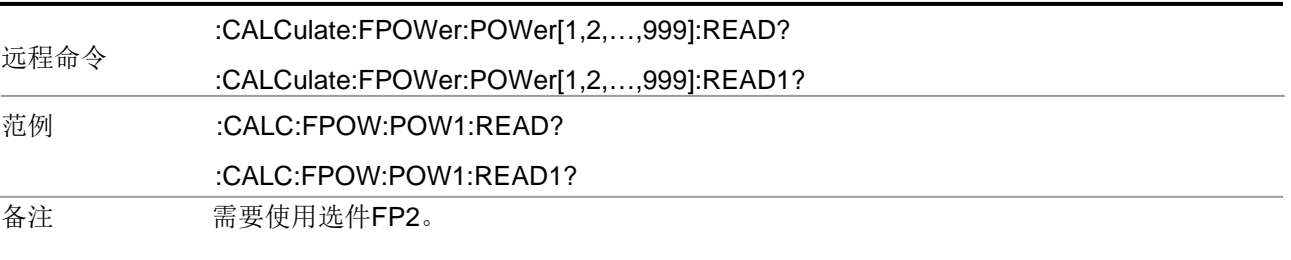

二进制读取快速功率测量(只适用于远程命令)

该命令查询是INIT命令与FETC? 命令的速记版本。返回的结果是二进制的形 式。该命令主要用于诊断,检测ADC负载和检查频谱。

远程命令 :CALCulate:FPOWer:POWer[1,2,...,999]:READ2?

#### 范例 :CALC:FPOW:POW1:READ2?

…

备注需要使用选件FP2。

备注:如果IncludePowerSpectrum参数设置为真的话,只会返回频谱数据。如果 IncludePowerSpectrum为假,频点的数量将会是(0)。

返回的值的单位取决于每个信道的功能参数。(比如, dBm是频带功率的单位, Hz是 峰值频率的单位)。

- 下面是响应数据的二进制格式。带宽返回值
- 1. 指定的信道的数量, m[4字节整数型]
- 2. 第一指定信道的功能结果[4字节浮点型]
- 3. 第二指定信道的功能结果[4字节浮点型]
- … 1.ADC超出范围(1:真, 0:假)频谱数据
- 1. 频谱数据中的频点数量, k[4字节整数型]
- 2. 频谱数据的起始频率(Hz) [8 字节双精度浮点型数据]
- 3. 频谱数据的步进频率(Hz) [8 字节双精度浮点型数据]
- 4. 第一个频点的FFT (dBm) [4字节浮点型数据]
- 5. 第二个频点的FFT(dBm) [4字节浮点型数据]
- (k + 3).最后一个频点的FFT (dBm) [4字节浮点型数据]

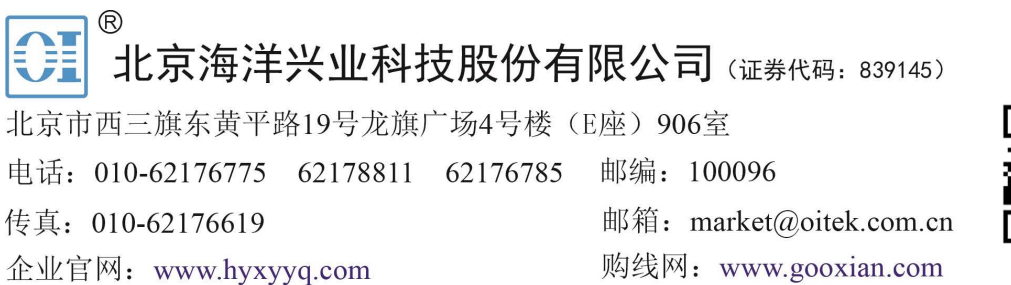

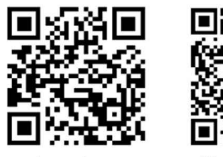

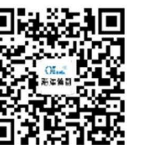

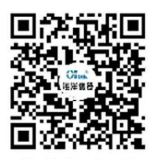

公司官网

微信公众号

微信视频号